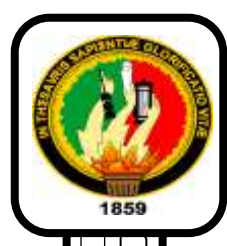

# *UNIVERSIDAD NACIONAL DE LOJA*

# ÁREA DE LA EDUCACIÓN, EL ARTE Y LA COMUNICACIÓN

# CARRERA DE INFORMÁTICA EDUCATIVA

# **TITULO**

"DESARROLLO DE UN CURSO VIRTUAL DE PHOTOSHOP PARA LA ASIGNATURA DE DISEÑO TRIDIMENSIONAL 3D, DEL TERCER CICLO DE LA CARRERA DE ARTES PLÁSTICAS, DE LA UNIVERSIDAD NACIONAL DE LOJA, DEL ÁREA DE LA EDUCACIÓN, EL ARTE Y LA COMUNICACIÓN, PERIODO 2015"

> Tesis previa a la obtención del Grado de Licenciada en Ciencias de la Educación, mención: Informática Educativa.

**AUTORA:**

María Dolores Cabrera González

 **DIRECTORA:**

Ing. Majhy Cumandá Chuquirima Conza. Mg.Sc.

LOJA – ECUADOR

2015

### **CERTIFICACIÓN**

Ing. Majhy Cumandá Chuquirima Conza, Mg. Sc

# **DOCENTE DE LA CARRERA DE INFORMÁTICA EDUCATIVA DE LA UNIVERSIDAD NACIONAL DE LOJA**

# **C E R T I F I C A:**

Haber dirigido, asesorado, revisado, orientado con pertinencia y rigurosidad científica en todas sus partes, en concordancia con el mandato del Art. 139 del Reglamento de Régimen Académico de la Universidad Nacional de Loja, el desarrollo de la Tesis de Licenciatura en Ciencias de la Educación, mención Informática Educativa, titulada: "DESARROLLO DE UN CURSO VIRTUAL DE PHOTOSHOP PARA LA ASIGNATURA DE DISEÑO TRIDIMENSIONAL 3D, DEL TERCER CICLO DE LA CARRERA DE ARTES PLÁSTICAS, DE LA UNIVERSIDAD NACIONAL DE LOJA, DEL ÁREA DE LA EDUCACIÓN, EL ARTE Y LA COMUNICACIÓN, PERIODO 2015",de la autoría de la señorita María Dolores Cabrera González . En consecuencia, el informe reúne los requisitos, formales y reglamentarios, autorizo su presentación y sustentación ante el tribunal de grado que se designe para el efecto. Loja, diciembre de 2015

**f.)**

Ing. Majhy Cumanda Chuquirima Conza., Mg.sc.

# **DIRECTORA DE TESIS**

# **AUTORÍA**

Yo, María Dolores Cabrera González declaro ser autora del presente trabajo de tesis y eximo expresamente a la Universidad Nacional de Loja y a sus representantes jurídicos de posibles reclamos o acciones legales por el contenido de la misma.

Adicionalmente acepto y autorizo a la Universidad Nacional de Loja, la publicación de mi tesis en el repositorio Institucional - Biblioteca virtual.

Autor: María Dolores Cabrera González

 $FIRMA: 1226$ 

CÉDULA: 1103882187

FECHA: Loja, Diciembre de 2015

œ.

# **CARTA DE AUTORIZACIÓN DE TESIS POR PARTE DEL AUTOR (ES) PARA LA CONSULTA, REPRODUCCIÓN PARCIAL O TOTAL Y PUBLICACIÓN ELECTRÓNICA DEL TEXTO COMPLETO**

Yo María Dolores Cabrera González, declaro ser autor de la tesis titulada "DESARROLLO DE UN CURSO VIRTUAL DE PHOTOSHOP PARA LA ASIGNATURA DE DISEÑO TRIDIMENSIONAL 3D, DEL TERCER CICLO DE LA CARRERA DE ARTES PLÁSTICAS, DE LA UNIVERSIDAD NACIONAL DE LOJA, DEL ÁREA DE LA EDUCACIÓN, EL ARTE Y LA **COMUNICACIÓN, PERIODO 2015**",como requisito para obtener el grado de: Licenciado en Ciencias de la Educación mención Informática Educativa autorizo al Sistema Bibliotecario de la Universidad Nacional de Loja para que con fines académicos, muestre al mundo la producción intelectual de la Universidad, a través de la visibilidad de su contenido de la siguiente manera en el Repositorio Digital Institucional.

información del país y del exterior, con los cuales tenga convenio la universidad.

La Universidad Nacional de Loja, no se responsabiliza por el plagio o copia de la tesis que realice un tercero.

Para constancia de esta autorización, en la ciudad de Loja, a los 07 días del mes de diciembre del dos mil quince.

Firma:  $\sqrt{C}$  mil  $\sqrt{C}$  mil  $\sqrt{C}$  million  $\sqrt{C}$  million  $\sqrt{C}$  million  $\sqrt{C}$  million  $\sqrt{C}$  million  $\sqrt{C}$  million  $\sqrt{C}$  million  $\sqrt{C}$  million  $\sqrt{C}$  million  $\sqrt{C}$  million  $\sqrt{C}$  million  $\sqrt{C}$  millio

Autora: María Dolores Cabrera González

Cédula: 1103882187

Dirección: Loja (Bellavista)

Correo Electrónico: mariacabrera590@gmail.com

Celular: 0992320839

# DATOS COMPLEMENTARIOS

Director de tesis: Ing. Majhy Cumandá Chuquirima Conza.

Presidente: Lic. Johnny Sánchez Landin Mg Sc.

Primer vocal: Dr. Oswaldo Minga Díaz Mg Sc.

Segundo vocal: Dr. Sixto Rene Ruiz Salazar.

## **AGRADECIMIENTO**

A las autoridades de la Universidad Nacional de Loja, al Área de la Educación, el Arte y Comunicación, a la Carrera de Informática Educativa, al personal docente, quienes impartieron valiosos conocimientos durante el proceso académico.

De manera especial agradezco a la Ing. Majhy Chuquirima directora de tesis, quien con su paciencia y orientación hizo posible llevar adelante el presente trabajo de investigación.

A las autoridades, docentes y estudiantes del Tercer ciclo de la asignatura de Diseño Tridimensional 3D de la carrera de Artes Plásticas, quienes con su colaboración desinteresada, facilitó toda la información necesaria para realizar la presente investigación.

Gracias a todos y en especial a mis amigas más allegadas de la Universidad Nacional de Loja, por haber dado ánimos para concluir con mis estudios y el desarrollo de la presente Tesis de Grado.

**Autora:** María Dolores Cabrera González

# **DEDICATORIA**

Para aquellos que aunque no se los ve, están presentes y escuchan nuestras suplicas, gracias primeramente a Dios por darme la vida, a mi papito querido Ángel Benigno Cabrera San Martin que está en el cielo, por permitirme culminar con éxito mis estudios académicos.

A mi madre Isabel González que ha hecho mil sacrificios para que salga adelante y jamás decaiga, por todo el amor que me ofrece día a día.

A mi hijo Anthonny Álvarez es el pilar fundamental de mi vida, la razón para alcanzar mis metas, mis hermanos, familiares, amigos y conocidos que siempre están conmigo dándome valor y apoyo para seguir adelante.

**Autora:** María Dolores Cabrera González

# **MATRIZ DE ÁMBITO GEOGRÁFICO**

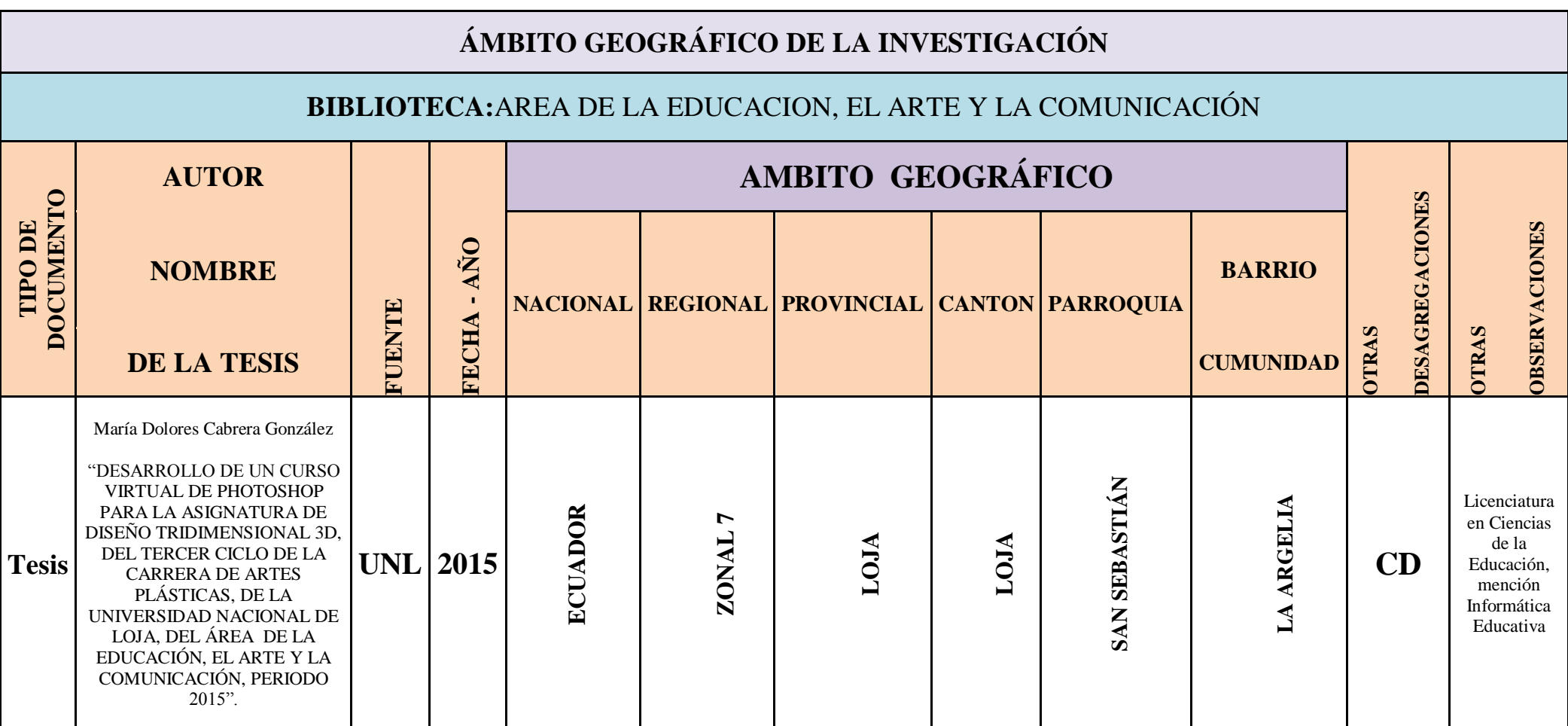

# **MAPA GEOGRÁFICO Y CROQUIS**

# **UBICACIÓN GEOGRÁFICA DEL CANTÓN DE LOJA**

**Imagen 1.** Mapa de la ubicación geográfica de la investigación, cantón Loja

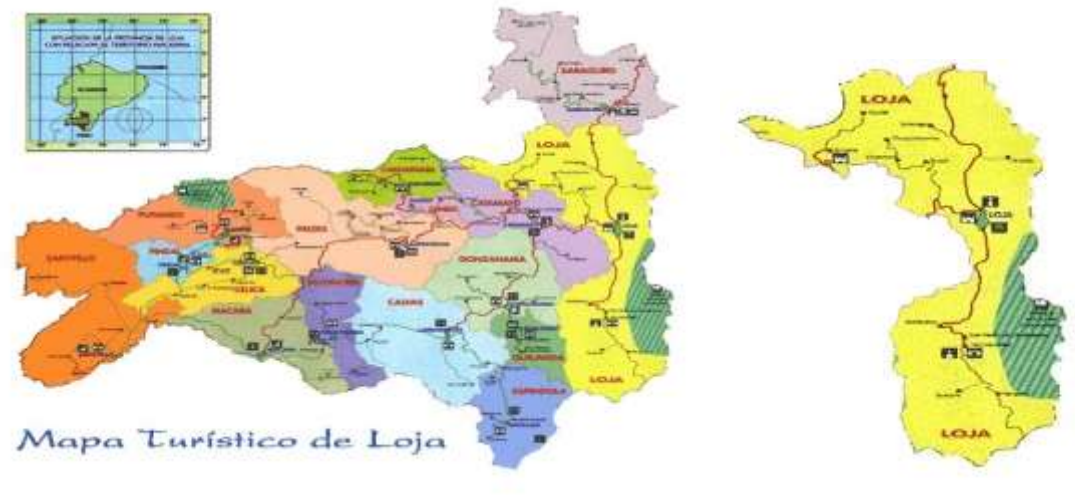

**Fuente:** Google imágenes **Año:** 2015

# **CROQUIS DE LA INVESTIGACIÓN CARRERA DE ARTES PLÁSTICAS**

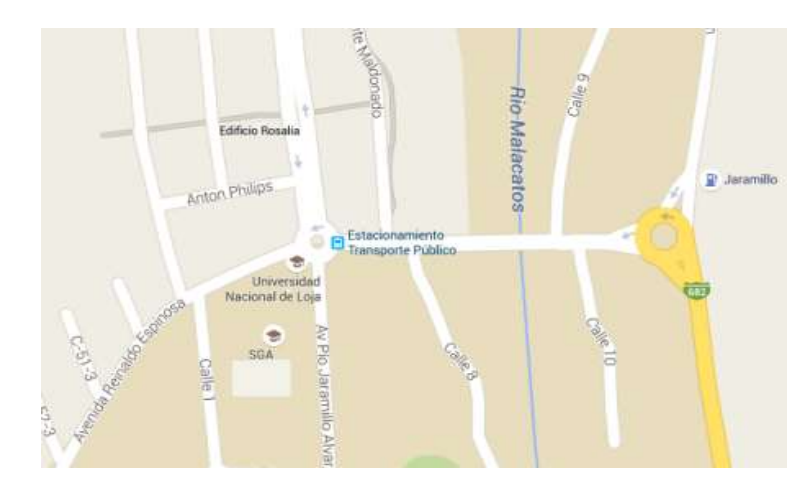

**Imagen 2.** Ubicación Universidad Nacional de Loja Carrera de Artes Plásticas

**Fuente:** Google maps **Año:** 2015

# **ESQUEMA DE TESIS**

- i. PORTADA
- ii. CERTIFICACIÓN
- iii. AUTORÍA
- iv. CARTA DE AUTORIZACIÓN
- v. DEDICATORIA
- vi. AGRADECIMIENTO
- vii. MATRIZ DE ÁMBITO GEOGRÁFICO
- viii. MAPA GEOGRÁFICO Y CROQUIS
	- ix. ESQUEMA DE CONTENIDOS
- a. TÍTULO
- b. RESUMEN

**SUMMARY** 

- c. INTRODUCCIÓN
- d. REVISIÓN DE LITERATURA
- e. MATERIALES Y MÉTODOS
- f. RESULTADOS
- g. DISCUSIÓN
- h. CONCLUSIONES
- i. RECOMENDACIONES
- j. BIBLIOGRAFÍA
- k. ANEXOS

ÍNDICE

- PROYECTO DE TESIS.
- OTROS ANEXOS

# **a. TITULO**

"DESARROLLO DE UN CURSO VIRTUAL DE PHOTOSHOP PARA LA ASIGNATURA DE DISEÑO TRIDIMENSIONAL 3D, DEL TERCER CICLO DE LA CARRERA DE ARTES PLÁSTICAS, DE LA UNIVERSIDAD NACIONAL DE LOJA, DEL ÁREA DE LA EDUCACIÓN, EL ARTE Y LA COMUNICACIÓN, PERÍODO 2015".

#### **b. RESUMEN**

En la actualidad, los procesos educativos han sufrido varios cambios, desde la escuela tradicional al uso de tecnología, siendo los cursos virtuales un recurso indispensable para el acceso a contenidos por parte de docentes y estudiantes. El presente trabajo de investigación se basa en la construcción de un Curso Virtual de Aprendizaje para los estudiantes de Diseño Tridimensional 3D de la Carrera de Artes Plásticas en la Universidad Nacional de Loja, mismo que está destinado para ser usado como un instrumento de aprendizaje y mediador de los procesos de enseñanza.

Esta investigación fue desarrollada con el modelo ADDIE, que permitió la construcción del mismo que cumpla con los requerimientos de docentes y estudiantes en la mejora de su proceso formativo.

Entre los resultados más importantes cabe destacar la relación directa entre los contenidos expuestos en el curso virtual y el syllabus de la carrera, así como la asimilación de los recursos y actividades desarrolladas en el mismo por parte de los estudiantes.Tomando en cuenta estos elementos se concluye que el desarrollo del curso virtual aportó a la mejora de los procesos de enseñanza aprendizaje de la Carrera de Artes Plásticas en directa relación con el syllabus de la carrera lo que aseguró un producto final de calidad.

En el desarrollo de la presente investigación, es necesario dilucidar que existe un alto porcentaje de alumnos de la materia de diseño Tridimensional 3D que tiene afinidad con la tecnología, así como destrezas en su uso y acceso a internet. Cabe destacar que al verse expuestos al curso virtual su afinidad con la materia mejoró considerablemente.

# **SUMMARY**

Currently, educational processes have undergone several changes from traditional school to use technology, virtual courses being indispensable for access to content by teachers and students resort. This research is based on the construction of a Virtual Learning Course for 3D Dimensional Design students of the School of Plastic Arts at the National University of Loja, it is intended to be used as a learning tool and mediator of the teaching.

This research was developed with the ADDIE model, which allowed its construction that meets the requirements of teachers and students to improve their learning process.

Among the most important results include the direct relationship between the content posted on the online course and syllabus of the race, and the assimilation of resources and activities in the same by students. Considering these elements it is concluded that the development of online course contributed to the improvement of teaching and learning processes of the School of Visual Arts in direct relation to the syllabus of the race which ensured an end product quality.

In the development of this research, it is necessary to clarify that there is a high percentage of students in the field of 3D three-dimensional design that has an affinity for technology and skills to use and internet access. Note that when exposed to the virtual course their affinity with the subject improved significantly.

# **c. INTRODUCCIÓN**

Las Tecnologías de la Información y la Comunicación buscan mejorar los procesos de enseñanza a todo nivel, los cursos virtuales como parte de esta revolución educativa constituyen una herramienta facilitadora de la construcción de conocimientos y guía para la socialización de contenidos educativos. En la carrera de Artes Plásticas de la Universidad Nacional de Loja específicamente en la materia de Diseño Tridimensional 3D se denota poco uso de herramientas tecnológicas contrapuesta con la predisposición por parte de los estudiantes a la aplicación de tecnologías en las aulas.

La educación actual necesita de docentes, investigadores y de entes que se preocupe por la calidad educativa, la cual es fundamental para la mejora de los procesos educativos, en busca de valores, ética, moral y sobre todo un mundo en el que la educación y quienes la dirigen sean forjadores del progreso y avance de la sociedad; desde esta perspectiva es importante utilizar dentro del proceso de enseñanza aprendizaje material didáctico virtual, haciendo uso de la tecnología, por ello es que se ha desarrollado un entorno virtual para proporcionar el conocimiento necesario y así desarrollar un contenido que permita a los estudiantes de la carrera de Artes Plásticas de la UNL, desarrollar su creatividad e impulsar el trabajo en destrezas con respecto al uso de la tecnología.

Los cursos virtuales como espacios de interacción entre la comunidad educativa preponderan el intercambio de conocimientos, esta premisa ha llevado a plantear el presente tema denominado "Desarrollo de un curso virtual de Photoshop para la asignatura de diseño Tridimensional 3D, en el tercer ciclo de la carrera de Artes Plásticas de la Universidad Nacional de Loja, periodo 2015".

El presente trabajo se justifica como un requisito para la graduación y la obtención del título de Licenciada en Ciencias de la Educación, mención Informática Educativa. Además se tomó el tema ya que está relacionado con el ámbito educativo y con la finalidad de aportar al proceso de enseñanza aprendizaje en la asignatura de diseño tridimensional 3D del tercer ciclo de la carrera de Artes Plásticas, siendo un recurso didáctico que debe implementarse en la carrera.

Para el desarrollo de la presente investigación se utilizó el método científico como elemento guía, el cual permitió seguir los pasos lógicos en el desarrollo de la misma y elaborar el informe definitivo.

Los objetivos planteados para esta investigación fueron alcanzados a cabalidad como el de planificar el curso acorde al syllabus de la asignatura de Diseño Tridimensional 3D el cual fue construido tomando en cuenta la estructura, contenidos y objetivos planificados en el mismo hasta completar la construcción del curso.

El segundo objetivo se cumplió con el desarrollo del curso virtual de acuerdo a las necesidades que tuvo el docente siguiendo el silabo de la asignatura de Diseño Tridimensional 3D, cumpliendo con todas las fases de la metodología.

El tercer objetivo en el cual se buscó la socialización del curso virtual con el docente, directivo y estudiantes del tercer ciclo se cumplido de manera satisfactoria, en la fase de implementación del curso virtual al presentar el curso para su puesta en marcha obteniendo el visto bueno de los implicados en este proceso.

Al culminar el presente trabajo investigativo se puede concluir que el curso virtual está diseñado con los contenidos acorde al syllabus de la materia, tomando en cuenta los objetivos y destrezas que tiene ya que se convierte en un material de apoyo al proceso de enseñanza aprendizaje, para lo cual se utilizan recursos como video, imágenes, archivos, documentos, evaluación y foros, los mismos que buscan un proceso comunicacional con la finalidad de solventar los procesos educativos y comunicacionales que existen en la materia.

# **d. REVISIÓN DE LITERATURA**

### **Educación**

#### **La educación en la sociedad del conocimiento**

El conocimiento ha existido y ha acompañado al hombre desde su aparición. Sin embargo es ahora, muchos milenios después, cuando se habla de la sociedad del conocimiento; Peter Druker (2006). Es quien comenta que antes de nuestra era el conocimiento se aplicaba al ser tanto en el occidente con Platón y Sócrates como en el oriente con los monjes del Taoísmo y del Zen.

Las nuevas tendencias están relacionadas con tres procesos muy dinámicos y de vasto alcance: la Informatización de la sociedad, la Globalización y las Nuevas Tecnologías. La convergencia y vertiginoso desarrollo de las tecnologías relacionadas con la informática, las Tecnologías y el Procesamiento de Datos, y sus casi ilimitadas posibilidades de aplicación, están transformando las sociedades modernas en Sociedades de la Información.

El proceso de informatización de la sociedad, se ha constituido en la base técnica del fenómeno de la globalización puesto a que ha posibilitado por primera vez en la historia superar distancias y la dispersión geográfica, para poner en contacto grupos sociales de todo el mundo a un mismo tiempo, al punto que se está posibilitando el surgimiento de una verdadera Sociedad Global con el desarrollo de otros valores, actitudes y de nuevas instituciones sociales.

Sin embargo la revolución tecnológica, no garantiza la transferencia de conocimiento, solo lo facilita.

Las características principales que identifican a la sociedad del conocimiento se pueden resumir en: la conversión del conocimiento en factor crítico para el desarrollo social; el fortalecimiento de los procesos de aprendizaje social como medio para asegurar la apropiación social del conocimiento y su transformación en resultados útiles, en donde la educación juega el papel central.

# **Educomunicación**

Podemos definir a la educomunicación como la interacción de la comunicación en la educación, según la UNESCO (2008) esta ha sido reconocida como "educación en materia de comunicación" la cual incluye "todas las formas de estudiar, aprender y enseñar", en el contexto del uso de los medios de comunicación como artes prácticas y técnicas científicas que son parte fundamental de los nuevos procesos y modelos de enseñanza-aprendizaje.

Por educomunicación se entiende un nuevo campo de intervención cultural y social autónomo, cuyo núcleo constitutivo es la relación entre educación y comunicación. Es un campo muy poco definido pero en permanente construcción influenciado por el continuo proceso de cambio social e innovación tecnológica.

Cuando se refiere a la educomunicación se refiere a un cruce de dos campos de indagación y producción de conocimientos (la educación y la comunicación) que encuentran familiaridad y se alimentan mutuamente, estos escenarios permiten potenciar los procesos

educativos al mostrar al mensaje como pilar fundamental y al consumidor del mensaje como piezas claves dentro de este proceso bidireccional .

Hay que tener presente que el uso de los medios de comunicación cualquiera que este fuese no soluciona el problema educativo, el medio por si es solo una herramienta que si es utilizada de forma correcta y en el momento adecuado sirve para reforzar los conocimientos adquiridos, no por el hecho de tener aulas equipadas con todos los elementos tecnológicos puede ser de mejor calidad la enseñanza, se requiere pues de metodologías específicas y análisis de los procesos educomunicacionales para hacer rendir mejor estas herramientas, por citar un ejemplo no es que la televisión sea mala hay que tener presente quiénes son los encargados de decidir que se transmite y cuál es su objetivo, el dispositivo por sí depende de las intenciones del ser humano (Barba, 2012).

### **Pedagogía**

En el proceso investigacional se define a pedagogía (Remonin, 2009) como a la ciencia que tiene como objeto de estudio la formación y analiza a la educación como fenómeno socio cultural y específicamente humano. Su etimología está directamente ligada con el arte o ciencia de enseñar y en la antigüedad, específicamente en la Grecia antigua se atribuye al esclavo que traía y llevaba los niños a la escuela (*paidagogós*).

## **Principales enfoques de la pedagogía**

Para definir al enfoque pedagógico como dirigir la atención o el interés de un asunto o problema desde unos supuestos previos para tratar de resolverlo acertadamente, por lo cual el pedagogo expone con claridad el tema, esto sirve para educar o enseñar, sobre el punto específico a tratar (Caride, 2005).

Este proceso es muy importante para la construcción de esta investigación ya que permite definir cómo se va a abordar el proceso de enseñanza aprendizaje hacia los estudiantes de la carrera de Artes Plásticas, tomando en cuenta sus particularidades y necesidades especiales acorde a su actividad y empleo de los conocimientos por adquirir. Los enfoques pedagógicos utilizan problemas o casos especialmente diseñados para motivar el aprendizaje de los aspectos más relevantes de la materia o disciplina de estudio (Arroyo, 2010)**.**

Estos enfoques se centran en el estudiante, mas no en el profesor o en la transmisión de los contenidos agregados, contribuyen a estimular ambientes adecuados de investigación que lleve a los estudiantes a encontrar soluciones e hipótesis sobre los diferentes estudios que intervengan en su formación.

### **Enfoque constructivista**

Para entender el enfoque constructivista cabe analizar sus raíces, entendiendo que el planteamiento de base en este enfoque es que el individuo es una construcción propia que se va produciendo como resultado de la interacción de sus disposiciones internas y su medio ambiente y su proceso de construcción de conocimiento no es una copia de la realidad, sino una construcción que hace la persona misma. Esta construcción resulta de la representación inicial de la información y de la actividad, externa o interna, que desarrollamos al respecto (Carretero, 2010).

Esto significa que el aprendizaje no es un asunto sencillo de transmisión, internalización y acumulación de conocimientos sino un proceso activo de parte del alumno en ensamblar, extender, restaurar e interpretar, y por lo tanto de construir conocimiento desde los recursos de la experiencia y la información que recibe.

Ninguna experiencia declara su significancia tajantemente, sino la persona debe ensamblar, organizar y extrapolar los significados. Aprendizaje eficaz requiere que los alumnos operen activamente en la manipulación de la información a ser aprendido, pensando y actuando sobre ello para revisar, expandir y asimilarlo.

#### **Proceso de enseñanza aprendizaje**

Los paradigmas de enseñanza aprendizaje han sufrido transformaciones significativas en las últimas décadas, lo que ha permitido evolucionar, por una parte, de modelos rígidos educativos centrados en la enseñanza a modelos dirigidos al aprendizaje, y por otra, al cambio en los perfiles de maestros y alumnos, en éste sentido, los nuevos modelos educativos demandan que los docentes transformen su rol de expositores del conocimiento al de monitores del aprendizaje, y los estudiantes, de espectadores del proceso de enseñanza, al de integrantes participativos, propositivos y críticos en la construcción de su propio conocimiento (Saenz, 2010).

Asimismo el estudio y generación de innovaciones en el ámbito de las estrategias de enseñanza – aprendizaje, se constituyen como líneas prioritarias de investigación para transformar el conocimiento del Área de la Educación Arte y la Comunicación, mostrando que la evolución y correlación que existen entre las carreras de nuestra Universidad.

#### **Didáctica**

#### **Concepto e Importancia**

La palabra didáctica significa arte de enseñar. No debe confundirse con la metodología, que es una parte especial de ella, se puede entender como en arte de la pedagogía que estudia las técnicas y métodos de enseñanza.

El acto didáctico define la actuación del profesor para facilitar los aprendizajes de los estudiantes, y su naturaleza es, esencialmente, comunicativa; las actividades de enseñanza que realizan los profesores están inevitablemente unidas a los procesos de aprendizaje que, siguiendo sus indicaciones, desarrollan los estudiantes. El objetivo de docentes y alumnos siempre es el logro de determinados aprendizajes, y la clave del éxito está en que los estudiantes puedan y quieran llevar a cabo las operaciones cognitivas convenientes para ello interactuando adecuadamente con los recursos educativos a su alcance.

El empleo de los medios didácticos que entregan información y ofrecen interacciones facilitadoras de aprendizajes a los estudiantes suele venir prescrito y orientado por los profesores, tanto en los entornos de aprendizaje presencial como en los entornos virtuales de enseñanza; la selección de los medios más adecuados a cada situación de aprendizaje y el diseño de buenas intervenciones educativas que consideren todos los elementos contextuales (contenidos por tratar, características de los estudiantes, circunstancias ambientales, etc.) resultan siempre factores clave para la comunicación de los objetivos que se pretenden (Morrisey, 2014).

En el acto didáctico hay cinco elementos básicos: profesor, estudiantes, objetivos educativos, contexto y estrategia didáctica.

#### **La didáctica desde enfoques innovadores**

Se vive en una sociedad que cambia muy rápidamente. Nos enfrentamos a una dinámica en la que los conocimientos de las diferentes áreas del saber evolucionan aceleradamente; constantemente nos llegan nuevas informaciones, a través de medios de comunicación que también se hallan en constante cambio (Guerrero, 2010).

Esta situación ha provocado que las instituciones de educación se cuestionen sobre qué características ha de tener la enseñanza universitaria para que sus estudiantes y su profesorado puedan situarse en forma consciente, creativa y también crítica en esta dinámica tan vertiginosa como compleja.

#### **Nuevas tecnologías y su inserción en la didáctica**

En este contexto de transformaciones, el establecimiento de redes y alianzas entre diversas organizaciones educativas constituye un factor importante, como: en el ámbito de la formación del profesorado, los programas de intercambio de docentes y el establecimiento de vínculos institucionales para promover la cooperación intelectual, científica y pedagógica se convierten en componentes clave de los sistemas de enseñanza.

# **Las nuevas tecnologías de la información y la comunicación en la educación**

Actores como la Organización de las Naciones Unidas (ONU) a través del Programa de Naciones Unidas para el Desarrollo (PNUD) construyó una perspectiva teórica de poner las Tics al servicio del desarrollo humano (PNUD, 2006) que se fue instaurando en los países de América Latina a través de los respectivos planes de gobierno nacional.

En el Ecuador, según el Plan Nacional del Buen Vivir 2009 – 2013 se estableció en la política 2.7 la promoción del acceso a la información y a las nuevas tecnologías de la información y comunicación para incorporar a la población a la sociedad de la información y fortalecer el ejercicio de la ciudadanía. Esta política de estado configura elementos como facilitar y democratizar el acceso a las Tic, promover el desarrollo de capacidades para el uso de plataformas, bancos de información, entre otros y por último generar mecanismos para que la población adquiera recursos informáticos

#### **Las tecnologías de la información y la comunicación**

#### **Concepto**

Las Tecnologías de la Información y la Comunicación, también conocidas como TIC, son el conjunto de tecnologías desarrolladas para gestionar información y enviarla de un lugar a otro. Abarcan un abanico de soluciones muy amplio. Incluyen las tecnologías para almacenar información y recuperarla después, enviar y recibir información de un sitio a otro, o procesar información para poder calcular resultados y elaborar informes.

### **Desarrollo de las TIC**

Las Tecnologías de la Información y las Comunicación son incuestionables elementos formadores de nuestro quehacer diario, forman parte de la cultura tecnológica que nos rodea y con la que debemos convivir. Amplían nuestras capacidades físicas y mentales. Y las posibilidades de desarrollo social.

Las tic configuran la sociedad de la información, el uso extensivo y cada vez más integrado de sus componentes es una característica y factor de cambio de nuestra sociedad actual, como es el caso del uso de computadores en casa, inimaginable hace 50 años (Morrisey, 2012).

Se incluye el concepto TIC no solamente para la informática y sus tecnologías asociadas, telemática y multimedia, sino también los medios de comunicación de todo tipo: los medios de comunicación social ("más media") y los medios de comunicación interpersonales tradicionales con soporte tecnológico como el teléfono, fax, etc.

El fácil acceso a todo tipo de información, sobre cualquier tema y en cualquier formato (textual, icónico, sonoro), es una de las características que más ha evolucionado y que menos percibimos en nuestro uso cotidiano, el uso de tecnología ha desarrollado nuevas destrezas y se espera que en 10 años su avance exponencial construya más, dando un punto de constante evolución que los inmiscuidos en la era de la información no notamos sino sólo al paso del tiempo.

#### **Tipos**

La clasificación de TIC es bastante amplia, pero se pueden definir tres grandes grupos según (Román, 2014) los servicios e impacto que tienen en la sociedad actual:

Redes: la telefonía fija, la banda ancha, la telefonía móvil, las redes de televisión o las redes en el hogar son algunas de las redes de TIC.

Terminales: existen varios dispositivos o terminales que forman parte de las TIC. Estos son el ordenador, navegador de Internet, los sistemas operativos, los teléfonos móviles, los televisores, los reproductores portátiles de audio y video o las consolas de juego.

Servicios en las TIC: ofrecen varios servicios a los consumidores. Los más importantes son el correo electrónico, la búsqueda de información, la banca online, el audio y música, la televisión y el cine, el comercio electrónico, e-administración y e-gobierno, la e-sanidad, la educación, los videojuegos y los servicios móviles. En los últimos años han aparecido más servicios como los Peer to Peer (P2P), los blogs o las comunidades virtuales.

#### **Las TIC en la educación**

**"**El sistema educativo ecuatoriano es incompatible con las necesidades del mercado y del desarrollo local. Escuelas, colegios y universidades están rezagados en la formación tecnológica de los jóvenes al presentar una limitada utilización de las TIC en currículos académicos" (Carrera, 2013).

Algunos centros de estudios que hacen uso de las TIC no se vinculan a empresas para promover su actividad productiva. La formación básica que reciben los jóvenes se limita a una sub utilización de la información y de las nuevas tecnologías.

A pesar de las reformas curriculares de la última década que se aprecian de sus fundamentos en el constructivismo, por lo menos en el caso de los sistemas educativos de nuestra región, todavía prevalecen las formas de enseñanza centradas en la transmisión del conocimiento declarativo y en las evaluaciones del aprendizaje a través de exámenes de opción múltiple o de recuperación casi literal de información puntual.

Pero los usos más constructivos e innovadores vinculados con el aprendizaje complejo, la solución de problemas, la generación de conocimiento original o el trabajo colaborativo, son poco frecuentes (Vargas, 2008).

A medida de conclusión podemos decir que con el uso de las TIC en la educación se puede lograr despertar el interés en los estudiantes y profesores por la investigación científica y posibilitar el mejoramiento de las habilidades creativas, la imaginación, habilidades comunicativas y colaborativas pudiendo acceder a mayor cantidad de información y proporcionando los medios para un mejor desarrollo integral de los individuos.

#### **Usos de las TIC en la educación**

Las Tecnologías de la Información y la Comunicación, también llamadas TIC han sufrido un avance exponencial y su aplicación en el sistema educativo no ha sido la excepción. Este modelo ha teniendo un impacto significativo en el desarrollo del aprendizaje de los estudiantes y en el fortalecimiento de sus competencias en un mundo en constante cambio y desarrollo el cual los prepara para un futuro incierto y que no considera al proceso de titulación como garantía para conseguir un trabajo estable (Morrissey, 2012).

En el área educativa, las TIC han demostrado que pueden ser de gran apoyo tanto para docentes como estudiantes ya que enriquece el proceso de enseñanza aprendizaje, basándose en herramientas virtuales para mejorar dichos procesos y ofrecer una serie de

herramientas para propiciar y mejorar los modelos educativos tan necesitados de estímulos positivos frente a las distracciones que agobian a los educandos en la actualidad.

Pero no todo es bueno y sencillo mediante el uso de las TIC, muchos docentes confunden su aplicación y rayan en la computarización de la educación, llenando las aulas de dispositivos para cumplir la misma función que las pizarras de tiza que se usaban a principios de siglo.

Los modelos educativos y en especial los docentes debemos cuidar la delgada línea que existe entre el uso adecuado de las TIC en el aula y la tecnología de la educación, tomando en cuenta a la tecnología como una herramienta de mejora de los procesos de enseñanza y su uso coordinado con una planificación que lleve a potenciarlos. Estos procesos solo pueden ser llevados a cabo con una continua formación del profesorado y un arduo análisis de las herramientas que el docente aplica y lleva a su aula, buscando la armonía entre el modelo educativo, su planificación y la tecnología.

### **Recomendaciones para su aprovechamiento**

El uso de tecnología en el aula no es un elemento nuevo, desde el inicio los docentes ha innovado en su labor incluyendo gráficos y técnicas que permitan la mejor comprensión por parte de los estudiantes. Lastimosamente estos avances han sido esporádicos y se han basado en la predisposición de las autoridades y la capacidad económica de los centros con lo que no siempre se han obtenido buenos resultados o se han perdido en el tiempo (UNESCO, 2013).

Las Tecnologías de la Información y la Comunicación están llamadas a desempeñar un papel esencial en la actividad didáctica de los futuros docentes, tanto por su abrumadora implantación en todos los ámbitos de la vida personal, laboral y social de quienes se dedican a la enseñanza, como también por su capacidad para favorecer la implantación de metodologías innovadoras y hacer posibles actividades didácticas que hasta hace poco tiempo eran impensables teniéndose en cuenta que la renovación pedagógica que tan a menudo se reclama en el uso de las TIC no sólo exige materiales y recursos actualizados, sino también actitudes renovadas, convicción y perseverancia.

Para entender y aprovechar mejor las TIC se pueden tomar en cuenta una serie de variables que aportan a la comprensión de su uso no solo el en aula sino en procesos de desarrollo de aprendizajes significativos como señalo a continuación:

Los recursos TIC no son por sí mismos una garantía de eficacia didáctica, que solo se logrará si responden a objetivos y planteamientos genuinamente pedagógicos, forman parte de una metodología efectiva, contrastada y asumida por los docentes, y facilitan aprendizajes significativos.

Para lograr que las actividades en que intervienen las TIC promueven aprendizajes significativos es necesario situarlas en contextos que tengan relación directa con la experiencia cotidiana de los estudiantes respecto a los ámbitos escolar y académica, de la actualidad, de relación personal, social e institucional.

Las actividades que hagan uso de las TIC siempre debe concebirse, programarse y realizarse teniendo en cuenta su relación con los objetivos, contenidos y criterios de

evaluación formulados en el currículo y en el proyecto educativo del centro (Román, 2014).

Las actividades que implican el uso de las TIC requieren un marco de actuación que debe ser objeto de los correspondientes acuerdos en los centros escolares.

Incluso las metodologías tradicionales se pueden renovar gracias a las herramientas TIC.

## **Curso virtual**

Los cursos virtuales son espacios digitales en los cuales interactúan entre sí de forma inmediata diferentes actores como: (profesores, tutores y alumnos). A la vez el usuario puede encontrar las herramientas necesarias para un normal desarrollo de todas y cada una de las actividades del curso seleccionado.

# **Características**

Las características principales de un curso virtual es que este se maneja completamente de manera virtual y mediado por una plataforma educativa en la web (Novillo, 2013), además podemos destacar que:

El estudiante no tiene que asistir a clases presencialmente.

Las actividades relacionadas con el docente se van marcando a través del entorno virtual, por ello es una necesidad latente en contar con un computador y acceso a internet.

Los horarios de trabajo son de completo dominio del alumno, mientras se encuentre en un rango definido por el docente para el cumplimiento de dicha actividad.

Al estar disponible en la internet, el curso puede ser accedido desde cualquier lugar y mediante cualquier dispositivo que permita el uso de un navegador de internet.

#### **Curso virtual como recurso didáctico**

La reciente transformación educativa de las instituciones de enseñanza en la educación, ha estado impulsada principalmente por la incorporación de las tecnologías de formación a través de Internet y lo que actualmente se denomina "aprendizaje virtual". El paradigma de la virtualidad conceptualizando este término como el conjunto de formas de entender y proceder (Senior, 2005) el fenómeno educativo en un ambiente de aprendizaje basado en el uso de plataformas de teleformación (entornos de aprendizaje virtual), es uno de los temas más importantes en el ámbito de la educación a distancia y más recientemente de la educación presencial que lo combina con el aula tradicional.

El aprendizaje virtual en muchos de sus componentes presenta similitudes muy próximas con los procesos de interacción y socialización que implica el aprendizaje presencial, sin embargo, existe una diferencia muy significativa; el ambiente de enseñanza y aprendizaje. En el aprendizaje en línea este ambiente se encuentra condicionado por el uso de una herramienta tecnológica que provee el espacio físico para socializar los aprendizajes y ofrecer una prestación diversa de servicios de comunicación y administración educativa.

La mayor parte de plataformas de aprendizaje virtual cuentan con opciones de mediadoras del proceso de enseñanza que pueden ser aprovechadas en modelos de educación presencial como aporte al desarrollo complementario del conocimiento generado en el aula y propiciando el aprendizaje fuera de ella.

Es realmente una opción muy interesante el uso de plataformas educativas como apoyo al proceso de enseñanza presencial ya que motiva el desarrollo de conocimiento y la investigación fuera del aula, propiciando la ansiada destreza buscada por los docentes que es la de aprender a aprender.

# **Experiencias del uso del curso virtual como herramienta didáctica para la enseñanza aprendizaje a nivel universal.**

Si nos centramos en aquellos cambios provocados dentro del ámbito educativo, Internet juega un papel fundamental. Se convierte en una herramienta para generar interacciones que no han sido posibles hasta ahora y que sólo son capaces de generarse a través de una figura del profesor renovada y actualizada, un profesor creativo, capaz de utilizar herramientas nuevas y técnicas actualizadas que generen un nuevo aprendizaje a lo largo de la vida (Penagos, 2009).

El uso de cursos virtuales vive una etapa exponencial, las universidades más importantes del mundo se encuentran apostando por estos recursos y su uso va en ascenso. La universidad de Stanford se encuentra investigando sobre el uso de cursos masivos abiertos y en Europa todas las universidades cuentan con espacios de educación virtual.

Nuestra universidad no es la excepción, ya que cuenta con la modalidad de estudios a distancia (MED) que usa MOODLE como entorno virtual de aprendizaje ya que su uso como se ha explicado se ha masificado en el mundo educativo como herramientas efectivas para que el docente los use como potenciador de la generación de conocimientos.

Hay que tener presente que, como cualquier innovación educativa, estamos ante un proceso con múltiples facetas: en él intervienen factores políticos, económicos, ideológicos, culturales y psicológicos, y afecta a diferentes planos contextuales, desde el nivel del aula hasta el del grupo de universidades. El éxito o fracaso de las innovaciones educativas depende, en gran parte, de la forma en la que los diferentes actores educativos interpretan, redefinen, filtran y dan forma a los cambios propuestos. Las innovaciones en educación tienen ante sí como principal reto los procesos de adopción por parte de las personas, los grupos y las instituciones.

# **Qué es Photoshop:**

Photoshop es el nombre popular de un programa informático de edición de imágenes. Su nombre completo es Adobe Photoshop y está desarrollado por la empresa Adobe Systems Incorporated. Funciona en los sistemas operativos Apple Macintosh y Windows.

El nombre comercial de este producto se puede traducir del inglés como 'taller de fotos'. Aunque existen otros programas similares como GIMP o PhotoPaint, en la cultura popular se utiliza esta palabra para referirse también al 'retoque digital de una imagen". Por ejemplo: "En esta foto se han pasado con el *Photoshop*".

#### **Características del Photoshop**

Existen varias versiones de este programa. A través de la página web de [Adobe Creative](http://www.adobe.com/es/products/photoshop.html)  [Cloud](http://www.adobe.com/es/products/photoshop.html) se puede tener acceso a una versión de prueba de un mes y a la adquisición de este producto de forma mensual o anual.

De un modo general, *Photoshop* permite modificar imágenes digitalizadas, especialmente fotografías. También se utiliza para crear y editar imágenes (por ejemplo, logotipos) y gráficos. La forma, la luz, el color y el fondo son algunos de los aspectos que esta herramienta permite editar (Silva, 2014).

#### **Metodología para elaborar el curso virtual ADDIE**

La motivación en el estudiante es un elemento esencial en el proceso de enseñanza y aprendizaje que debe ser considerada durante todo el desarrollo de un curso. Asimismo, requiere contemplar al estudiante como ser integral, es decir, teniendo en cuenta sus experiencias personales, sus conocimientos adquiridos, la interacción con otros, el nivel de accesibilidad de la información, el contexto, entre otros elementos, con el fin de propiciar el logro de los objetivos planteados.

La metodología que se propone consiste en un proceso interactivo de varias fases las cuales deben llevarse a cabo. Las cinco etapas que componen esta metodología son Análisis, Diseño, Desarrollo, Implementación y Evaluación.

En la primera etapa, se analizará el perfil del alumnado, el entorno y contenidos, de tal manera que se pueda identificar el problema, para plantear una alternativa de solución. En esta fase se lleva a cabo un análisis de las necesidades, mediante la aplicación de encuestas, entrevistas a directivos, docentes y alumno. La finalidad es determinar con claridad el problema.

En la etapa de Diseño corresponde al proceso de elaboración de actividades, evaluaciones, elección de estrategias didácticas, se identificará los recursos, tomando en cuenta el tiempo necesario, los objetivos y los contenidos en un orden lógico, para alcanzar óptimos aprendizajes.

La fase de Desarrollo es el proceso de elaboración del curso virtual, mediante los contenidos curriculares, selección de páginas web, elaboración de actividades de trabajo, pruebas, si es necesario se elabora un manual de instrucciones para el docente y alumnos; para finalizar realizar una revisión del material desarrollado para luego publicarlo.

En la etapa de implementación corresponde a la publicación y ejecución del curso virtual, mediante previa capacitación a los docentes y estudiantes.

La Evaluación debe ser formativa y sumativa, interpretar los resultados y realizar ajustes si es necesario.

### **La ley de Educación Superior**

La ley de educación superior señala las normas generales para regular el Servicio de la Educación Superior que cumple una función social acorde con las necesidades e intereses de las personas, de la familia y de la sociedad. Se fundamenta en los principios de la Constitución Política del estado sobre el derecho a la educación que tiene toda persona, en las libertades de enseñanza, aprendizaje, investigación y cátedra y en su carácter de servicio público.

#### **Reforma curricular en la educación Superior**

En la ciudad de Quito, el martes 12 de Octubre del año 2010 se puso en vigencia la reforma curricular a la ley de educación superior, realizando algunas modificaciones que ha sido de gran beneficio para la educación en nuestro país.

La Rectoría del Estado sobre la Política Pública de Educación Superior debe ejercer la transformación de las visiones de la institucionalidad ejecutora, generando nuevos roles vinculados a la orientación, promoción, asesoría, participación y evaluación de IES, programas, carreras, actores, redes y sectores de desarrollo.

Las IES deben ser conscientes de que los cambios están destinados a lograr su legitimidad y ello implica un pacto educativo, que les permita la definición de la nueva institucionalidad y la relación de su participación en la participación en la construcción de la cohesión social, la democracia, "la lucha contra la exclusión social, degradación ambiental y la defensa de la diversidad cultural" (De Souza, 2005).

## **Principales fundamentos teóricos y conceptuales**

Los ejes básicos de sustentación y sostenibilidad de la calidad de la educación superior, radican en las transformaciones de las matrices de organización del conocimiento, organización académica y organización de los aprendizajes, lo que hace que cualquier modelo serio de cambio, deba proponer la integración de las funciones sustantivas de la Educación Superior: formación, investigación, y gestión del conocimiento (vinculación con la colectividad), formando plataformas que se enlazan en cada uno de los proceso de gestión académica.

Cualquier forma que se plantee en la educación superior debe tomar en cuenta los desafíos que sostiene Edgar Morín (2010), referidos a lograr la contextualización e integración de saberes, la complejidad del conocimiento y la democracia cognitiva. Ello llevaría a la universidad, como plantea el mismo autor, a la revolución paradigmática o la llamada también, "reforma del pensamiento".

#### **Nuevas metodologías y uso de las TIC en el PEA**

Según autores como Cobo(2011), Siemens(2010) y Drexler (2010) estamos en era del horizonte epistémico del conectivismo; los nuevos contextos del mundo de la vida, base de los aprendizajes, están relacionados con un conocimiento que crece exponencialmente y ace rápidamente en la obsolescencia; la variedad de desempeños que nos exigen los escenarios laborales hace del aprendizaje su dinámica co-sustancial a lo largo de la vida; la constatación que la educación formal ya no es más, la única ni mayoritaria experiencia de aprendizaje de la era digital, pues hoy se conoce prioritariamente a través de las comunidades de práctica, las redes sociales y de expertos, la gestión laboral, entre otras.

Los ambientes de aprendizaje deben producirse en convergencia de medios educativos con el uso de las tics y los aportes de las metodologías virtuales y en línea, cuyos horizontes
epistemológicos y de neurocognición para la adquisición de habilidades que recatan las experiencias de aprendizaje y generan comunidades virtuales, que se encuentran distribuidas en las plataformas tecnológicas.

Los nuevos horizontes epistemológicos, la virtualización de la sociedad, la nueva era digital y de conectividad de los aprendizajes, nos llevan a cambiar la antigua percepción de que la educación de interacción individual, a otra que como sostiene Cobo & Maravec (2011), que permita el desarrollo de la "creatividad", la innovación, el trabajo colaborativo y distributivo, a través de nuevas aplicaciones en las tecnologías de la información y la comunicación.

## **El uso de las TIC en las instituciones educativas del Ecuador**

Las tecnologías digitales nos permiten pasar más fácilmente a niveles más profundos de aprendizaje como son la aplicación, el análisis, la síntesis y la recreación de la realidad que, de acuerdo con la taxonomía de Bloom o cualquier otra que se siga, son los diferentes niveles de aprendizaje que hemos de alcanzar, si queremos hablar verdaderamente de aprender.

Hoy las nuevas tecnologías nos facilitan no sólo llegar a éste sino a los niveles más profundos del aprendizaje. Por estas razones decimos que la educación virtual, por supuesto que bien empleada, además de permitirnos ampliar la cobertura educativa, lleva ante todo en sí misma la potencialidad, la posibilidad de mejorar la calidad de los aprendizajes y, como consecuencia, de poder avanzar en la investigación y en creación de nuevos conocimientos.

La utilización de espacios virtuales para la formación ha generado nuevos tipos de espacios de enseñanza y también de aprendizaje en los que ni el profesor ni los alumnos necesitan las sesiones cara a cara típicas de los planteamientos presenciales. Por tanto la primera conclusión a la que se llega, es que es necesario cambiar nuestra concepción clásica de "profesores de aula".

#### **Uso del curso virtual como recurso didáctico en el Ecuador**

Sin necesidad de tratar el contexto mundial de la historia de la educación a distancia, en Ecuador se remonta a los años 70 en los que se impartía educación secundaria a través de las denominadas "escuelas radiofónicas", sin embargo la educación a distancia tal como se concibe hoy en día, se remonta al año 1976 cuando la Universidad Técnica Particular de Loja crea la Modalidad Abierta e inicia sus labores en octubre de ese mismo año, con el propósito de atender a un amplio sector del Magisterio Nacional (profesorado de secundaria) que no había podido acceder a la educación universitaria.

Desde esos años la educación virtual ha evolucionado de manera exponencial, existen varios proyectos apadrinados por el estado como es el caso del Ministerio de Educación , el cual plantea un modelo de gestión educativa que integra a profesores, estudiantes y padres de familia en una misma plataforma virtual a la que han denominado Educar Ecuador.

Este portal es útil además para la cartera de estado correspondiente para ingresar la política general y compartirla con las instituciones educativas y los maestros de las mismas; el portal permite asignar cargas horarias a los docentes, así como horarios, actividades y tareas a los estudiantes. También permitirá el acceso a una carpeta con materiales de trabajo y diversos programas educativos de acuerdo a la asignatura. Para los padres de

familia –dijo el Ministro- el beneficio es que podrán acceder al registro académico de sus hijos, solicitar reuniones por esa vía e incluso revisar sus evaluaciones, para realizar un seguimiento del rendimiento de sus hijos; todas las instituciones educativas públicas tendrán acceso a los servicios en línea de esta comunidad educativa.

#### **Curso virtual elaborado por Ministerio de Educación**

Desde el año 2008 el ministerio de educación brinda cursos de capacitación continua para docentes y directivos del país con el fin de mejorar y garantizar la formación de los docentes en ámbitos que apoyen el proceso educativo del país.

Desde el año 2010 el Ministerio de Educación de nuestro país lleva a cabo el programa de "Formación Docente" con el propósito fundamental de proporcionar herramientas al docente para desarrollar conocimientos específicos y fortalecer la base disciplinar, a fin de preparar profesionales capaces de enseñar, generar y transmitir los conocimientos y valores necesarios.

La propuesta metodológica abarca 330 horas de formación para garantizar la calidad y profundidad de la oferta de "Formación Continua", además el diseño metodológico de los cursos tiene un componente de 40 horas de acompañamiento y evaluación de la práctica docente en aula por parte de los participantes en los cursos (Yépez, 2010).

#### **Experiencias en educación superior del curso virtual**

Ecuador es uno de los países con un índice de penetración de Internet más interesante en América Latina, sin embargo en los últimos tres años, tanto la oferta como la demanda han

crecido de forma sostenida. Este fenómeno se debe principalmente a la globalización de la tendencia del Internet y a su utilización en la empresa e industria Ecuatoriana, a las universidades, principalmente a las empresas proveedoras de acceso a Internet, a las empresas de telefonía fija y móvil que en los últimos años han digitalizado gran parte de su infraestructura (León, 2007).

Esta tendencia de penetración de internet ha roto barreras de toda índole, siendo la educativa una de las de mayor impacto, al ser las instituciones educativas directas beneficiarias de este proceso al mostrar el panorama de las mejoras que produce la digitalización de los procesos educativos y el uso de internet en el aula.

La educación superior se ha visto inmersa en el desarrollo de cursos virtuales de diversa índole, desde el apoyo a sus estudiantes en el proceso educativo hasta la apertura de sus aulas de manera digital para que la colectividad se vea beneficiada.

#### **Carrera de Artes Plásticas asignatura Diseño Tridimensional 3D**

La Carrera de Artes Plásticas es una Unidad Académica de Educación Superior de Pregrado del Área de la Educación, el Arte y la Comunicación de la Universidad Nacional de Loja, la cual fomenta la sensibilidad del ser humano a través del arte y la cultura, mediante la creatividad y la construcción de un lenguaje artístico, cimentado en milenarias culturas ancestrales y abierto a todas las corrientes estético- artística del más avanzado pensamiento universal, dentro de un proceso de interacción permanente con todos los sectores sociales y con el compromiso de la construcción y consolidación de una cultura nacional incluyente, como aporte a la cultura universal.

La evolución de las herramientas de diseño y la digitalización como proceso de mejora y herramienta para plasmar las nuevas tendencias en diseño y su posterior concepción como arte muestran el camino para la implementación de herramientas digitales de diseño en la carrera de artes plásticas, además la ductilidad de algunas herramientas para la construcción de elementos en 3 dimensiones muestra la pauta de ser el horizonte de la evolución para dicha carrera.

## **Objetivos**

El principal objetivo es que al terminar el curso el estudiante estará en la capacidad de modelar imágenes 3D en Photoshop, aplicando el conjunto de herramientas y espacios de trabajo para la iluminación 3D, el diseño de texturas y manejo de objetos tridimensionales en Photoshop, guiados principalmente por los objetivos de la carrera y la ejecución de destrezas aplicadas en su nivel cognitivo y acorde a sus características especiales como futuros profesionales de artes plásticas, mediante el uso de ejercicios prácticos, demostrando capacidad y creatividad en su desempeño.

## **e. MATERIALES Y MÉTODOS**

## **Materiales**

Los materiales que se utilizaron para desarrollar el curso virtual fueron los siguientes:

Computador Proyector Moodle 2.9.1 Apache 2.4.16 PHP 5.4.4 MySQL 5.5.3 Adobe Acrobat 10.1.15 Adobe Photoshop CS6 Adobe illustrator CS6 Encuestas para estudiantes y docente Internet Flash memory Copias Cámara digital

## **Método**

El método científico fue el pilar fundamental en el desarrollo del proyecto, coadyuvó al desarrollo de la presente investigación, propiciando las herramientas para delimitar los

mecanismos necesarios adquirir conocimientos efectivos y auténticos, logrando así construir una investigación objetiva y beneficiosa

En el proceso de aplicación del método se pudieron determinar los requerimientos para la construcción del curso virtual, paso seguido se construyó el análisis e interpretación de los datos necesarios y posteriormente las conclusiones, con lo que la secuencia lógica planteada por el método científico se constituyó en el eje directriz de la investigación.

#### **Técnicas.**

**Observación Directa:** Instrumento aplicado para entender el proceso educativo llevado a cabo en la carrera de Artes Plásticas así como en el proceso metodológico de interacción entre los estudiantes y docentes del tercer ciclo de la asignatura de Diseño Tridimensional.

**Entrevista.-** Instrumento utilizado para interactuar, dialogar y relacionarse con el docente y estudiantes que intervienen en el desarrollo del presente proyecto y así poder tomar sus necesidades y expectativas con respecto al curso virtual con el fin de adecuar el producto a las requerimientos de los mismos.

**Encuesta.-** Instrumento que se aplicó a los alumnos y docente, con el fin de indagar sobre las dificultades que tienen al navegar, descargar y subir información, tomando como base los problemas para la elaboración del curso virtual.

**Ficha de evaluación**.- Instrumento que se utilizó para evaluar el curso virtual, considerando la calidad pedagógica, comunicativa y técnica del curso, estas validaciones se las realizó con el objetivo de valorar la calidad del curso y se cumplió con los objetivos

34

propuestos. También se empleó la técnica de la consulta bibliográfica y de internet**,** para la ampliación de la información que sustenta el desarrollo de la investigación.

#### **Metodología para el desarrollo del curso virtual**

En el desarrollo de la presente investigación se aplicó la metodología ADDIE la cual consta de 5 etapas las cuales permitieron la construcción del curso virtual de aprendizaje de una manera coherente y efectiva a través de los siguientes pasos:

El **Análisis** fue la base para el resto de las fases de diseño instruccional. En este espacio se definió el problema, se identificó el origen del problema y se determinó las posibles soluciones. En esta fase se incluyó técnicas de investigación específicas como análisis de necesidades, análisis de trabajos y análisis de tareas. En los resultados de esta fase se incluyeron las metas educativas y una lista de tareas a realizar.

En la fase de **Diseño** se utilizaron los resultados de la fase de Análisis para planear una estrategia en el desarrollo de la instrucción. Durante esta fase, se definió cómo alcanzar las metas educativas determinadas durante la fase de Análisis y se amplió los fundamentos educativos.

Para la fase de **Desarrollo** se estructuró sobre las bases de las fases de Análisis y Diseño. El propósito de esta fase fue generar los planes de las lecciones y los materiales de las mismas. Durante la misma se desarrolló la instrucción, todos los medios que serían usados en la instrucción y los documentos de apoyo.

En la fase de **Implementación** se produjo la puesta en marcha del curso virtual. El propósito de esta fase fue la entrega eficaz y eficiente de la instrucción mediante el uso y experimentación por parte de los estudiantes y docente. Esta sirvió para promover la comprensión del material por parte de los estudiantes, apoyar el dominio de objetivos y asegurar la transferencia del conocimiento de los estudiantes y docente del contexto educativo al trabajo.

La **Evaluación** se realizó como medio de validación de contenidos y estructura por parte de las personas que intervienen en el proceso formativo y así identificar los posibles errores del proceso de construcción del curso virtual de aprendizaje.

#### **Población y muestra**

### **(Carrera de Artes Plásticas, "Diseño Tridimensional 3D")**

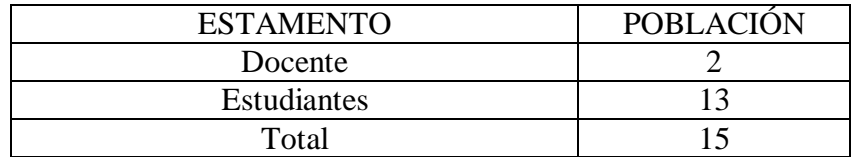

#### **f. RESULTADOS**

Metodología ADDIE para el desarrollo del curso virtual dirigido a los estudiantes y docente de la Universidad Nacional de Loja, Carrera de Artes Plásticas del Tercer ciclo, en contenidos relacionados con la materia de Diseño tridimensional

## **Fase de análisis**

En esta primera etapa se realizó una encuesta a los estudiantes y al docente, la determinación de los contenidos, identificando los temas con mayor dificultad a ser abordados.

El presente análisis se realiza en los alumnos del tercer ciclo de la asignatura de Diseño Tridimensional 3D, de la Carrera de Artes Plásticas de la Universidad Nacional de Loja, periodo 2015; los mismos tienen edades comprendidas entre 20 y 28 años.

Una vez realizado el diagnóstico aplicando la encuesta denota que no poseen habilidades tecnológicas, el uso de herramientas virtuales y conocimiento sobre lo que es un curso virtual.

Cabe destacar la predisposición por parte de los estudiantes para acceder a temas y recursos didácticos empleados por el docente, obteniendo un gran interés porque dichos contenidos se encuentren disponibles de manera pública en internet.

#### **Experiencia tecnológica de la encuesta y necesidades de aprendizaje:**

Para el correcto desarrollo del proyecto, resulta imprescindible la experiencia tecnológica de los futuros usuarios, la aplicación de la encuesta muestra que los estudiantes y docente no cuentan con experiencia en el manejo de recursos tecnológicos por lo que no es necesario un proceso de inducción en el uso de tecnología.

Las necesidades de refuerzo en la materia por parte de los estudiantes se basan en cuatro temas fundamentales como son "Elementos del diseño tridimensional, mallas y redes tridimensionales, composiciones y repeticiones","Prismas y cilindros, variaciones y construcciones", "Planos seriados, variaciones posicionales y de dirección", los cuales obtuvieron los mayores índices por parte de los estudiantes como elementos con los que consideraban tenían problemas de comprensión.

#### **Limitaciones:**

No se observan limitaciones, salvo que el acceso a internet en la Universidad Nacional de Loja presenta algunos problemas con velocidad e intermitencia en el servicio.

#### **Recursos y medios de difusión:**

El uso de un entorno virtual es de vital importancia para el proyecto y por parte de estudiantes y docente según los resultados obtenidos no cuentan con experiencias previas en el uso de recursos relacionados con plataformas virtuales, estas destrezas apoyan y refuerzan la construcción de los contenidos de la materia a través del uso de un entorno virtual de aprendizaje. El uso de foros y chats como medio de comunicación por parte de los usuarios en este proyecto es también una ventaja de los encuestados desearía emplear estos recursos como refuerzo a su proceso de enseñanza aprendizaje.

## **Recursos disponibles**

Plataforma Moodle

Internet

Interfaz de comunicación (vídeo, correo electrónico)

Bases de datos (biblioteca y formularios.)

## **Tiempo disponible**

Duración: un semestre.

Los temas a desarrollarse son:

Elementos del diseño tridimensional, mallas y redes tridimensionales, composiciones y repeticiones.

Forma y estructura.

Módulos, repetición y gradación.

Planos seriados, variaciones posicionales y de dirección.

Técnicas de construcción de planos seriados.

Estructuras de pared.

Variaciones posicionales y de dirección modular, distorsión de planos, estructuras no planas y modificaciones celulares.

Prismas y cilindros, variaciones y construcciones.

A continuación se presentan los siguientes resultados.

**Tabulación de encuesta aplicada a los alumnos del tercer ciclo de la asignatura de Diseño Tridimensional 3D, de la carrera de Artes Plásticas de la Universidad Nacional de Loja, periodo 2015.**

**1. ¿Te gustaría acceder a los temas y recursos didácticos empleados por tu docente desde cualquier lugar con acceso a internet.**

| Opciones | Frecuencia | Porcentaje |
|----------|------------|------------|
| Si       |            | 100%       |
| No       |            | $0\%$      |
| Total    |            | 100%       |

**Tabla 1: Temas y recursos didácticos**

**Fuente:** encuesta aplicada a los estudiantes del tercer ciclo de la asignatura de Diseño Tridimensional.

**Autor:** María Dolores Cabrera González.

#### **Gráfico 1: Temas y recursos didácticos**

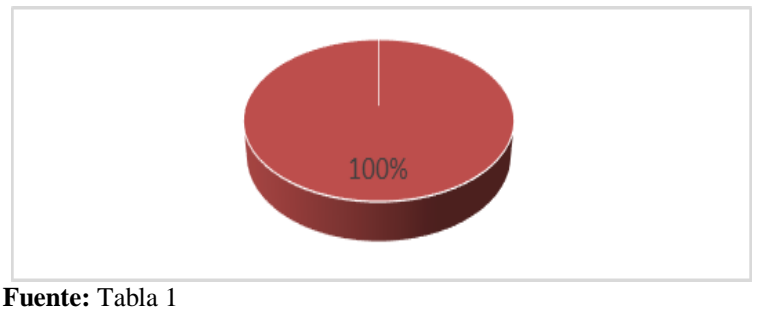

**Autor:** María Dolores Cabrera González

## **Análisis e interpretación**

**Recursos didácticos:** son aquellos materiales o [herramientas](http://definicion.de/herramienta/) que tienen utilidad en un proceso educativo. Haciendo uso de un recurso didáctico, un educador puede enseñar un determinado tema a sus alumnos (Silva, 2010).

**Internet:** una red que no sólo interconecta computadoras, sino que interconecta redes de computadoras entre sí (García, 2011).

El 100% de estudiantes encuestados consideran importante acceder a temas y recursos didácticos empleados por el docente desde cualquier lugar con acceso a internet.

Se puede concluir que todos los estudiantes manifiestan que es importante acceder a temas y recursos didácticos desde cualquier lugar con acceso a internet.

## **2. ¿Ha interactuado en Cursos virtuales en su asignatura de diseño tridimensional**

**3d?, señale su nivel de intervención**.

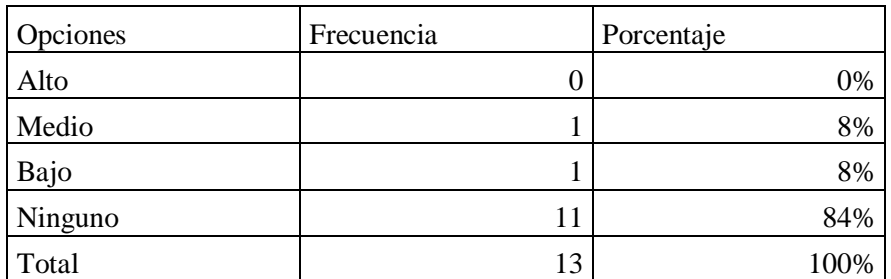

#### **Tabla 2: Interactuar en cursos virtuales**

**Fuente:** encuesta aplicada a los estudiantes del tercer ciclo de la asignatura de Diseño Tridimensional.

**Autor:** María Dolores Cabrera González.

## **Gráfico 2: interactuar en cursos virtuales**

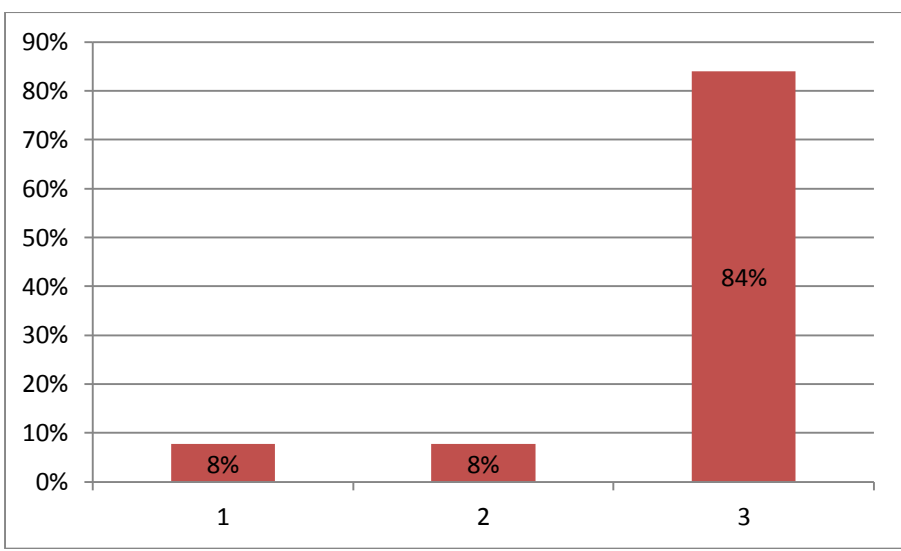

**Fuente:** Tabla 2

**Autor:** María Dolores Cabrera González

#### **Análisis e interpretación**

**Cursos virtuales:** Los cursos virtuales son espacios en los cuales interactúan entre sí de forma inmediata diferentes actores como: (profesores, tutores y alumnos). A la vez el usuario puede encontrar las herramientas necesarias para un normal desarrollo de todas y cada una de las actividades del curso seleccionado (Celvera, 2012).

**Diseño tridimensional:** es el diseño que se aplica a objetos físicos o virtuales donde la tercera dimensión representa la profundidad (Mora, 2010).

El 84% de los estudiantes manifiestan que ninguno ha interactuado en cursos virtuales, el 8% consideran que en un nivel bajo han interactuado en cursos virtuales y en un mismo porcentaje del 8% declaran en un nivel medio que han interactuado en cursos virtuales.

Por lo tanto se puede concluir que la mayoría de los estudiantes del tercer ciclo de la asignatura de diseño tridimensional no han interactuando en ningún curso virtual.

## **3. ¿Cuáles son los temas que tiene mayor dificultad al momento de recibir las clases?**

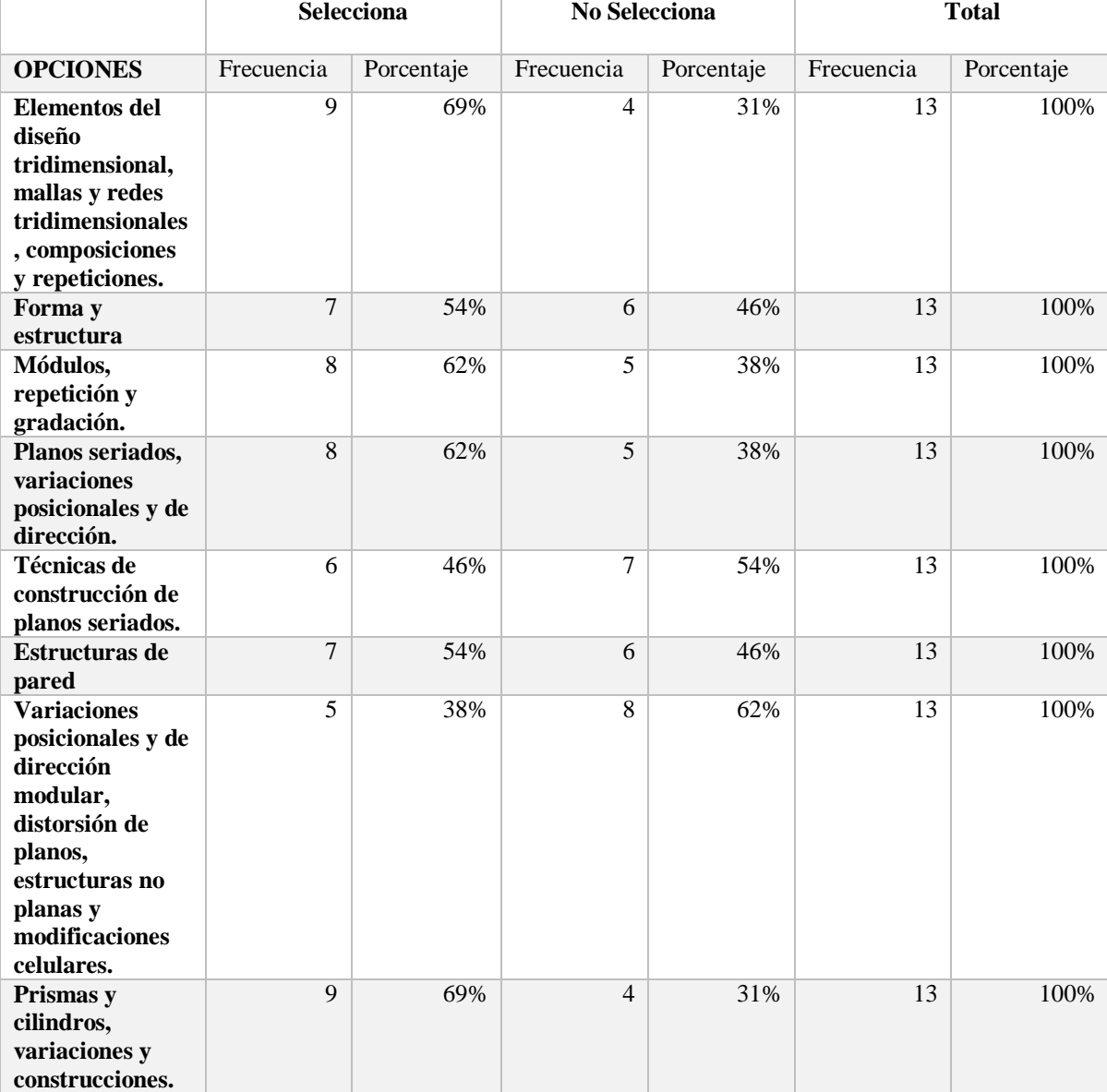

## **Tabla 3 temas de mayor dificultad**

**Fuente:** encuesta aplicada a los estudiantes del tercer ciclo de la asignatura de Diseño Tridimensional. **Autor:** María Dolores Cabrera González.

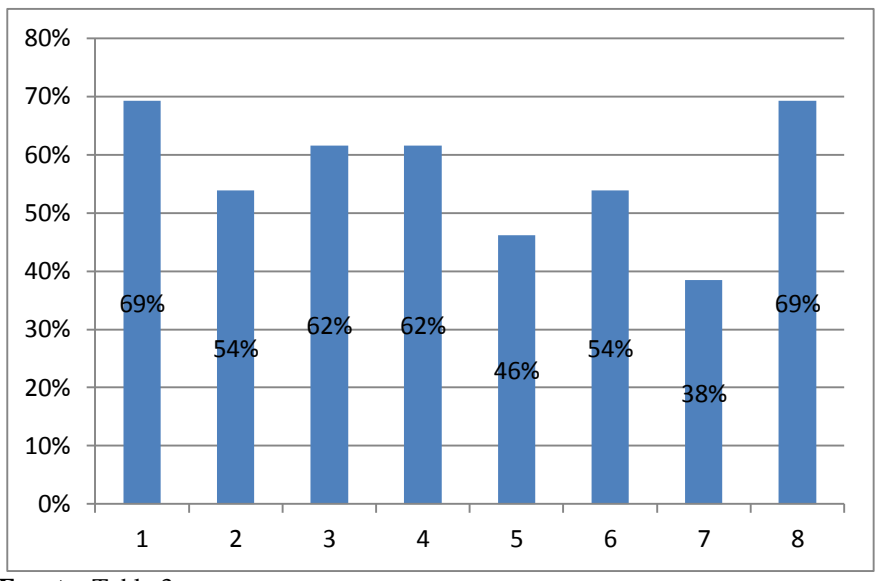

**Gráfico 3: temas de mayor dificultad**

#### **Análisis e interpretación**

**Elementos del diseño tridimensional, mallas y redes tridimensionales, composiciones y repeticiones:** Diseñar bajo un lenguaje visual con la estructura de la forma plástica, en el medio de la tridimensionalidad, con ángulos de visión múltiple y relaciones espaciales tangibles.

**Forma y estructura:** Es lo que constituyen todos los elementos visuales. En este sentido no es solo una forma que se ve, sino una figura de tamaño, color y textura determinados (Arqhys, 2010).

**Módulos, repetición y gradación:** Una estructura es el soporte físico de toda composición y está conformado por líneas estructurales y espacios estructurales (Scott, 2010).

**Planos seriados, variaciones posicionales y de dirección:** es un módulo, que puede usarse en repetición o en gradación. La gradación y repetición puede usarse de 3 maneras (Ordoñez, 2009).

**Fuente:** Tabla 3 **Autor:** María Dolores Cabrera González

**Estructuras de pared:** es lo que se forma al levantar una cantidad de columnas, una junto a la otra, es una pared y además es un elemento básicamente bidimensional, ya que ha sido repetido únicamente en dos direcciones (Maldonado, 2012).

**Variaciones posicionales y de dirección:** La posición tiene relación, ante todo con el espacio entre los planos. Si no se introducen variaciones de dirección, todos los planos seriados serán paralelos entre sí, cada uno de ellos siguiendo a otro sucesivamente, con un espacio igual entre ellos (Mora, 2010).

**Prismas:** es un poliedro formado por dos polígonos planos e iguales, llamados bases, y por tantos paralelogramos como lados tenga cada base. En el prisma básico se desarrollan las siguientes variaciones.

**Cilindros:** Es un cuerpo limitado por una superficie curva, cuyo desarrollo es un rectángulo, y dos planos circulares que la cortan. Por otro lado, si aumentamos indefinidamente los lados de un prisma, se crea por último un cilindro (Díaz, 2009).

El 69% de los encuestados responde que el tema con el que tiene mayor dificultad al momento de recibir clases es el de "Prismas y cilindros, variaciones y construcciones" al igual que el tema "Elementos del diseño tridimensional, mallas y redes tridimensionales, composiciones y repeticiones" con un similar 69%. El tema Módulos, repetición y gradación." se llevan el 62% del total de encuestados que consideran temas difíciles de tratar en el aula, y el 62% señala que el tema "Planos seriados, variaciones posicionales y de dirección." es complicado.

Estos resultados destacan 4 temáticas con un alto índice de percepción de dificultad como son Elementos del diseño tridimensional, Forma y estructura, el tema Planos seriados, variaciones posicionales y de dirección, Prismas y cilindros, variaciones y construcciones consideradas de esta manera por los encuestados como las temáticas de mayor dificultad.

## **4. ¿Participa de manera activa en actividades como foros y chat? Indique el nivel de frecuencia.**

## **Tabla 4 participa de manera activa**

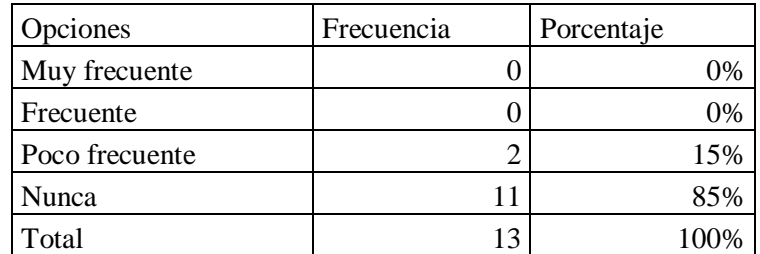

**Fuente:** encuesta aplicada a los estudiantes del tercer ciclo de la asignaturade Diseño Tridimensional.

**Autor:** María Dolores Cabrera González.

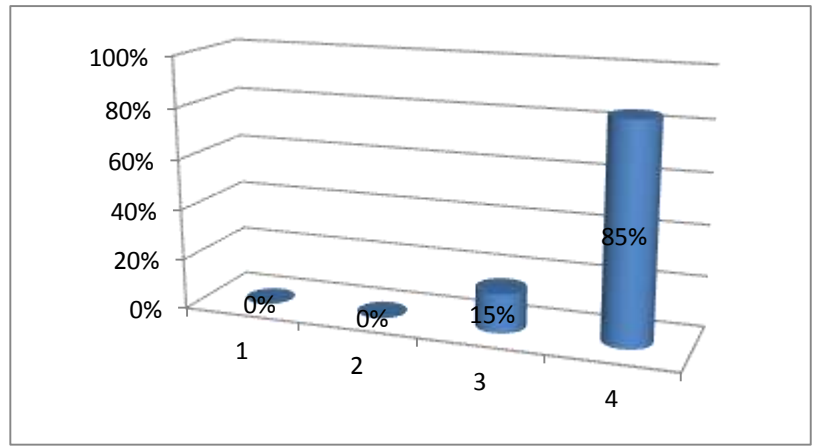

#### **Gráfico 4 participa de manera activa**

#### **Análisis e interpretación**

**Foros:** son una herramienta que permite establecer contacto con otros usuarios de internet y generar comunicación sobre tópicos diversos. También funcionan como una importante

**Fuente:** Tabla 4

**Autor:** María Dolores Cabrera González

fuente de información a la hora de realizar consultas y buscar asesoramiento de primera mano (Ortmann, 2015).

**Chat:** es un anglicismo que significa charla. Es uno de los métodos de comunicación digital surgida con las nuevas tecnologías. Consiste en la conversación simultánea entre dos o más personas conectadas a la red.

Para la pregunta 4 sobre la participación de manera activa en foros y chats por parte de los encuestados denota un 85% de encuestados que nunca ha participado en foros y chats, un 15% que de manera muy poco frecuente ha participado, ningún encuestado ha respondido que ha participado de manera frecuente en estas actividades dando 0% y tampoco de manera muy frecuente con 0%.

Los resultados muestran que las destrezas en participación en foros por parte de los encuestados son muy básicas ya que la mayor parte nunca ha participado en foros y chats, con un porcentaje mínimo que lo ha hecho de manera esporádica.

| Opciones   | Frecuencia |   | Porcentaje |      |
|------------|------------|---|------------|------|
| Simple     |            |   |            | 85%  |
| Complicado |            | 2 |            | 15%  |
| Total      |            |   |            | 100% |

**5. ¿El buscar información, subir o descargar archivos digitales, en internet se te hace? Tabla 5. Subir información o descargar archivos**

**Fuente:** encuesta aplicada a los estudiantes del tercer ciclo de la asignatura de Diseño Tridimensional. **Autor:** María Dolores Cabrera González.

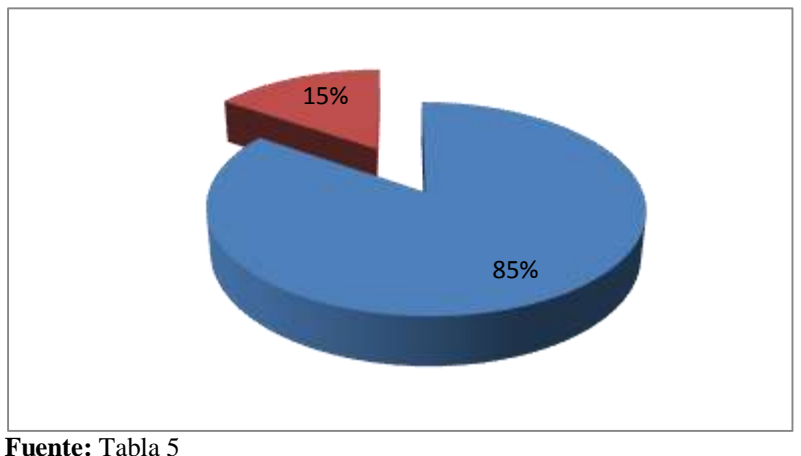

**Gráfico 5 subir información o descargar archivos**

**Autor:** María Dolores Cabrera González

## **Análisis e interpretación**

**Archivos digitales:** es una unidad de datos o información almacenada en algún medio que puede ser utilizada por aplicaciones de la computadora (Bravo, 2009).

En la pregunta 5 sobre destrezas al buscar información, subir o descargar archivos digitales de internet se denota que el 85% de los encuestados responde que le resulta simple esta actividad, contrastando con un 15% que responde que le resulta complicado.

Los encuestados cuentan con destrezas digitales que les permiten sentirse confiados al realizar tareas como el manejo de archivos digitales en la internet demostrándose en los resultados.

**6. ¿Consideras importante emplear un chat como apoyo didáctico que permita al docente y estudiantes mantenerse en comunicación para aclarar dudas al momento de realizar actividades o tareas?**

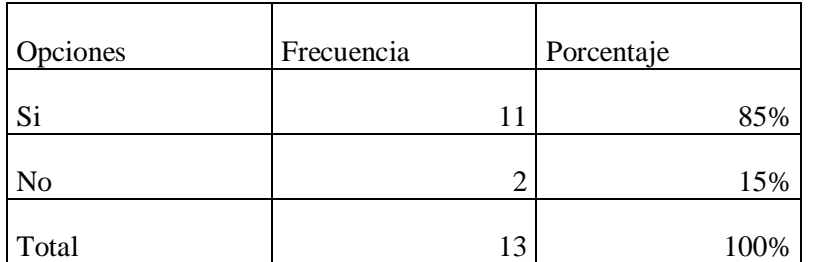

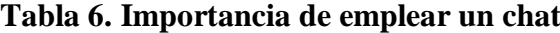

**Fuente:** encuesta aplicada a los estudiantes del tercer ciclo de la asignatura de Diseño Tridimensional. **Autor:** María Dolores Cabrera González.

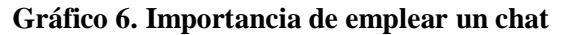

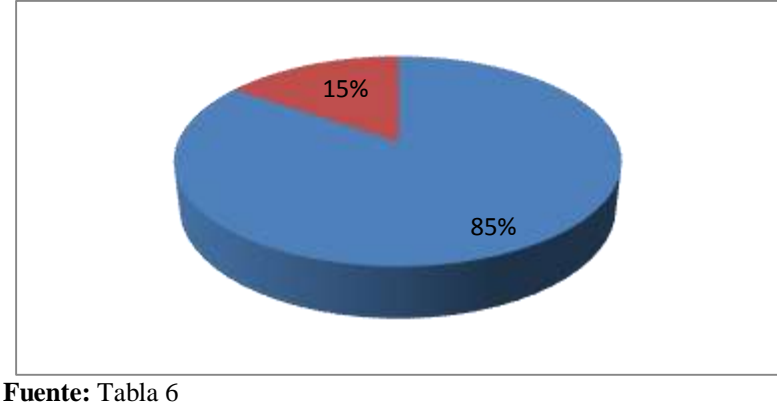

**Autor:** María Dolores Cabrera González

#### **Análisis e interpretación**

**Apoyo didáctico:** son distintos elementos que pueden agruparse en un conjunto, reunidos de acuerdo a su utilización en algún fin específico. Los elementos del conjunto pueden ser reales (físicos), virtuales o abstractos (Arrobo, 2009).

De la pregunta 6 sobre la importancia de emplear un chat como apoyo didáctico los resultados muestran un 85% de encuestados que responden que si les parece importante contrastando con un 15% restante que no lo considera importante.

El uso de herramientas de retroalimentación y comunicación como apoyo didáctico, en este caso el chat son consideradas importantes por los encuestados como medio o método para aclarar dudas al momento de realizar actividades o tareas.

#### **7.¿Anteriormente has participado dando tu opinión en foros web?**

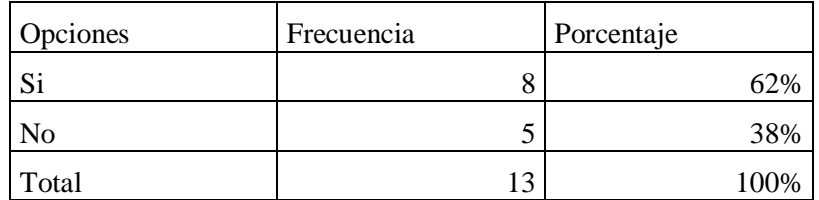

**Tabla 7. Participación dando opinión en foros**

**Fuente:** encuesta aplicada a los estudiantes del tercer ciclo de la asignatura de Diseño Tridimensional. **Autor:** María Dolores Cabrera González.

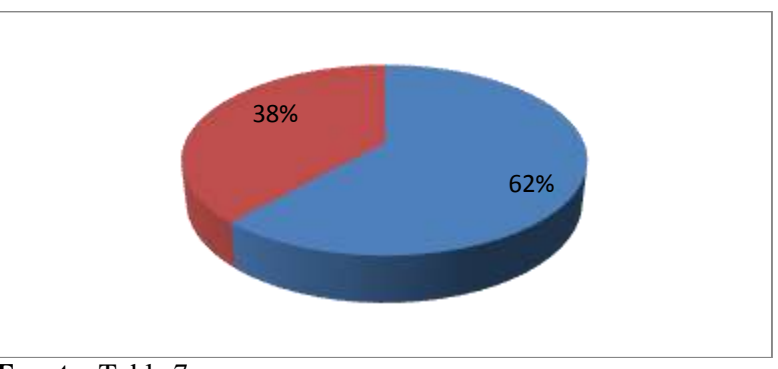

#### **Gráfico 7.Participación dando opinión en foros**

**Fuente:** Tabla 7 **Autor:** María Dolores Cabrera González

#### **Análisis e interpretación**

**Foros web:** es una herramienta de comunicación y participación en línea, muy valiosa que puede ser utilizada por la educación a distancia, facilitando la interacción de un grupo de personas que se encuentren en sitios distantes (Edu, 2013).

En la pregunta 7 sobre si anteriormente ha participado dando su opinión en foros web denota que un 62% de los encuestados responde afirmativamente a la pregunta, contrastando con un 38% que responde que no lo ha hecho.

La mayoría de los encuestados ha participado alguna vez en un foro web lo que indica que manejan herramientas virtuales.

# **8. ¿Desearías emplear cuestionarios y entrevistas virtuales (batería de preguntas, preguntas selección múltiple) para comprobar tu grado de aprendizaje adquirido?**

**Tabla 8. Desearías emplear cuestionarios y entrevistas virtuales**

| Opciones | Frecuencia | Porcentaje |
|----------|------------|------------|
|          |            |            |
| No       |            | 23%        |
| Total    | ◠          | 100%       |

**Fuente:** encuesta aplicada a los estudiantes del tercer ciclo de la asignatura de Diseño Tridimensional. **Autor:** María Dolores Cabrera González.

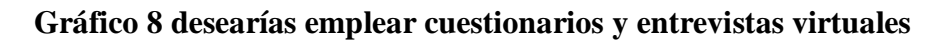

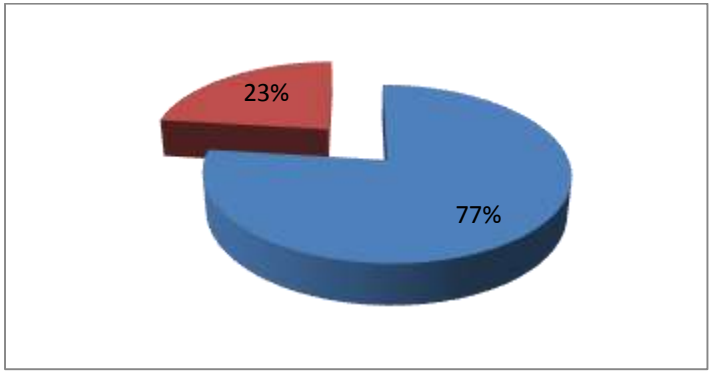

**Fuente:** Tabla 8 **Autor:** María Dolores Cabrera González

#### **Análisis e interpretación**

**Cuestionarios:** es un conjunto de preguntas que se confecciona para obtener [información](http://definicion.de/informacion) con algún objetivo en concreto. Existen numerosos estilos y formatos de cuestionarios, de acuerdo a la finalidad específica de cada uno (García, 2013).

**Entrevistas:** Se realiza con el fin de que el público pueda conocer la información de su persona, de su experiencia o conocimientos (Google, 2010).

La pregunta 8 sobre emplear cuestionarios y entrevistas virtuales el 77% de los encuestados responde afirmativamente a este planteamiento, mientras un 23% no considera que sea importante.

El uso de herramientas como cuestionarios o entrevistas virtuales para comprobar el aprendizaje adquirido es bien valorado por los encuestados, quienes estarían dispuestos a usar estas herramientas en su proceso formativo.

**Tabulación de encuesta aplicada al docente del tercer ciclo de la asignatura de Diseño Tridimensional 3D, de la Carrera de Artes Plásticas de la Universidad Nacional de Loja, periodo 2015.**

**1. ¿Conoce usted lo que es un curso virtual?**

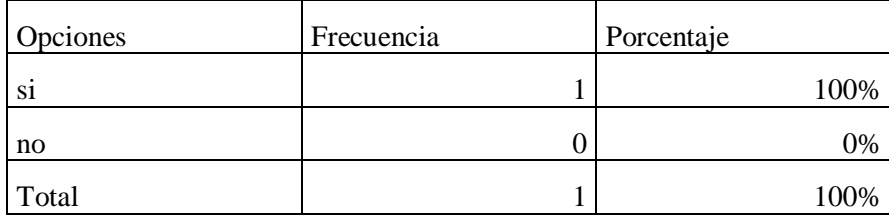

**Tabla 9. Conoce qué es un curso virtual**

**Fuente:** encuesta aplicada al docente del tercer ciclo de la asignatura de Diseño Tridimensional.

**Autor:** María Dolores Cabrera González.

#### **Análisis e interpretación**

**Curso virtual:** son espacios en los cuales interactúan entre sí de forma inmediata diferentes actores como: (profesores, tutores y alumnos). A la vez el usuario puede encontrar las herramientas necesarias para un normal desarrollo de todas y cada una de las actividades del curso seleccionado (Celvera, 2012).

En la pregunta 1 sobre si el docente conoce lo que es un curso virtual el encuestado responde afirmativamente al cuestionamiento dando al parámetro si un 100%.

El encuestado cuenta con conocimientos sobre cursos virtuales.

## **2. Considera usted que el diseño tridimensional constituye una de las bases fundamentales para la expresión plástica.**

| <b>Opciones</b> | Frecuencia | Porcentaje |
|-----------------|------------|------------|
| S1              |            | 100%       |
| $\mathbf{n}$    |            | 0%         |
| Total           |            | 100%       |

**Tabla 10. El diseño tridimensional es fundamental**

**Fuente:** Encuesta aplicada al docente del tercer ciclo de la asignatura de Diseño Tridimensional.

**Autor:** María Dolores Cabrera González.

#### **Análisis e interpretación**

**Diseño tridimensional:** Diseño tridimensional es el diseño que se aplica a objetos físicos o virtuales donde la tercera dimensión representa la profundidad (Mora, 2010).

**Expresión plástica:** Las artes plásticas tienen su propio lenguaje, que consiste en un conjunto de aspectos visuales de gran variedad; estos se pueden organizar en conformaciones fácilmente definibles y tangibles, cuyas unidades básicas y estructurales reciben el nombre de elementos plásticos (Álvarez, 2010).

Para la pregunta 2 sobre si el encuestado considera que el diseño tridimensional constituye una de las bases fundamentales para la expresión plástica, la respuesta es 100% afirmativa. En este apartado el docente considera que el diseño tridimensional es base fundamental para la expresión plástica.

**3. De la siguiente lista señale con una (x) los conocimientos previos que considera usted debe haber obtenido previamente un estudiante en la materia de diseño tridimensional.**

| Opciones              | Frecuencia | Porcentaje |
|-----------------------|------------|------------|
| Diseño Bidimensional, |            | 100%       |
| Dibujo Natural,       |            | 100%       |
| Estudio de            |            |            |
| Perspectivas,         |            | 100%       |
| Estudio de Sombras,   |            | 100%       |
| Diseño de Estructuras |            |            |
| Modulares             |            | 100%       |
| Total                 |            |            |

**Tabla 11. Conocimientos previos**

**Fuente:** encuesta aplicada al docente del tercer ciclo de la asignatura de Diseño Tridimensional. **Autor:** María Dolores Cabrera González.

#### **Análisis e interpretación**

**Diseño Bidimensional:** se trata de diseño en dos dimensiones. Se desarrollan habilidades creativas en términos gráficos explorando la interrelación entre percepción y expresión, por medio de composiciones sobre orden, color y una gama de adjetivos antónimos seleccionados. Se debe presentar cuadros asignados en los cuales, además, desarrollo de habilidades artesanales (Mora, 2012).

**Dibujo Natural:** significa tanto el arte de enseñar a dibujar, como delineación, figura o imagen ejecutada en claro y oscuro, que toma nombre del material con que se hace (Bustamante, 2011).

**Estudio de Perspectivas:** es la forma de representar objetos tridimensionales en una superficie plana, bidimensional, para recrear la profundidad y la posición.

**Estudio de Sombras:** Los estudios de sombra son resultado de dos cosas: Volumetria y Calculo de posición del sol en los solsticios en verano e invierno para la ubicación geográfica del proyecto (Ortega, 2009).

**Diseño de Estructuras Modulares:** es el diseño basado en la modulación reticular de espacios que permitan optimizar el tiempo de construcción y debido a que son transportables, desarmables y reorganizables permiten impulsar múltiples funcionalidades y su reutilización al generar un nuevo uso diferente al que fueron fabricados (Andrade,2011).

En lo que se refiere a la pregunta 3 el encuestado ha seleccionado todas las opciones como elementos de conocimientos previos que el considera necesarios para la materia de diseño tridimensional quedando un 100% para diseño bidimensional, 100% para dibujo natural, 100% para estudio de perspectivas, 100% estudio de sombras y 100% Diseño de estructuras modulares.

El encuestado ha considerado que todas las opciones de temáticas son importantes como conocimiento previo para la materia lo que indica el nivel de profundidad de la materia que trata de abarcar la mayor cantidad de temas como experiencia previa para el diseño tridimensional.

## **4. Qué herramientas virtuales para el diseño tridimensional ha usado usted?**

| Opciones | Frecuencia | Porcentaje |
|----------|------------|------------|
| AutoCAD  |            | 100%       |
| Total    |            | 100%       |

**Tabla 12. Herramientas virtuales**

**Fuente:** encuesta aplicada al docente del tercer ciclo de la asignatura de Diseño Tridimensional.

**Autor:** María Dolores Cabrera González.

## **Análisis e interpretación**

Para la pregunta 4 el encuestado es consultado sobre qué herramientas virtuales para el

diseño tridimensional ha usado, respondiendo de manera clara el software AutoCAD.

**5. ¿De la siguiente lista señale con una (x) el tipo de metodología de clase que se utiliza para impartir la materia de diseño tridimensional.**

**Tabla 13. Metodología de clase que utiliza para impartir su clase**

| Opciones             | Frecuencia | Porcentaje |
|----------------------|------------|------------|
| Clase Magistral,     |            | 100%       |
| Clase Práctica       |            | 100%       |
| Clase de Laboratorio |            | 100%       |
| Total                |            |            |

**Fuente:** encuesta aplicada al docente del tercer ciclo de la asignatura de Diseño Tridimensional.

**Autor:** María Dolores Cabrera González.

## **Análisis e interpretación**

**Clase Magistral:** es una clase llevada a cabo en un aula universitaria por un profesor acreditado.

**Clase Práctica:** Se trata de aplicar los conocimientos teóricos a la resolución de casos y problemas concretos.

**Clase de Laboratorio:** espacios que se encuentran preparados para hacer investigaciones, experimentos y trabajos, ya sean técnicos o bien, científicos (Sánchez, 2010).

En la pregunta 5 sobre la metodología de clase que utiliza el encuestado para impartir la materia de diseño tridimensional se han seleccionado todas las temáticas propuestas, dando un 100% de uso de Clase magistral, 100% de uso de clase práctica y un 100% de uso de clase de laboratorio.

El docente encuestado claramente muestra su versatilidad para el uso de diferentes tipos de metodologías clase ya que la temática de la materia se lo permite.

# **6. Usted como docente de la asignatura de diseño tridimensional. ¿Qué contenidos considera que sus alumnos tiene mayor dificultad?**

| <b>Opciones</b>       | Frecuencia | Porcentaje |
|-----------------------|------------|------------|
| Estructuras de pared, |            |            |
| Prismas y cilindros,  |            |            |
| variaciones y         |            |            |
| construcciones.       |            | 100%       |
| Total                 |            | 100%       |

**Tabla 14. Contenidos con mayor dificultad**

**Fuente:** encuesta aplicada al docente del tercer ciclo de la asignatura de Diseño Tridimensional.

**Autor:** María Dolores Cabrera González.

## **Análisis e interpretación**

**Contenidos:** es algo que se contiene dentro de una cosa**.** El término suele utilizarse para

nombrar al [producto](http://definicion.de/producto/) que se encuentra en un envase o recipiente (García, 2011).

Para la pregunta 6 sobre los contenidos que considera el encuestado tienen mayor dificultad en la asignatura de diseño tridimensional ha seleccionado dos opciones, por lo que se considera a la materia como compleja y sus temas difíciles para los alumnos.

**7. En una escala del 1 al 5 (siendo 5 el grado más alto) señale cuál considera usted que es el grado de conocimiento con el que llegan los alumnos sobre Diseño Tridimensional al Tercer Ciclo de la Carrera de Artes Plásticas.**

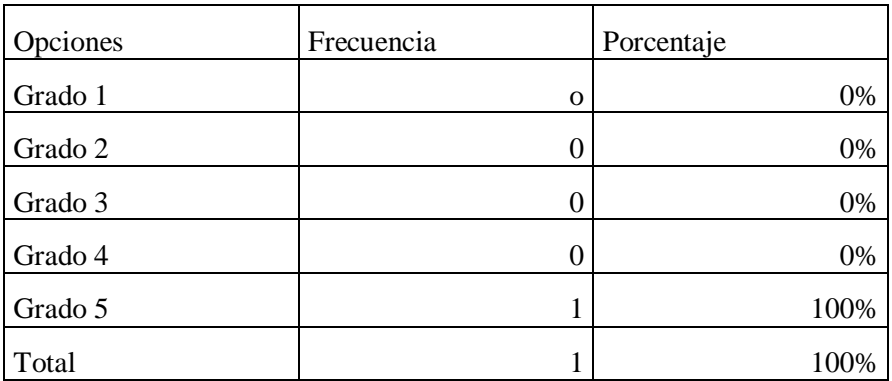

#### **Tabla 15. Grado de conocimiento**

**Fuente:** encuesta aplicada al docente del tercer ciclo de la asignatura de Diseño Tridimensional. **Autor:** María Dolores Cabrera González.

#### **Análisis e interpretación**

La pregunta 7 sobre como el encuestado considera el grado de conocimiento que llegan los alumnos a la materia de diseño tridimensional el encuestado responde que considera un nivel 5 de conocimiento previo por parte de los alumnos, siendo este el grado más alto en la tabla predispuesta.

**8. ¿Considera usted importante las visitas guiadas a exposiciones como elemento para complementar el proceso de enseñanza en la materia de Diseño Tridimensional?**

| Opciones | Frecuencia | Porcentaje |
|----------|------------|------------|
|          |            | 100%       |
| no       |            | 0%         |
| Total    |            | 100%       |

**Tabla 16. Visitas guiadas a exposiciones**

**Fuente:** encuesta aplicada al docente del tercer ciclo de la asignatura de Diseño Tridimensional. **Autor:** María Dolores Cabrera González.

## **Análisis e interpretación**

**Exposición:** es la acción y efecto de exponer (presentar algo para que sea visto, manifestarlo, hablar de algo para darlo a conocer (García, 2011).

En la pregunta 8 sobre si el encuestado considera que las visitas guiadas a exposiciones son importantes como elemento, para complementar el proceso de enseñanza aprendizaje el docente responde 100% afirmativamente.

Esta consideración por parte del docente, muestra a las visitas guiadas como un elemento claramente complementario al proceso de enseñanza aprendizaje de la Carrera de Artes plásticas.

#### **Fase de diseño**

Para la fase de diseño se llevó a cabo la selección del ambiente electrónico en el curso virtual, asegurando la estructura armónica y el espacio para que el proceso de enseñanza aprendizaje tenga el impacto deseado.

El objetivo es que los estudiantes aprendan fácilmente los diferentes contenidos de la asignatura de la asignatura de Diseño Tridimensional 3D, mediante la utilización del curso virtual.

La selección de una herramienta virtual estuvo dada por la disposición y destrezas virtuales que poseen los encuestados, además de que el elemento cognitivo en esta herramienta estuvo asegurado por la aplicación de reglas pedagógicas y herramientas que acompañan la construcción de conocimiento.

## **Selección de estrategias pedagógicas:**

Mediante contenidos relevantes, imágenes. videos, documentos, chats, herramientas sincrónicas, entre otros elementos se inserta al estudiante y docente al mundo del diseño tridimensional, buscando una experiencia enriquecedora y atrayente hacia el modelo cognitivo de la materia, buscando un esquema participativo y de avance controlado debido a la importancia del seguimiento y evaluación de logros obtenidos dentro del espacio de trabajo.

## **Especificación del prototipo**

El primer apartado dentro del espacio de trabajo está dispuesto para la bienvenida al curso, buscando la mayor afinidad hacia los contenidos con los que los estudiantes encuentren al acceder a la plataforma.

Luego de este elemento se encuentra el espacio para la plenaria y la socialización de los objetivos del curso, espacio en el que se brindará toda la información relevante a las acciones y estrategias a realizarse durante el desarrollo del mismo.

Para el tercer apartado se desarrollan los contenidos del curso, este se divide por temáticas las cuales contienen el análisis del contenido, socialización de contenido, ejemplos, ejercicios, evaluación formativa y retroalimentación.

Todos los materiales incluidos en la plataforma se disponen de forma cronológica y organizada con el fin de que los estudiantes puedan acceder de manera sencilla y ordenada con lo cual se busca la comodidad por parte de los usuarios y que el docente pueda evaluar el desempeño real de sus estudiantes.

| <b>Bloques de trabajo</b> | Contexto   | <b>Elementos</b>                                                                                               |
|---------------------------|------------|----------------------------------------------------------------------------------------------------|
| Primer Bloque             | Bienvenida |                                                                                                    |
| Segundo Bloque            | Plenaria   |                                                                                                    |
| <b>Tercer Bloque</b>      | Contenidos | Ejemplos.<br>Ejercicios.<br>$\bullet$<br>Evaluación formativa.<br>$\bullet$<br>Retroalimentación.<br>$\bullet$ |

**Tabla 17. Modelos de Bloques de Trabajo**

#### **Estándares de diseño del curso:**

Con el fin de garantizar el uso adecuado y eficiente de los recursos que ofrece la construcción de entornos virtuales se definió los siguientes estándares de desarrollo, los cuales se enmarcan en:

#### **Recursos.**

**Videos:** Diferentes tipos de videos acorde a la temática a tratar buscando mediante este elemento audiovisual explicar y mostrar el contexto de los contenidos abordados en el entorno virtual.

**Podcast:** Contenidos de audio sobre las temáticas tratadas, buscando complementar los contenidos expuestos en el curso.

**Imágenes:** Referentes al tema tratado, buscando el refuerzo mental de los temas tratados. **Infografías:** Imágenes descriptivas que sinteticen los contenidos abordados.

**Documentos PDF**: Recursos en formato de texto que permitan entender y comprender las temáticas tratadas en el curso.

**Links de interés:** Referencias que sirven como elementos complementarios de revisión, como sitios web y elementos complementarios en la internet a los temas tratados.

#### **Formatos.**

Para el desarrollo del curso virtual se definieron diferentes formatos que sirven de guía para la homogeneidad de los contenidos expuestos en los diferentes temas que contiene el curso virtual.

#### **En el apartado de tipografía:**

Verdana, Tahoma son ideales para este fin, dada su ausencia de remates en los extremos.

62

Para el cuerpo de texto un tamaño de 12 a 14 px (3 o 4 puntos), para los títulos y subtítulos. En el apartado videos:

Dimensiones de 480 píxeles: 854 x 480, con lo que cabe perfectamente en pantalla y su densidad de píxeles permite una visualización sin pérdida con un ancho de banda básico.

#### **En el apartado imágenes:**

Las imágenes se usan acorde a las necesidades y función que cumplen para aportar refuerzos mentales:

En los títulos un tamaño de 530 x 80 píxeles, con una resolución de 72 pixeles por pulgada y en formato PNG.

En los contenidos un tamaño de 350 x 233 píxeles, con una resolución de 72 pixeles por pulgada y en formato PNG.

Para las infografías un tamaño de 530 x 800 píxeles, con una resolución de 72 pixeles por pulgada y en formato PNG.

#### **En el apartado audio:**

En este apartado el formato mp3 como medio de difusión para la disponibilidad de los recursos auditivos dentro del entorno virtual.

#### **Información general del curso**

Los diferentes módulos buscan orientar al estudiante sobre la intencionalidad y la metodología del curso, permitiendo conocer los diferentes tipos de materiales, las
herramientas usadas para propiciar la comunicación y los demás elementos constitutivos de la propuesta pedagógica y didáctica. Los elementos fundamentales de este módulo son:

Título y párrafo de introducción y/o bienvenida al curso

Nombre del docente que dictará el curso.

Presentación del curso.

Objetivos.

Contenido:

Metodología:

Seguimiento y evaluación:

Bibliografía: Módulo de aprendizaje

**Distribución de la Información en el prototipo:**

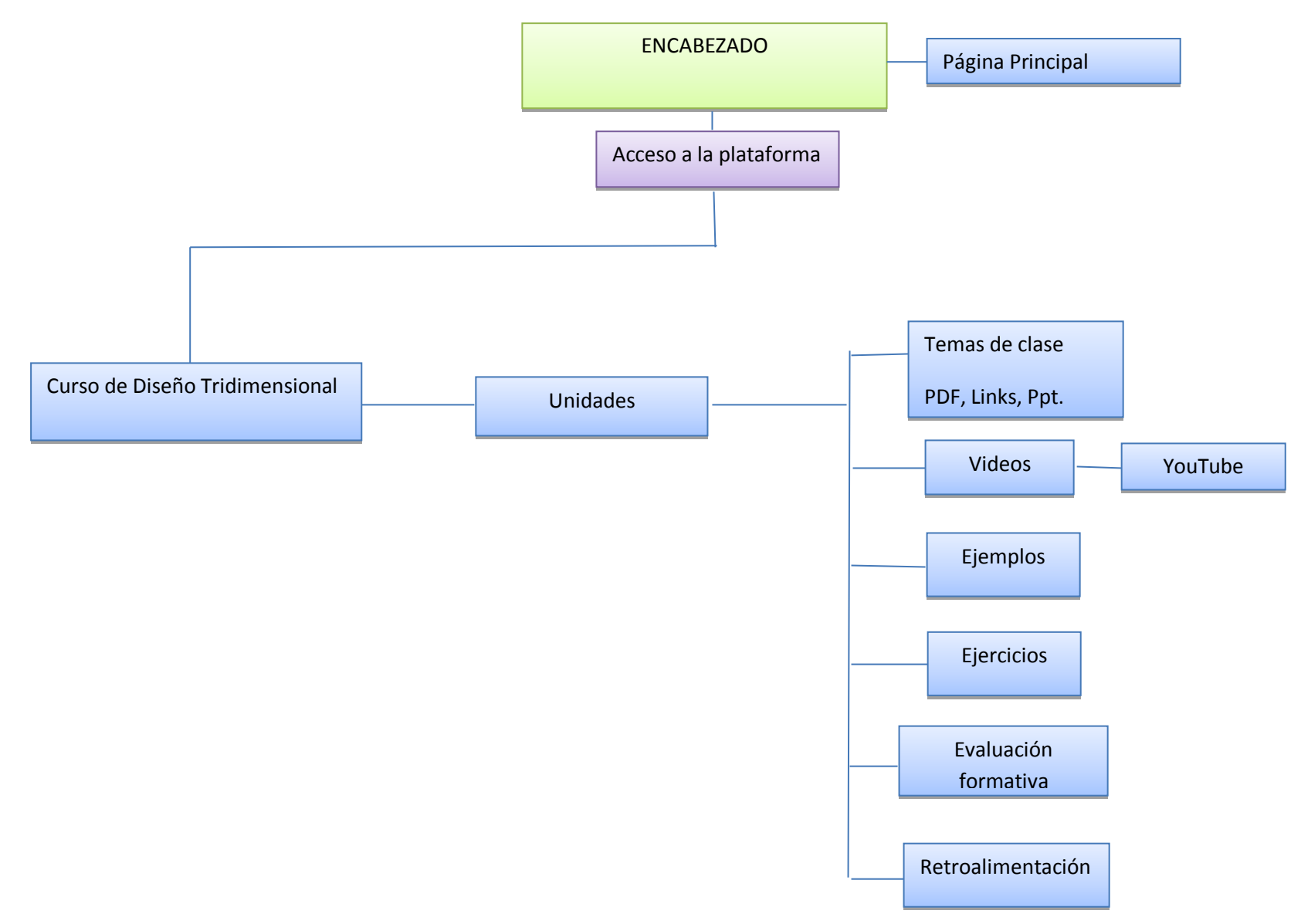

## **Fase de desarrollo**

En la fase de Desarrollo se procedió a la instalación de los programas necesarios para la construcción y funcionamiento del Entorno Virtual de Aprendizaje como XAMPP, el cual cuenta con todos los elementos requeridos para la puesta en funcionamiento de un servidor en un equipo personal, tomando en cuenta que a posteriori esta plataforma sería conectada a internet para su fácil acceso por parte de los estudiantes de la carrera de Artes Plásticas de la Universidad Nacional de Loja,

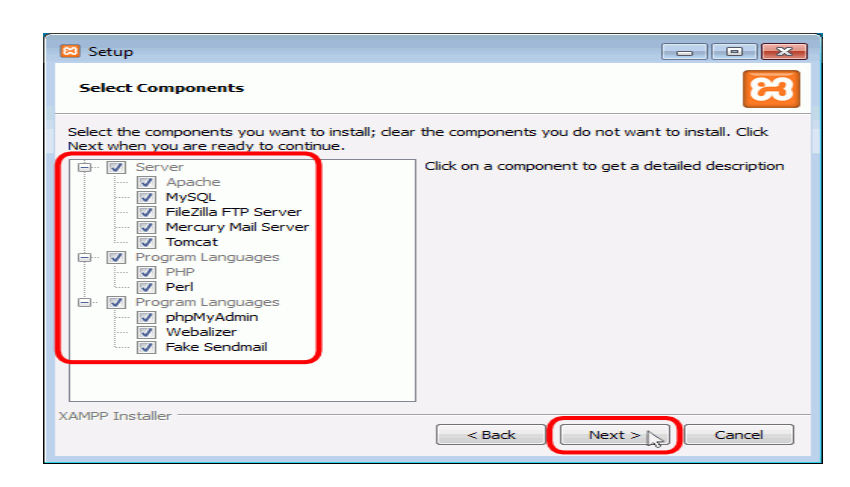

**Imagen 3.** Pantalla instalación XAMPP

Luego de tener el servidor funcional en el equipo se procedió a descargar la última versión de moodle de la página oficial, siendo la versión 2.9.1 al momento de realizar esta investigación la versión estable.

# **Imagen 4**. Pantalla descarga Moodle

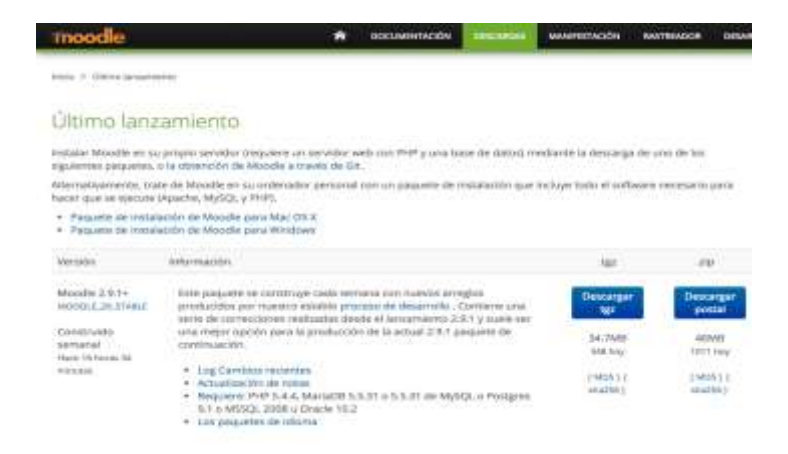

Al contar con moodle descargado se procedió a su descompresión en la carpeta raiz del servidor y se instala dicho entorno virtual accediendo desde el navegador web del equipo a la dirección:<http://localhost/moodle>, el cual inicia el proceso en el servidor seleccionando el idioma y se continuó con los pasos dispuestos por el entorno.

**Imagen 5.** Pantalla instalación Moodle

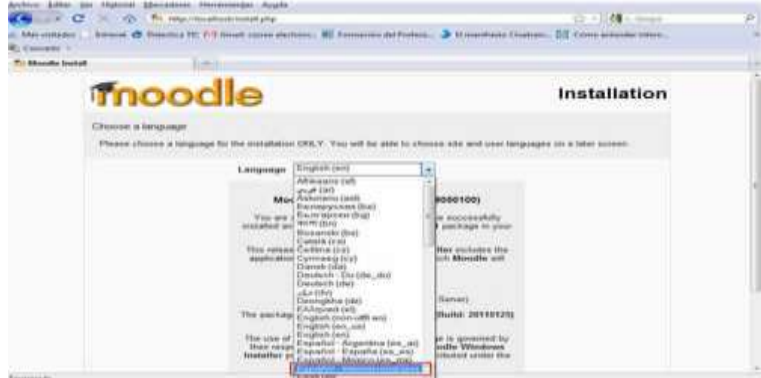

Una vez instalado el entorno se pudo iniciar el trabajo de desarrollo del curso virtual y cada uno de los contenidos planificados en la fase anterior.

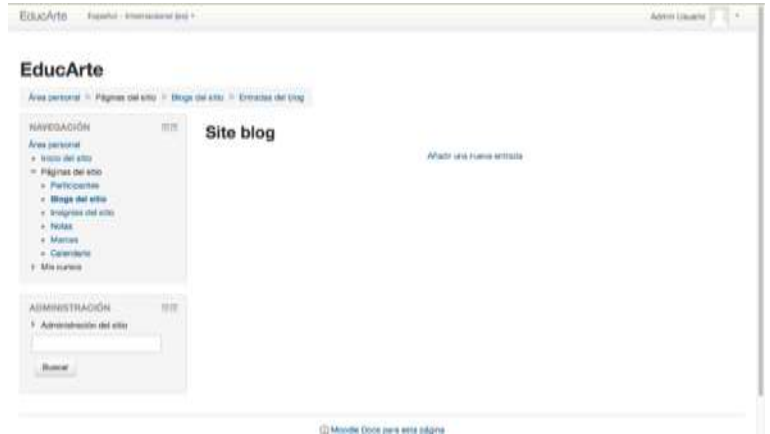

## **Imagen 6**. Pantalla cambio tema visual

Para concordar los elementos visuales con los metodológicos y darle al entorno virtual la riqueza visual con el fin de llamar la atención de los estudiantes y mostrar la calidez visual necesaria se procedió a la instalación de un tema acorde a las características de los estudiantes de la carrera de Artes Plásticas.

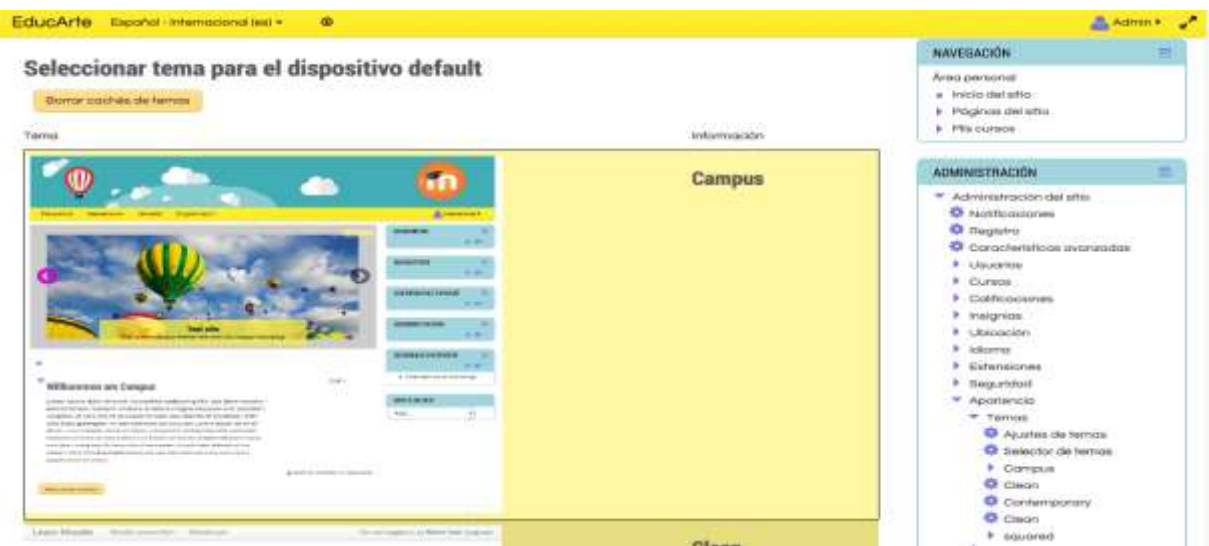

**Imagen 7**. Selección tema visual

Una vez aplicado el tema visual se procedió a verificar la estandarización del mismo en el entorno virtual verificando que no existan colores o elementos que no permitan la correcta visualización de contenidos.

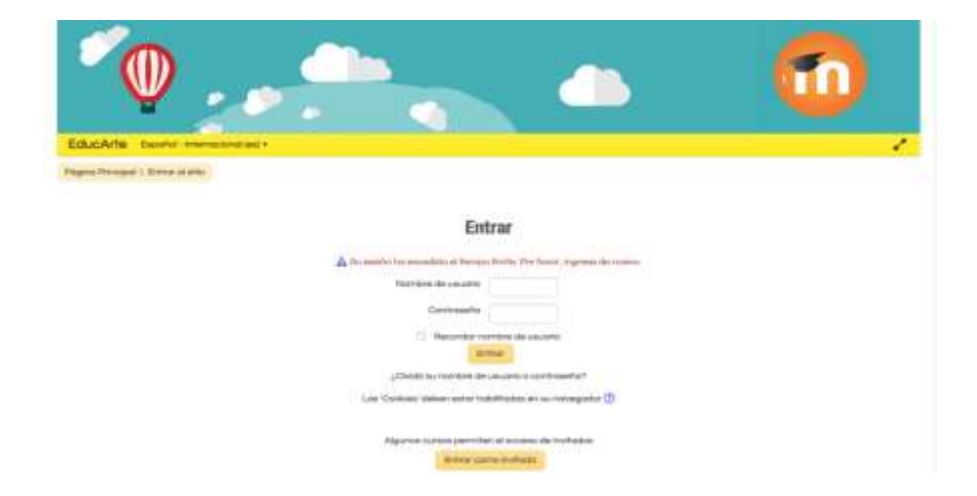

**Imagen 8.** Verificación de Tema visual

Terminada la instalación del tema y teniendo la parte visual solventada se procedió a la construcción del storyboard como modelo base para la realización del curso virtual quedando de esta manera:

# **Storyboard del curso virtual de Photoshop para la materia de Diseño Tridimensional 3D**

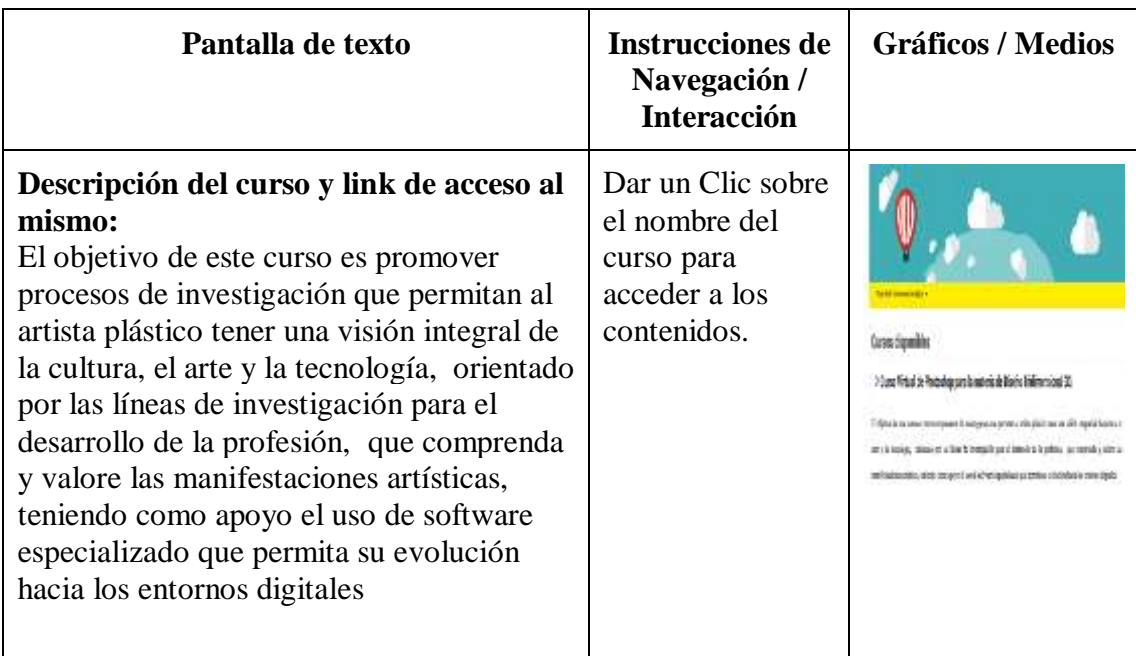

# **Storyboard 1 Ingreso al curso virtual**

# **Storyboard 2 Recurso Didáctico: Contenido**

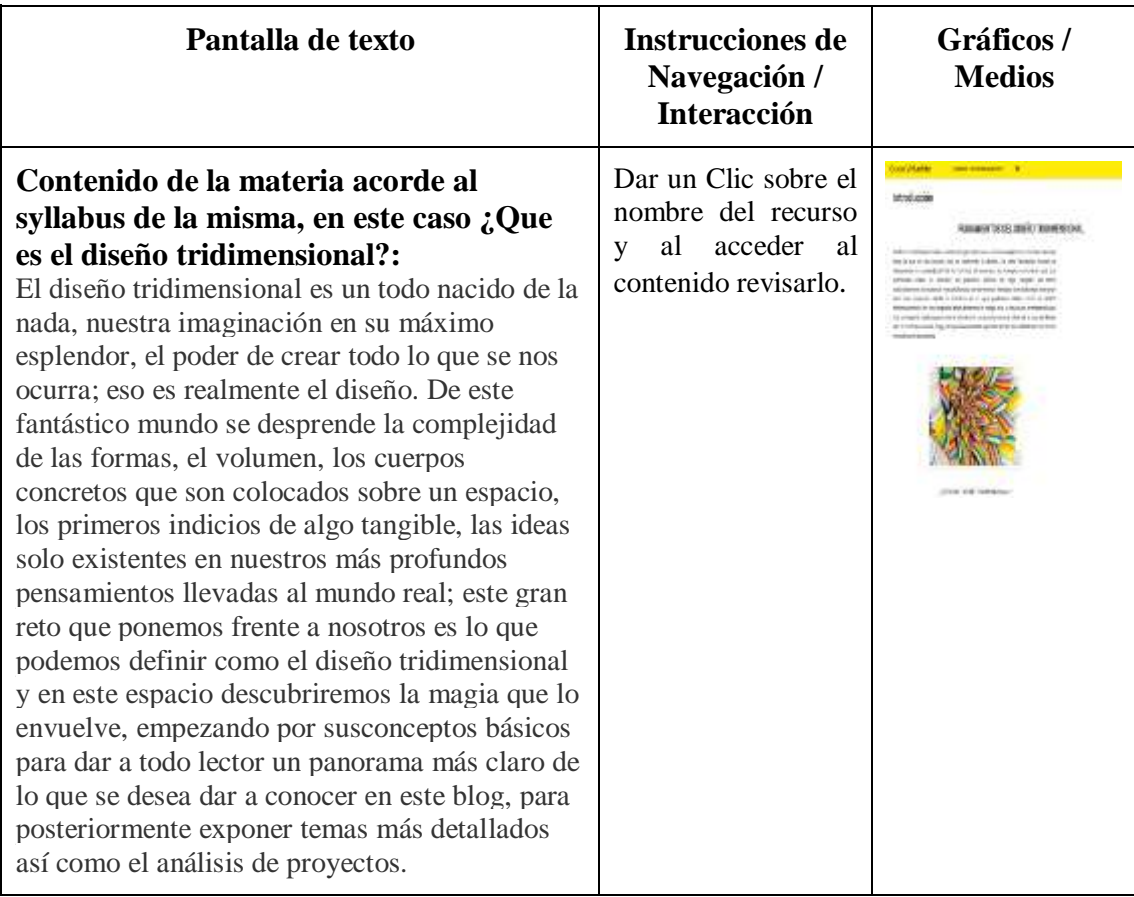

# **Storyboard 3 Recurso Didáctico: Actividad Evaluación Formativa**

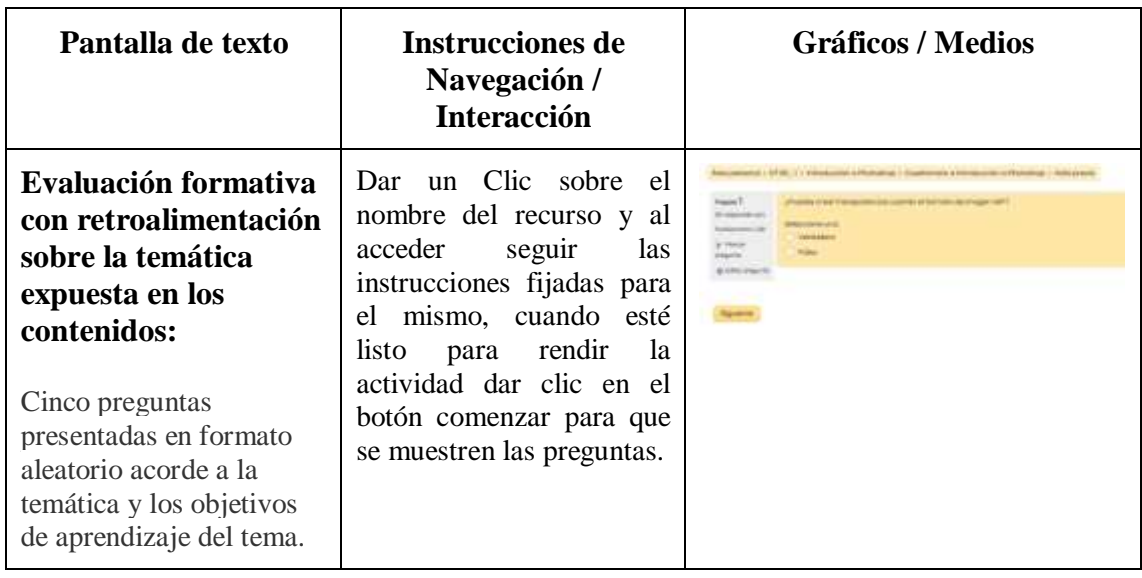

# **Storyboard 4 Recurso Didáctico: Actividades**

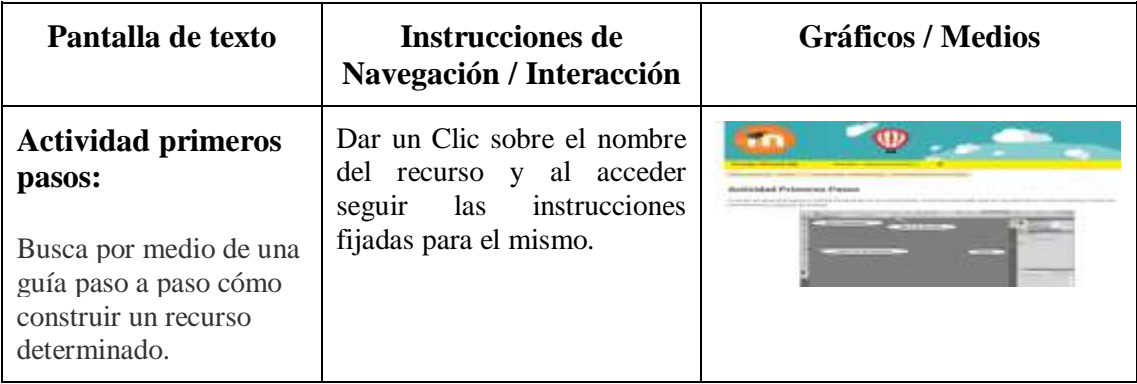

# **Storyboard 5 Recurso Didáctico: Video**

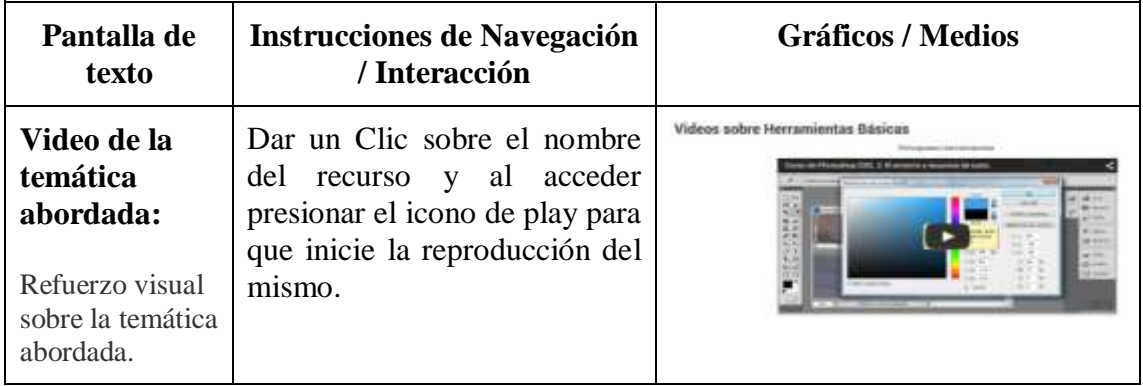

## **Referentes teóricos**

Los contenidos se elaboraron dentro de la plataforma virtual siguiendo el sílabo de la asignatura de Diseño Tridimensional ya que los temas son necesarios para reforzar el proceso de enseñanza aprendizaje de los estudiantes y así lograr que tengan más interés.

Cada tema contiene: Referentes teóricos, actividades, evaluación formativa, videos y enlaces web que ayudará a potenciar el nivel de conocimientos que los estudiantes requieren a través de la utilización del curso virtual.

En el desarrollo de los referentes teóricos se procedió con la construcción de contenidos en el curso virtual mediante el uso de la actividad página la cual se encuentra dentro de "actividades o recursos". Mediante el uso de este recurso se procedió al desarrollo de los referentes teóricos dentro del apartado "contenido de la página" basado en el syllabus de la materia de diseño tridimensional como se observa en el siguiente gráfico.

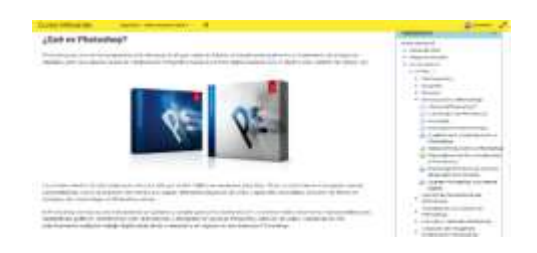

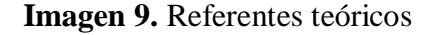

En el desarrollo de los referentes teóricos se procedió primero a acceder a la plataforma virtual con un usuario de docente administrador del curso virtual, paso seguido dentro del curso se activó el modo edición para realizar cambios dentro del curso , al hacer esto se muestra la opción de "actividades o recursos". Mediante el uso de este recurso se procedió a escribir y agregar imágenes referentes al tema usando los contenidos estructurados en el syllabus de la carrera.

Para usar los referentes teóricos dentro del apartado "contenido de la página" basado en el syllabus de la materia de diseño tridimensional como se observa en el siguiente gráfico.

## **Actividade**s

Las actividades que se desarrollaron en moodle fueron de investigación y prácticas, donde cada una contiene una descripción de lo que el estudiante debe desarrollar, buscando ser una guía para la construcción de conocimiento.

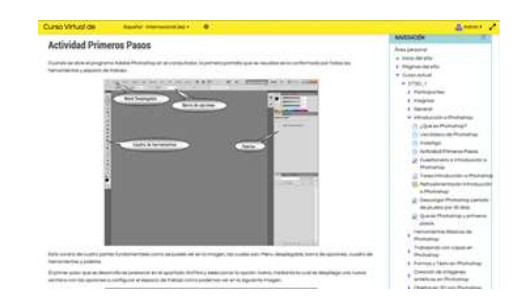

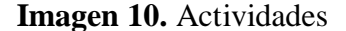

Para el desarrollo de las actividades como se puede ver en la imagen anterior primero se procedió con la selección del elemento "añadir actividad o recurso" el cual permite seleccionar actividades o recursos para ser usadas en la plataforma virtual, para este caso se utilizó el recurso "página" ya que permite el ingreso de elementos visuales y texto.

En la construcción del mismo se procede a realizar un archivo de texto en el cual conste la actividad tomando en cuenta el syllabus de la materia. Habiendo construido la actividad acorde a las exigencias y contenidos de la materia se procede a copiar la información imágenes del texto y pegarlas dentro del apartado contenido de la página para ser visualizado por los alumnos.

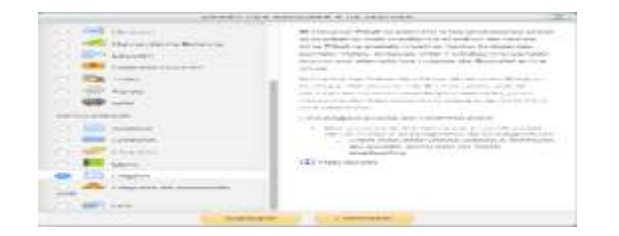

## **Imagen 11.**Archivo de texto

# **Evaluación**

Las evaluaciones están realizadas en la plataforma moodle dentro de cada tema hay una evaluación con la finalidad de verificar la comprensión de los estudiantes referente al tema.

## **Imagen 12.Evaluación**

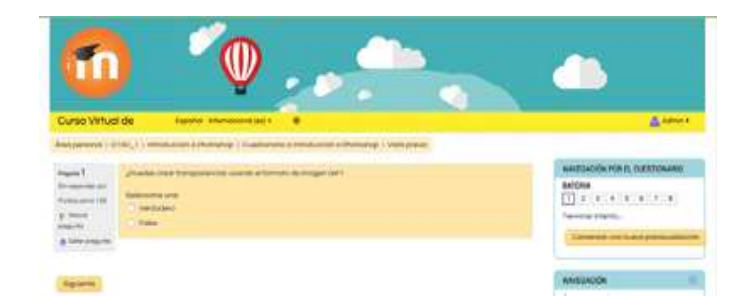

En el apartado de evaluación se procedió con la construcción de preguntas para cada uno de los referentes teóricos, este proceso se llevó a cabo seleccionando los contenidos y buscando los puntos de referencia de los elementos más importantes de la materia y transformándolos en preguntas, una vez generadas las preguntas se procedió a seleccionar el bloque "añadir una actividad o recurso" en la cual se presionó la actividad cuestionario el cual permite la construcción de una batería de preguntas de varios tipos como verdadero o falso o preguntas de selección múltiple, con la finalidad de reforzar el proceso de aprendizaje de los alumnos que acceden al curso virtual y como medio de comprobación de la asimilación de los contenidos expuestos.

**Imagen 13.**Actividad o recurso

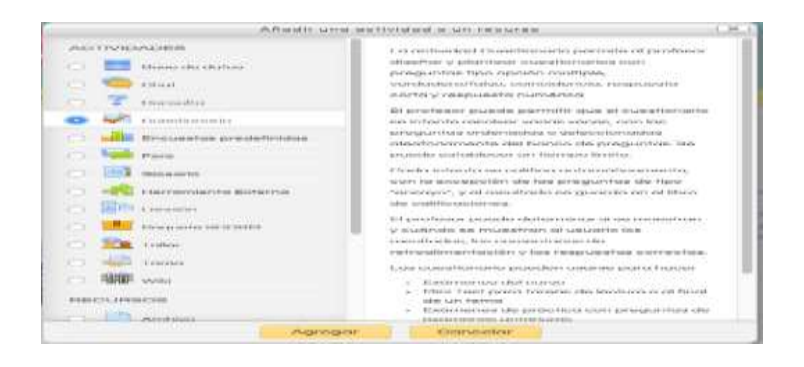

#### **Videos**

Otro de los elemento esenciales al momento de construir el curso fue el desarrollo de actividades en video del trabajo con la herramienta Adobe Photoshop CS6, ya que los elementos que la componen al contrastarse con las herramientas de diseño tridimensional permiten ahondar en la materia, dando varias posibilidades de explicación las cuales fueron solventadas con actividades puntuales del diseño tridimensional en Adobe Photoshop CS6.

#### **Imagen 14.**Videos

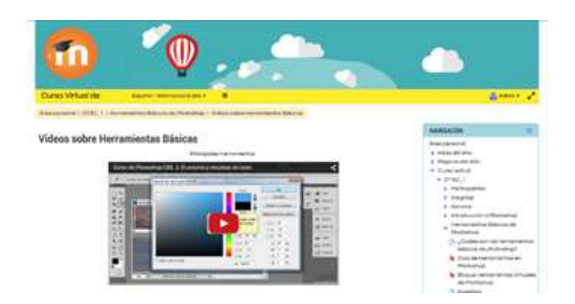

El desarrollo de los videos se basó en la selección de elementos complementarios al proceso educativo llevado a cabo con los contenidos, buscando reforzar dicho proceso. Para el efecto se seleccionó varios videos referentes al syllabus de la materia, luego de indagar sobre la metodología y pertinencia del mismo se procedió con la descarga en un formato de video y calidad óptima para el uso dentro del entorno virtual.

Una vez descargados los vídeos mediante el uso se procedió a seleccionar el elemento "añadir una actividad o recurso" en el cual se seleccionó la herramienta página y su opción de ingresar código HTML, el cual permite que se inserten los videos seleccionados acorde a las necesidades de refuerzo del curso virtual.

Una vez en el editor de código HTML se procedió con la inserción por medio del código fuente de los videos seleccionados acorde a los contenidos, buscando que los estudiantes tengan un refuerzo visual de los contenidos abordados y el uso de recursos audiovisuales para la mejor comprensión de contenidos.

#### **Fase de implantación / implementación**

Para la fase de implementación se puso el entorno virtual de aprendizaje a disposición del docente de la materia Diseño Tridimensional 3D con el objetivo de ser usado con los 13 estudiantes de la materia.

El proceso de implementación del entorno virtual de aprendizaje se llevó a cabo el día miércoles 03 de junio en la Carrera de Artes Plásticas de la Universidad Nacional de Loja, revisando su correcto funcionamiento y acceso, tanto para el docente como para los 13 estudiantes de la materia Diseño Tridimensional.

Habiéndose solventado problemas de acceso y registro en la plataforma en la semana del 08 al 12 de junio se procede a la socialización de la plataforma con los 13 estudiantes y el docente de la materia en un total de 5 horas.

Verificando y readecuando links rotos, faltas ortográficas y tipográficas mal ubicadas se avanza con el trabajo en la semana del 15 al 18 de junio en un total similar de 5 horas con lo que el docente responsable de la materia y el coordinador de la carrera da su visto bueno con respecto a la estructura, contenidos y material predispuesto en el curso con lo que se determina la finalización de la fase de pruebas.

#### **Fase de evaluación**

En este apartado una vez terminada la fase de implementación y solventados los inconvenientes surgidos en la misma, se procedió a la fase de evaluación del curso en el entorno real de trabajo, se pasó a aplicar el curso a los estudiantes y evaluar su desempeño en el mismo, así como la usabilidad y acceso a la plataforma para de esta manera medir el impacto del uso de la herramienta en su actividad académica y la respuesta del docente al trabajo con este nuevo elemento dentro de su actividad laboral.

Para terminar este proceso se procede a aplicar la ficha de evaluación con la finalidad de verificar los resultados de la aplicación del curso virtual en lo estudiantes y docente de la materia Diseño Tridimensional 3D de la carrera de Artes Plásticas de la Universidad Nacional de Loja.

## **FICHA DE EVALUACIÓN DEL CURSO VIRTUAL DE APRENDIZAJE**

## **APLICADA A LOS ESTUDIANTES**

## **ASPECTOS PEDAGÓGICOS**

## **1. Se entienden claramente las indicaciones para cada recurso y actividad**

## **Tabla 17 ¿El curso virtual es claro?**

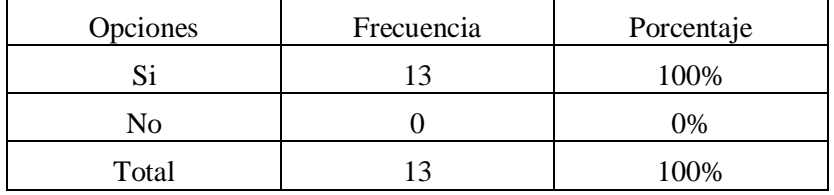

**Fuente:** Ficha de evaluación aplicada a los estudiantes del tercer ciclo de la asignatura de Diseño Tridimensional. **Autor:** María Dolores Cabrera González.

#### **Gráfico 17 ¿El curso virtual es claro?**

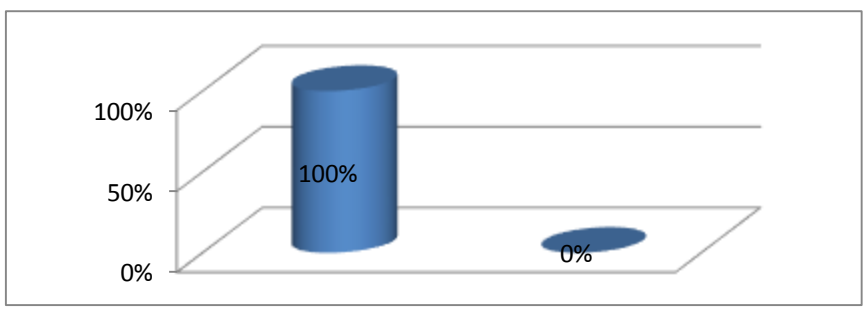

**Fuente:** Tabla 17

# **Análisis e interpretación**

De acuerdo a la tabla y gráfico 17, el 100% de encuestados afirma que el curso virtual es claro.

Demostrando así que el curso virtual de aprendizaje para los estudiantes de tercer ciclo de la asignatura de Diseño Tridimensional es totalmente utilizable.

**Autor:** María Dolores Cabrera González

## **1. ¿Se puede leer claramente los contenidos?**

#### **Tabla 18 Visualización de los textos**

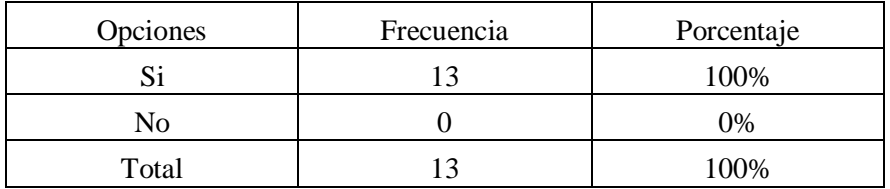

**Fuente:** Ficha de evaluación aplicada a los estudiantes del tercer ciclo de la asignatura de Diseño Tridimensional. **Autor:** María Dolores Cabrera González.

#### **Gráfico18 Visualización de los textos**

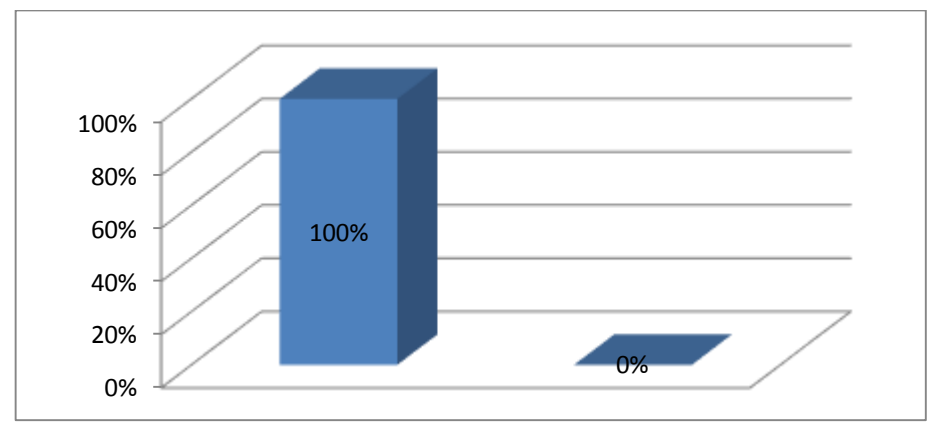

**Fuente:** Tabla 18 **Autor:** María Dolores Cabrera González

## **Análisis e interpretación**

El 100% de los estudiantes manifiesta que si se puede leer claramente los contenidos del curso virtual.

Por lo tanto se puede concluir que todos los estudiantes del tercer ciclo de la asignatura de diseño tridimensional respondieron positivamente.

## **2. ¿Los contenidos están de acuerdo a los que dicta el docente?**

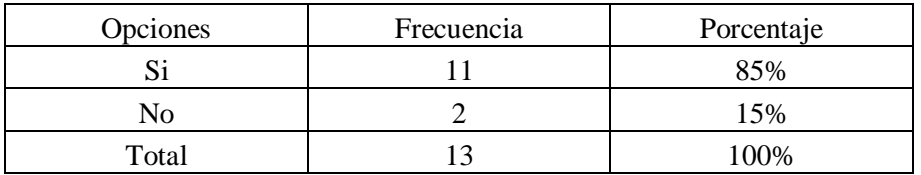

#### **Tabla 19 Los contenidos están de acuerdo a los que dicta el docente**

**Fuente:** Ficha de evaluación aplicada a los estudiantes del tercer ciclo de la asignaturade Diseño Tridimensional. **Autor:** María Dolores Cabrera González.

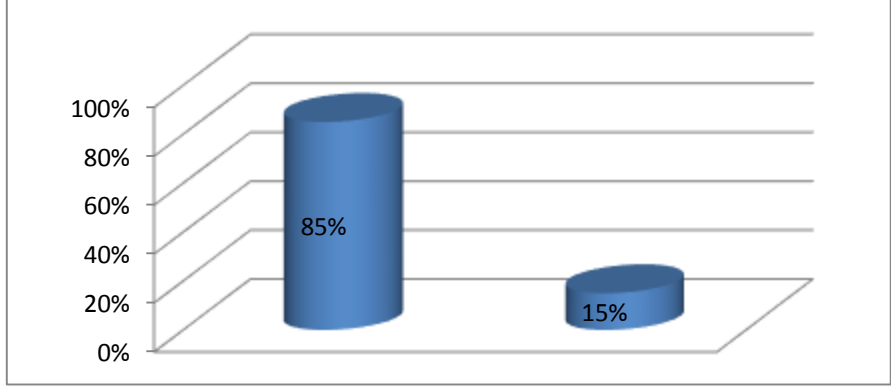

**Gráfico 19 Los contenidos están de acuerdo a los que dicta el docente**

**Fuente:** Tabla 19 **Autor:** María Dolores Cabrera González

## **Análisis e interpretación**

El 85% de los encuestados responde que los contenidos si están de acuerdo a lo que dicta el docente, y el 15% manifiestan que los contenidos no están de acuerdo.

Estos resultados destacan que la mayoría de alumnos consideran que los contenidos expuestos en el curso virtual están acorde a lo expuesto por el docente en clase, contrastado con un pequeño porcentaje considera que no es así.

## **3. Los recursos didácticos (actividades, contenidos) despertaron su interés**

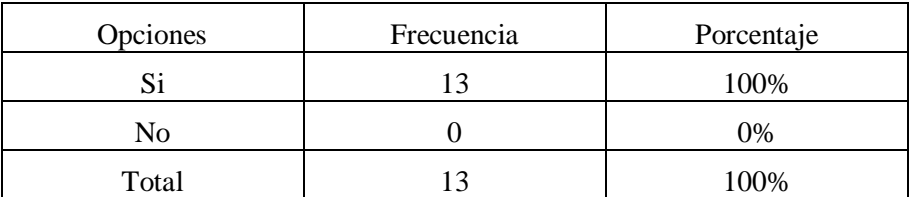

## **Tabla 20 Recursos didácticos**

**Fuente:** Ficha de evaluación aplicada a los estudiantes del tercer ciclo de la asignatura de Diseño Tridimensional. **Autor:** María Dolores Cabrera González.

0% 20% 40% 60% 80% 100% 100% 0%

## **Gráfico 20 Recursos didácticos**

#### **Análisis e interpretación**

En los aspectos pedagógicos el 100% de encuestados consideran que los recursos didácticos expuestos en el curso virtual si despertaron su interés.

Los resultados muestran que todos los alumnos están de acuerdo con los recursos didácticos y respondieron de manera afirmativa.

**Fuente:** Tabla 20 **Autor:** María Dolores Cabrera González

### **4. Los videos tienen relación con el tema de estudio**

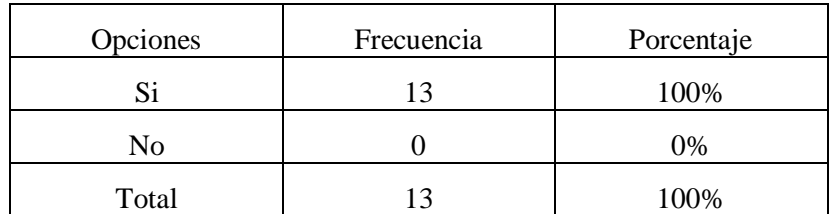

#### **Tabla 21 Videos relacionados con el tema de estudio**

**Fuente:** Ficha de evaluación aplicada a los estudiantes del tercer ciclo de la asignatura de Diseño Tridimensional. **Autor:** María Dolores Cabrera González.

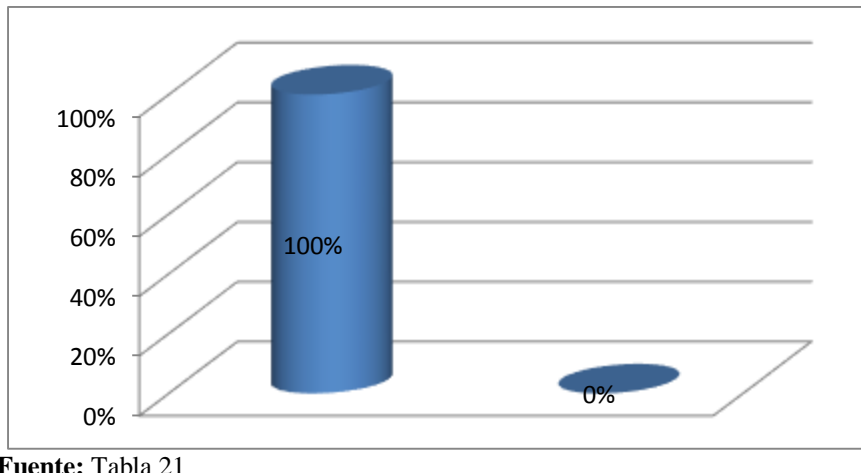

#### **Gráfico 21 Videos relacionados con el tema de estudio**

**Fuente:** Tabla 21 **Autor:** María Dolores Cabrera González

#### **Análisis e interpretación**

De acuerdo a la encuesta aplicada a los estudiantes del tercer ciclo de la signatura de diseño tridimensional el 100% opina que los videos si tiene relación con el tema de estudio.

Los encuestados responden de manera positiva respecto a la interrogante, manifestando que los videos tienen relación con el contenido de estudio.

# **ASPECTOS ESTÉTICOS**

#### **5. Las actividades son agradables para usted**

#### **Tabla 22 Las actividades son agradables**

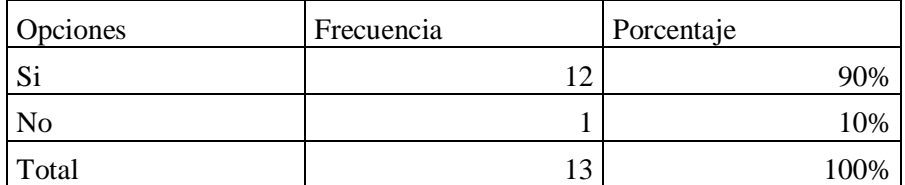

**Fuente:** Ficha de evaluación aplicada a los estudiantes del tercer ciclo de la asignatura de Diseño Tridimensional. **Autor:** María Dolores Cabrera González.

#### **Gráfico 22 Las actividades son agradables**

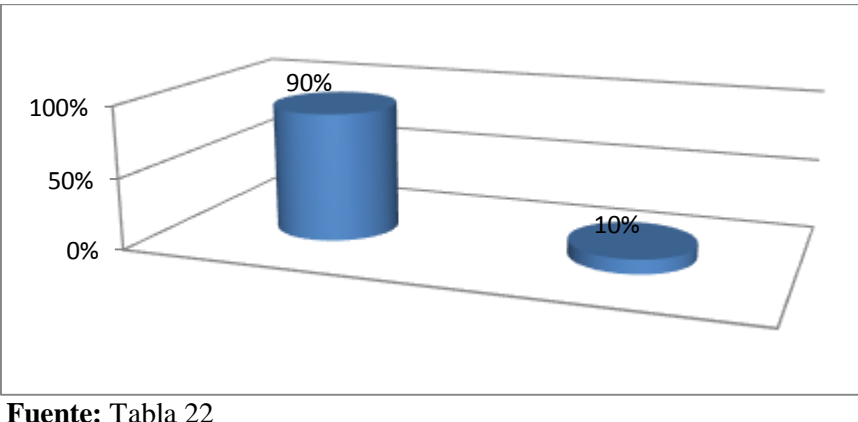

**Autor:** María Dolores Cabrera González

### **Análisis e interpretación**

En los aspectos estéticos el 90% de estudiantes opina que si son agradables las actividades, el

10% de los encuestados responde negativamente a la pregunta.

La mayoría de los encuestados responden de manera afirmativa a la pregunta sobre si las actividades son agradables.

## **6. La estructura del curso es agradable para usted**

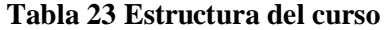

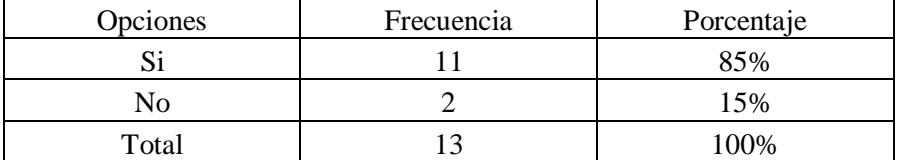

**Fuente:** Ficha de evaluación aplicada a los estudiantes del tercer ciclo de la asignatura de Diseño Tridimensional.

**Autor:** María Dolores Cabrera González.

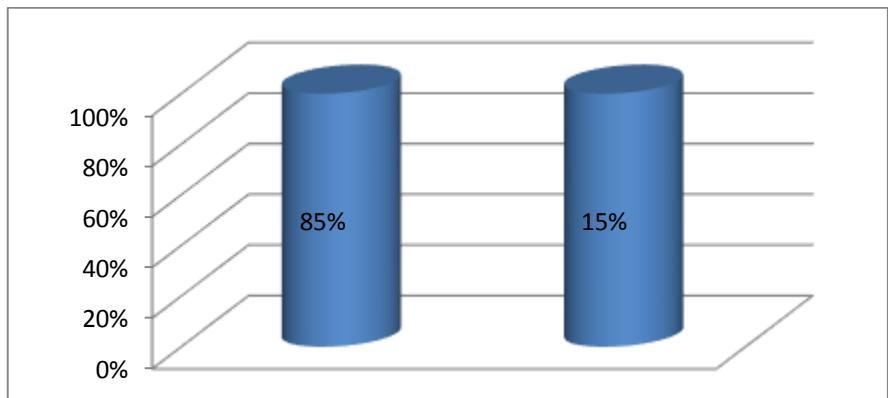

**Gráfico 23 Estructura del curso**

**Autor:** María Dolores Cabrera González

#### **Análisis e interpretación**

En el enunciado de que si la estructura del curso es agradable el 85% de educandos dijo que si, y el 15% manifestó que no.

La estructura del curso virtual si es agradable para la mayoría de los alumnos, en un pequeño porcentaje no está de acuerdo con la estructura.

**Fuente:** Tabla 23

#### **7. Muestra calidad de contenidos (implica enlaces, videos)**

#### **Tabla 24 Calidad de contenidos**

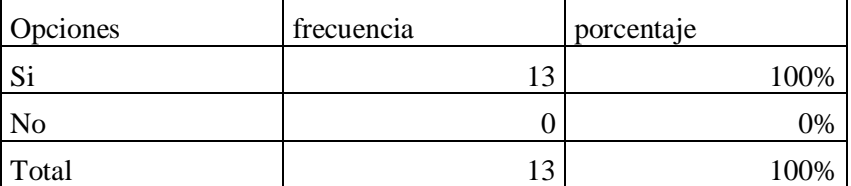

**Fuente:** Ficha de evaluación aplicada a los estudiantes del tercer ciclo de la asignatura de Diseño Tridimensional. **Autor:** María Dolores Cabrera González

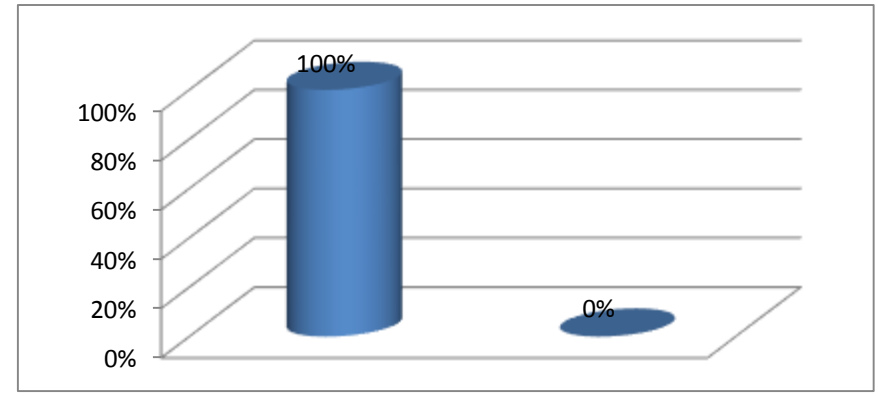

#### **Gráfico 24 Calidad de contenidos**

## **Análisis e interpretación**

El 100% de estudiantes encuestados consideran que si muestra la calidad de contenidos.

Se puede concluir que todos los estudiantes manifiestan que en el aspecto estético si muestra la calidad de contenidos.

**Fuente:** Tabla 24 **Autor:** María Dolores Cabrera González

# **ASPECTOS TECNOLÓGICOS**

#### **8. Se abre correctamente el curso**

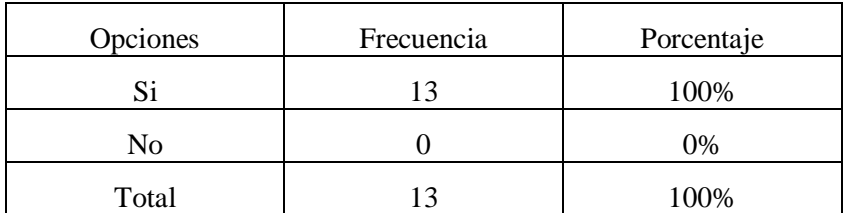

### **Tabla 25 Se abre correctamente el curso**

**Fuente:** Ficha de evaluación aplicada a los estudiantes del tercer ciclo de la asignatura de Diseño Tridimensional. **Autor:** María Dolores Cabrera González

## **Gráfico 25 Se abre correctamente el curso**

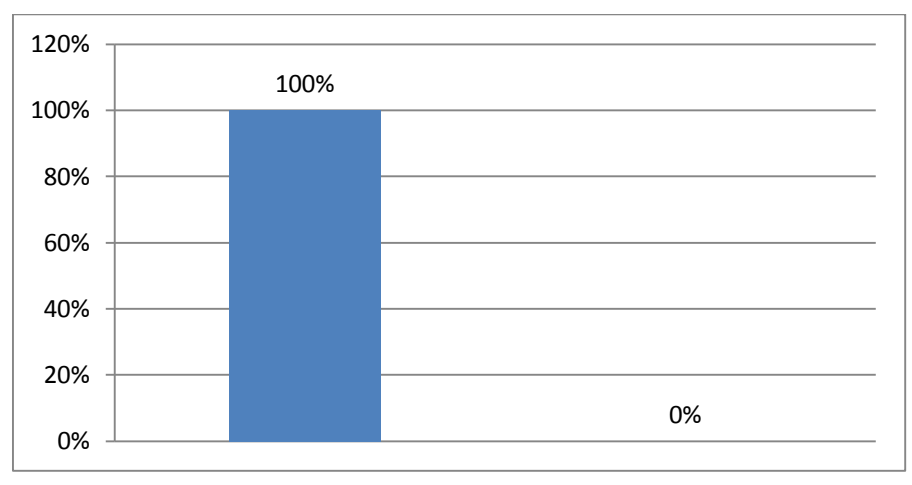

**Fuente:** Tabla 25 **Autor:** María Dolores Cabrera González

#### **Análisis e interpretación**

De acuerdo al cuadro y gráfico 26, el 100% que representa a 13 estudiantes encuestados revela que el curso virtual se abre correctamente.

Se puede concluir que todos los alumnos si abrieron correctamente el curso virtual.

## **9. Muestra fácil manejo de medios y navegación sencilla**

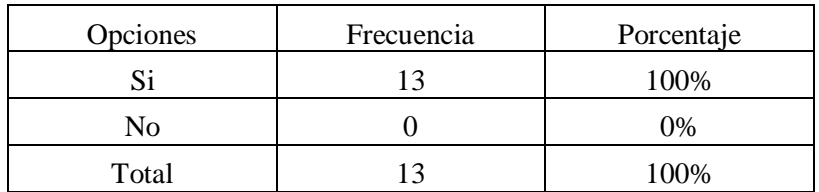

### **Tabla 26 Fácil manejo**

**Fuente:** Ficha de evaluación aplicada a los estudiantes del tercer ciclo de la asignatura de Diseño Tridimensional. **Autor:** María Dolores Cabrera González

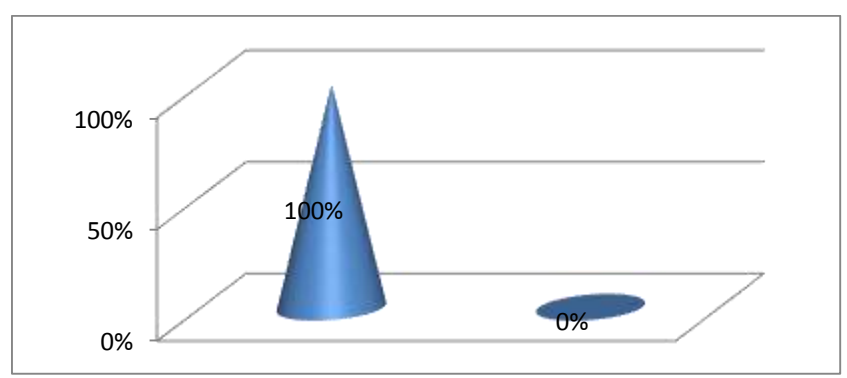

#### **Gráfico 26 Fácil manejo**

**Fuente:** Tabla 26 **Autor:** María Dolores Cabrera González

## **Análisis e interpretación**

En cuanto a la pregunta, muestra fácil manejo de medios y navegación sencilla, el 100% que corresponde a 13 alumnos encuestados, manifestó que sí.

Por lo tanto se puede afirmar que si se ha logrado que el curso virtual sea de fácil manejo y uso para los usuarios.

## **10. La calidad de los videos es aceptable**

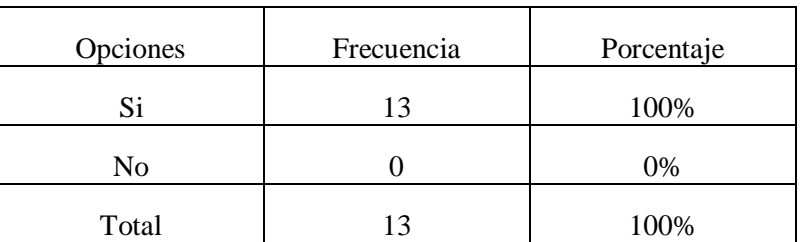

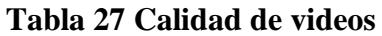

**Fuente:** Ficha de evaluación aplicada a los estudiantes del tercer ciclo de la asignatura de Diseño Tridimensional. **Autor:** María Dolores Cabrera González

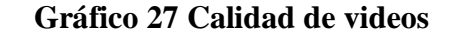

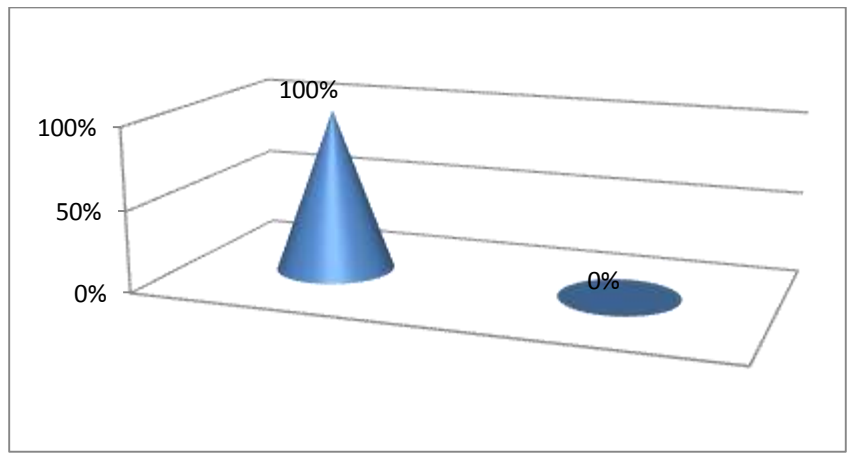

**Fuente:** Tabla 27 **Autor:** María Dolores Cabrera González

## **Análisis e interpretación**

En la encuesta aplicada a los estudiantes del tercer ciclo el 100% manifiesta que la calidad de los videos si es agradable.

Se puede concluir que todos los estudiantes si están de acuerdo con la calidad de los videos del curso virtual.

# **11. Las actividades de refuerzo funcionan correctamente**

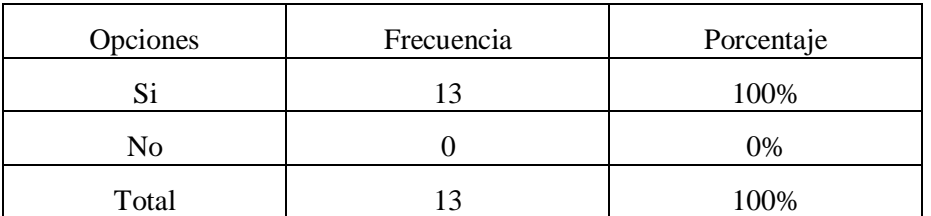

#### **Tabla 28 Actividades de refuerzo**

**Fuente:** Ficha de evaluación aplicada a los estudiantes del tercer ciclo de la asignatura de Diseño Tridimensional. **Autor:** María Dolores Cabrera González

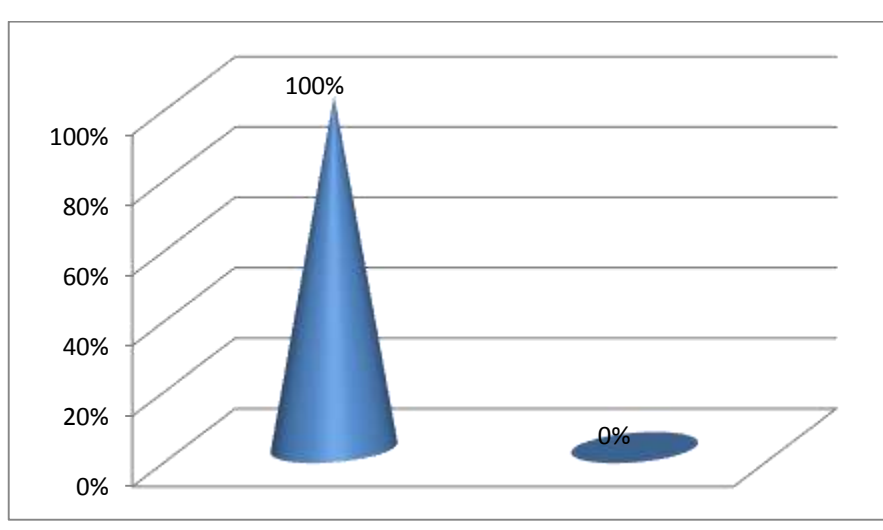

#### **Gráfico 28 Actividades de refuerzo**

**Fuente:** Tabla 28 **Autor:** María Dolores Cabrera González

## **Análisis e interpretación**

El 100% de los encuestados manifiesta que las actividades de refuerzo funcionan correctamente en el curso virtual.

Se concluye que las actividades de refuerzo funcionan correctamente dentro del curso virtual.

# **12. Tuvo algún problema al momento de utilizar el curso**

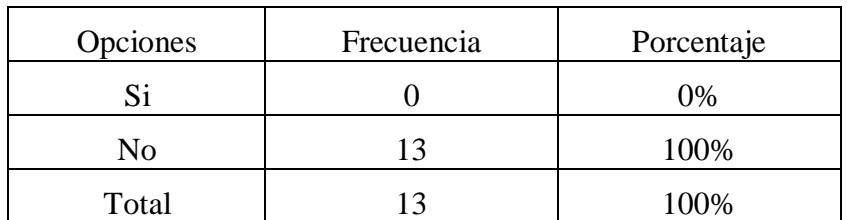

#### **Tabla 29 Problemas en el curso virtual**

**Fuente:** Ficha de evaluación aplicada a los estudiantes del tercer ciclo de la asignatura de Diseño Tridimensional. **Autor:** María Dolores Cabrera González

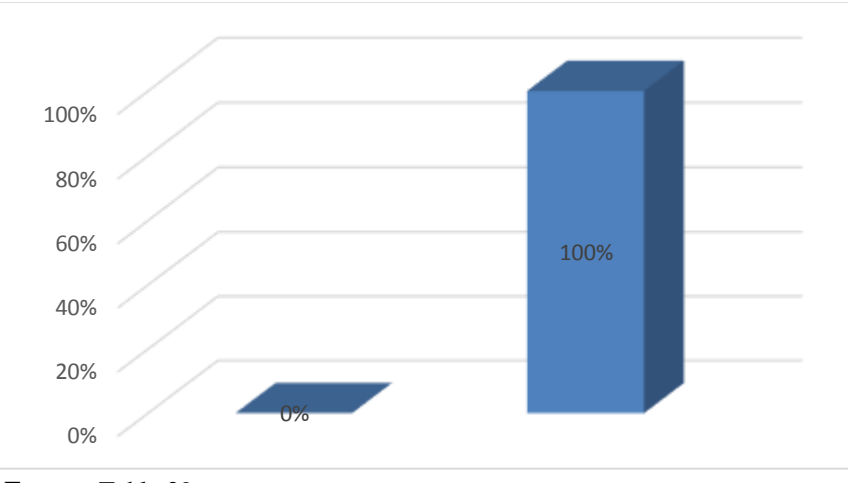

**Gráfico 29 Problemas en el curso virtual**

**Fuente:** Tabla 29 **Autor:** María Dolores Cabrera González

#### **Análisis e interpretación**

El 100% de estudiantes encuestados opina que no tuvo ningún problema al momento de utilizar el curso virtual.

Se puede concluir que todos los estudiantes del tercer ciclo de la asignatura de Diseño Tridimensional no tuvieron ningún inconveniente al momento de utilizar el curso virtual.

## **13. ¿Cómo calificaría Ud. al Curso virtual de aprendizaje?**

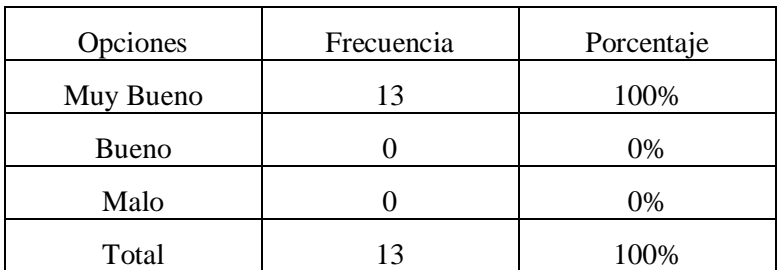

#### **Tabla 30 Como califica el curso virtual**

**Fuente:** Ficha de evaluación aplicada a los estudiantes del tercer ciclo de la asignatura de Diseño Tridimensional. **Autor:** María Dolores Cabrera González

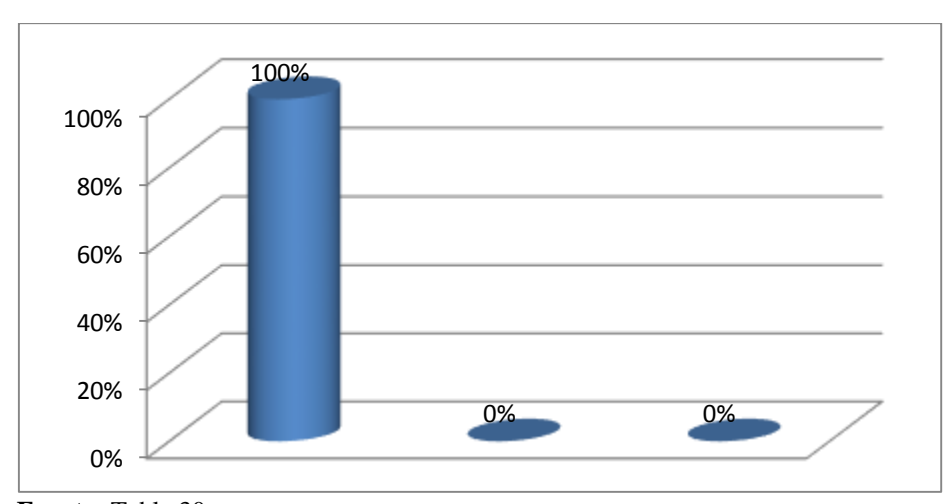

# **Gráfico30 Como califica el curso virtual**

**Fuente:** Tabla 30 **Autor:** María Dolores Cabrera González

### **Análisis e interpretación**

El 100% de los encuestados califica al curso virtual como muy bueno. Demostrando así que el Curso virtual de aprendizaje es completamente funcional para los estudiantes del tercer ciclo de diseño tridimensional.

# **FICHA DE EVALUACIÓN DEL CURSO VIRTUAL DE APRENDIZAJE APLICADA A DOCENTES**

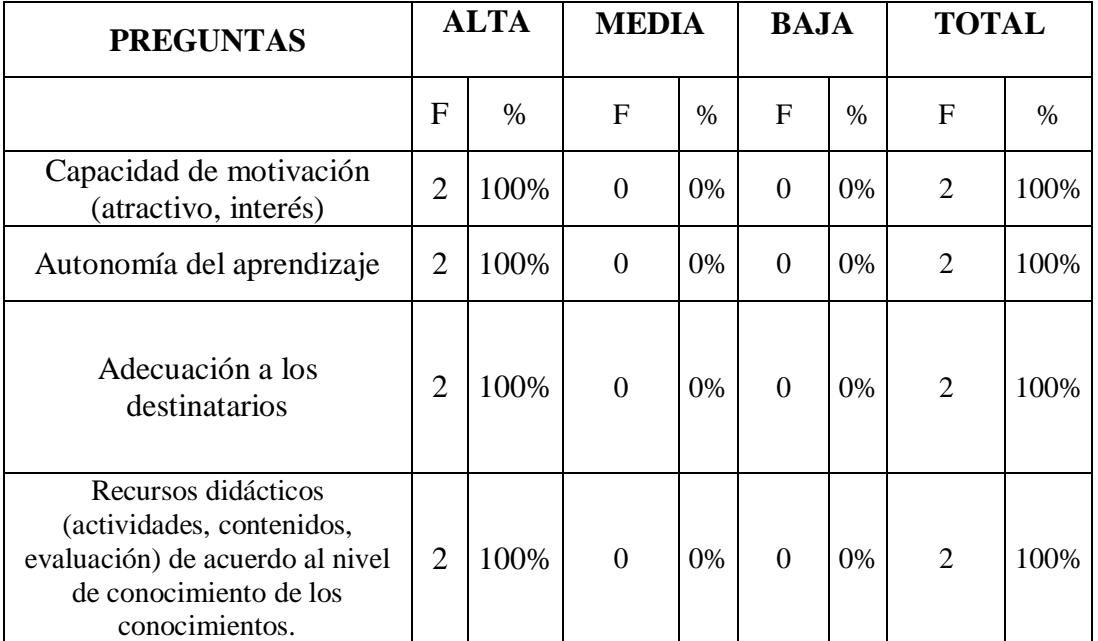

## **Tabla 31 ASPECTOS PEDAGÓGICOS**

**Fuente:** Ficha de evaluación aplicada al docente del tercer ciclo de la asignatura de Diseño Tridimensional y al coordinador de la carrera.

**Autor:** María Dolores Cabrera González.

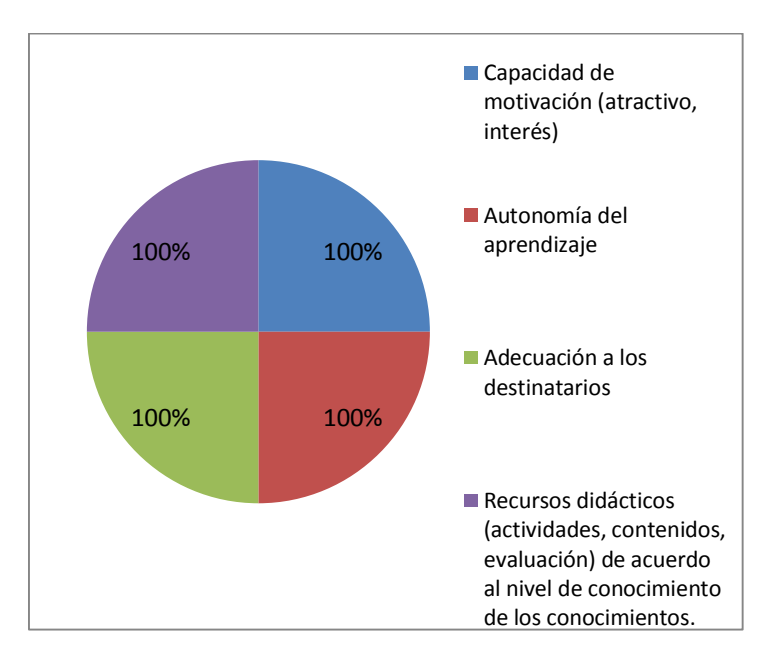

## **Gráfico 31 ASPECTOS PEDAGÓGICOS**

**Fuente:** Tabla 31 **Autor:** María Dolores Cabrera González

#### **Análisis e interpretación**

De acuerdo a la tabla 31, los cuatro parámetros consultados sobre los aspectos pedagógicos del curso virtual que son: Capacidad de motivación (atractivo, interés), Autonomía del aprendizaje, Adecuación a los destinatarios y Recursos didácticos (actividades, contenidos, evaluación) de acuerdo al nivel de conocimiento de los conocimientos, obtienen el 100% denotando una frecuencia alta.

En conclusión los docentes consideran que el curso virtual cumple con los aspectos pedagógicos consultados encajando este resultado con un promedio alto de satisfacción con respecto al tema.

| <b>PREGUNTAS</b>                             | <b>ALTA</b>    |      | <b>MEDIA</b>     |      | <b>BAJA</b>      |      | <b>TOTAL</b>   |      |
|----------------------------------------------|----------------|------|------------------|------|------------------|------|----------------|------|
|                                              | $\mathbf{F}$   | $\%$ | $\mathbf{F}$     | $\%$ | $\mathbf F$      | $\%$ | $\mathbf{F}$   | $\%$ |
| Es creativo e<br>innovador                   | $\overline{2}$ | 100% | $\boldsymbol{0}$ | 0%   | $\boldsymbol{0}$ | 0%   | $\overline{2}$ | 100% |
| Calidad y<br>estructuración<br>de contenidos | $\overline{2}$ | 100% | $\boldsymbol{0}$ | 0%   | $\theta$         | 0%   | $\overline{2}$ | 100% |
| Redacción<br>correcta                        | $\overline{2}$ | 100% | $\mathbf{0}$     | 0%   | $\boldsymbol{0}$ | 0%   | $\overline{2}$ | 100% |
| Lenguaje claro                               | $\overline{2}$ | 100% | $\boldsymbol{0}$ | 0%   | $\boldsymbol{0}$ | 0%   | $\overline{2}$ | 100% |

**Tabla 32 ASPECTOS COMUNICATIVOS**

**Fuente:** Ficha de evaluación aplicada al docente del tercer ciclo de la asignatura de Diseño Tridimensional y al coordinador de la carrera.

**Autor:**María Dolores Cabrera González.

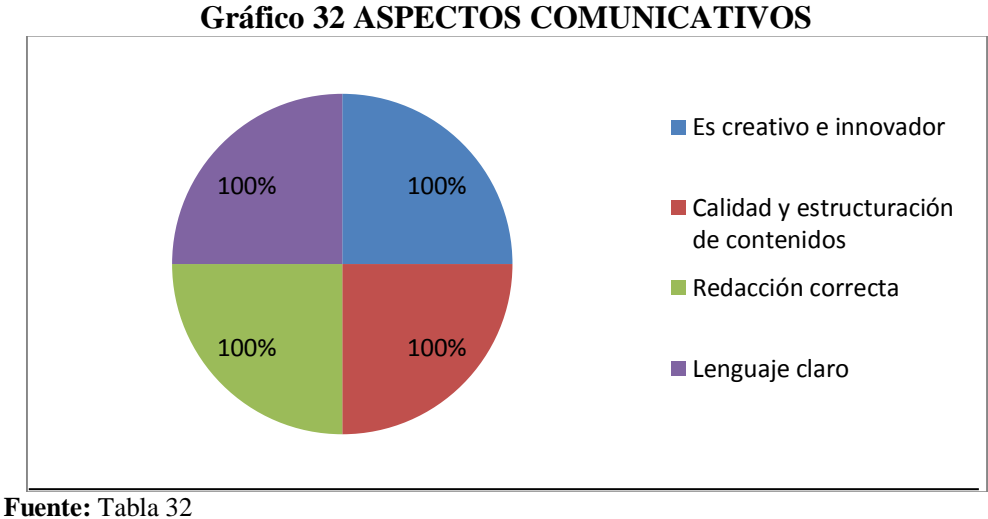

**Autor:** María Dolores Cabrera González

### **Análisis e interpretación**

En relación a los resultados de la tabla, el docente y el coordinador estan de acuerdo con un 100% en los aspectos comunicativos, indica que el entorno virtual y sus recursos didácticos poseen creatividad e innovación, calidad y estructuración de contenidos, posee una redacción correcta y un lenguaje claro.

En todos los aspectos comunicativos el docente y el coordinador están de acuerdo positivamente ya que se basa en los temas que plantea el silabo de Diseño Tridimensional.

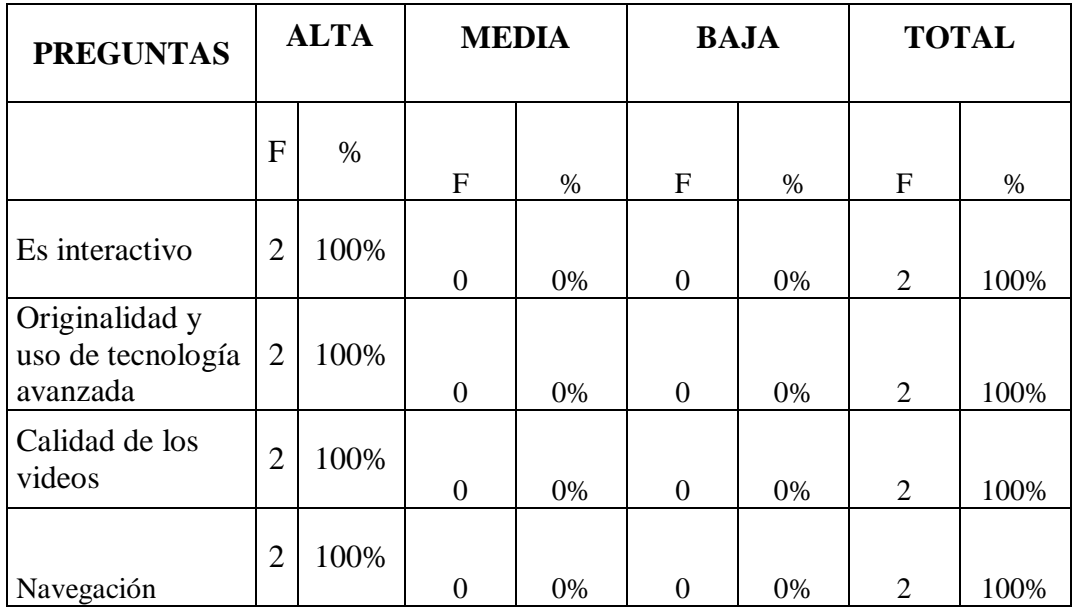

## **Tabla 33 ASPECTOS TECNOLÓGICOS**

**Fuente:** Ficha aplicada al docente del tercer ciclo de la asignatura de Diseño Tridimensional y al coordinador de la carrera.

**Autor:**María Dolores Cabrera González.

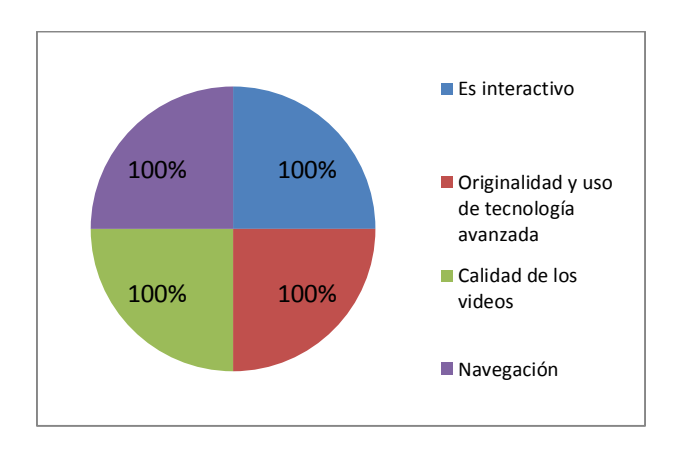

## **Gráfico 33 ASPECTOS TECNOLÓGICOS**

**Fuente:** Tabla 32 **Autor:** María Dolores Cabrera González

## **Análisis e interpretación**

De acuerdo a la encuesta aplicada al docente y al coordinador indican un promedio alto correspondiente al 100%, se fundamenta que el curso virtual es interactivo, originalidad y uso de tecnología avanzada, posee calidad de los videos y navegación, convirtiéndolo en interesante para motivar y hacer uso del curso virtual.

Acorde a estos resultados se puede concluir que los aspectos tecnológicos han sido alcanzados a cabalidad y en su frecuencia más alta con respecto al curso virtual.

# **g. DISCUSIÓN**

Antecedentes del curso virtual en la Educación: Mundial, Nacional, Provincial y Local.

La educación a nivel mundial el mundo globalizado de hoy ha generado transformaciones en la educación. Estas transformaciones han permitido la incorporación de las Tecnologías de la Información y de la Comunicación (TIC) para el establecimiento de universidades virtuales con la creación de cursos y programas a distancia. Especialmente los cursos virtuales ocupan un gran espacio en las universidades ya que se puede recibir clases desde cualquier parte del mundo.

A nivel nacional los cursos virtuales ocupan un espacio muy importante ya que todas las universidades están optando por el uso de las nuevas tecnologías.

A nivel provincial el uso del curso virtual no a tenido mayor incidencia, a nivel local en la carrera de Artes Plásticas de la UNL se elaboró el curso virtual y como estudiante de la carrera de Informática Educativa se propone desarrollar la tesis con el tema "DESARROLLO DE UN CURSO VIRTUAL DE PHOTOSHOP PARA LA ASIGNATURA DE DISEÑO TRIDIMENSIONAL 3D, DEL TERCER CICLO DE ARTES PLÁSTICAS, DE LA UNIVERSIDAD DE LOJA, EN EL AREA DE LA EDUCACIÓN, EL ARTE Y LA COMUNICACIÓN, en el periodo 2015" este es un instrumento didáctico, para elaborar el curso virtual base mis conocimientos en la metodología ADDIE la que me permite lograr los siguientes objetivos planificar los contenidos del curso virtual en base al silabo, desarrollar el curso virtual para los docentes y socializar el curso virtual con los docentes, directivos y estudiantes de la carrera.

Para ello utilice el método deductivo que me permitió partir de conclusiones generales de aplicación universal y de aprobada validez en el campo de la educación, para aplicarlos en el estudio propuesto, la investigación está basada en el método científico, donde se utilizó la encuesta aplicada a 2 docentes y 13 estudiantes que constituye el universo de estudiantes los que determinan que el curso virtual será válido.

## **h. CONCLUSIONES**

Después de haber finalizado el Trabajo de investigación se concluye con:

La planificación de contenidos educativos se realizó mediante el uso del syllabus que permitió proyectar de manera ordenada los diferentes contenidos debidamente estructurados en el curso virtual de aprendizaje.

El desarrollo de un curso virtual de aprendizaje el cual lleva la estructura presencial a un modelo virtual potenciado por actividades y elementos de refuerzo los cuales conecten a docentes y estudiantes permitiendo la generación de conocimientos duraderos.

El curso virtual para la asignatura de Diseño tridimensional 3D en la Carrera de Artes Plásticas de la Universidad Nacional de Loja se socializado con el coordinador de la misma, el docente de la materia y estudiantes.
## **i. RECOMENDACIONES**

Con la finalidad de aportar al desarrollo del proceso enseñanza-aprendizaje y habiendo concluido el curso virtual se plantean las siguientes recomendaciones.

Al docente del tercer ciclo de la carrera de Artes Plásticas que fomente el uso de las nuevas tecnologías de la Información y Comunicación TICS, con la finalidad de aprovechar los beneficios que ofrecen.

Que el Coordinador la Carrera de Artes Plásticas de la Universidad Nacional de Loja realice gestiones para mejorar el área física y técnica para la implementación de los métodos de enseñanza contemporáneos a través de las Tic para facilitar el desarrollo del curso virtual.

Al docente de la asignatura Diseño Tridimensional 3D que cada uno que realiza el curso virtual. Los socialice para valorar el nivel de concentración.

Que los docentes del tercer ciclo de la Carrera de Artes Plásticas ciclo integren el resto de materias al modelo desarrollado para la construcción de este curso virtual con el fin de contar con elementos que los estudiantes aprovechen como se ha demostrado.

# **j. BIBLIOGRAFÍA**

- Almada, M. (Septiembre de 2000). *Sociedad multicultural de información y educación. Papel de los flujos Electrónicos de información y su Organización.* Recuperado el Noviembre de 2014, de http://www.rieoei.org/rie24a05.htm
- Arroyo, k. (29 de Noviembre de 2010). *Acerca de las tics en la educación.* Recuperado el Diciembre de 2014, de Acerca de las tics en la educación: https://krla21.wordpress.com/author/krla21/
- Banega, B. (2011). *La tecnologia eductiva al servicio de la educacion tecnologica.* Recuperado el 2014, de http://issuu.com/edutecne/docs/teset\_parte2/238
- Barbera. (2012). *Uned*. Recuperado el 2014, de

http://portal.uned.es/portal/page? pageid=93,573963,93\_20530923&\_dad=portal&\_schema= PORTAL

- Barriga, F. (2007). *Metas Educativas 2021.* Recuperado el 2014, de Metas Educativas 2021: http://www.oei.es/metas2021/expertos02.htm
- Blasquez, F. (2001). *Socuedad de la informacion y la comunicqacion.* Recuperado el 2014, de http://tecnologiaedu.us.es/tecnoedu/images/stories/soc\_ed.pdf

Calle, C., & Medina, T. (2011). *Ponencia virtual educa.* Recuperado el Noviembre de 2014

- Carrera, A. (22 de Octubre de 2013). *Impacto y funciones de las TICS en Educación.* Recuperado el 2014, de Impacto y funciones de las TICS en Educación: https://prezi.com/s2c0bd4oron- /impacto-y-funciones-de-las-tics-en-educacion/
- Carrillo, M. (2012). *Experiencias pedagogicas.* Recuperado el 2014, de http://expedagogicasmarybell.blogspot.com/
- Ecured. (Enero de 2014). *Ecured conocimiento con todos y para todos*. Obtenido de http://www.ecured.cu/index.php/Modelo\_ADDIE
- Erazo, A. (2014). *Bibdigital.* Recuperado el 2014, de http://bibdigital.epn.edu.ec/bitstream/15000/8848/1/CD-5922.pdf

Escontrela, R. (2004). *La integración de las TIC en la educación: Apuntes para un modelo pedagógico pertinente*. Recuperado el Octubre de 2014, de http://www.scielo.org.ve/scielo.php?pid=s0798-97922004000300006&%20script=sci\_arttext

- España, U. (01 de Agosto de 2012). *ventajas de tomar un curso en línea.* Recuperado el 2014, de ventajas de tomar un curso en línea: http://noticias.universia.es/vidauniversitaria/noticia/2012/08/01/955144/10-ventajas-clases-online.html
- Fernández, C. (9 de Septiembre de 2003). *Aspectos a garantizar en la confección de cursos virtuales.* Recuperado el 2014, de Aspectos a garantizar en la confección de cursos virtuales: http://es.scribd.com/doc/239185609/Aspectos-a-garantizar-en-la-confeccion-de-cursosvirtuales#scribd
- Fuentes, R. (19 de Octubre de 2013). *plataformas educativas online para docentes.* Recuperado el 2014, de plataformas educativas online para docentes: http://yoprofesor.ecuadorsap.org/top-5 de-plataformas-educativas-online-para-docentes/
- Gonzalez, A. (2010). *Las TIC en la educación.* Recuperado el 2014, de Las TIC en la educación: http://www.monografias.com/trabajos98/tic-enla-educacion/tic-enla-educacion.shtml
- Guerreo, A. (28 de agosto de 2011). *Monografico: El proceso de enseñanza aprendizaje mediante el uso de plataformas virtuales en distintas etapas educativas*. Recuperado el 2014, de http://recursostic.educacion.es/observatorio/web/en/software/software-educativo/1007 monografico-el-proceso-de-ensenanza-aprendizaje-mediante-el-uso-de-plataformas-virtualesen-distintas-etapas-educativas?start=3
- Gutiérrez, N. (julio de 2008). *La revista el educador.* Recuperado el Noviembre de 2014, de La revista el educador: http://www.jasonohler.com/pdfs/educador14-baja.pdf
- Lassonde, O. M. (Septiembre de 2013). *ANTECEDENTES INTERNACIONALES Y NACIONALES DE LAS TIC.* Recuperado el 2014, de http://revista.inie.ucr.ac.cr/uploads/tx\_magazine/antecedentes-internacionales-nacionales-ticnivel-superior-trayectoria-panama-cano\_01.pdf
- Martínez. (2004). *Trabajo colaborativo en la web, entorno virtual.* Recuperado el Noviembre de 2014, de

http://ceadturbo.tripod.com/sitebuildercontent/sitebuilderfiles/proyecto\_pedagogico\_unadista. pdf

- Martinez, C. (08 de Febrero de 2012). *CRECIMIENTO DE LAS TICS A NIVEL MUNDIAL y NACIONAL.* Obtenido de http://es.slideshare.net/chrismmp/crecimiento-de-las-tics-a-nivelmundial-y-nacional
- Martínez, J. (2012). *La Sociedad de la Información en el siglo XXI.* Recuperado el Noviembre de 2014, de http://www.itu.int/wsis/stocktaking/docs/activities/1103547250/sociedadinformacion-sigloxxi-es.pdf
- Medina , C. (07 de Marzo de 2014). *las TIC a nivel internacional.* Recuperado el 2014, de https://prezi.com/3yoqtejqz-25/las-tics/
- Naranjo, M. (Julio de 2012). *El investigador.* Recuperado el 2014, de El investigador: http://www.utn.edu.ec/transparencia/wp-content/uploads/2014/03/Revista-El-Investigador-Nro-04.pdf
- Oñate, L. (Noviembre de 2009). *La metodologia de PACIE.* Recuperado el 2015, de http://www.iclonet.com/doc\_web/Metodologia-Pacie.pdf
- Pájaro, S., & Arciniegas, U. (2013). *APLICACIÓN DE AULAS VIRTUALES INTELIGENTES ( AVI ) EN LA EDUCACION.* Recuperado el 2014, de APLICACIÓN DE AULAS VIRTUALES INTELIGENTES ( AVI ) EN LA EDUCACION: https://docs.google.com/document/preview?hgd=1&id=1hNOjEFpvZlv5JVKoOaJMcPYH55hsjoRHRyMMcbj7f8&pli=1
- Ruiz. (2 de Marzo de 2012). *ventajas y desventajas de la educacion virtual.* Recuperado el Noviembre de 2014, de ventajas y desventajas de la educacion virtual: http://es.slideshare.net/profalejandroruizpr/ventajas-y-desventajas-de-la-educacionvirtual?next\_slideshow=1
- Ruiz, E. (Noviembre de 2010). *EDUCACIÓN VIRTUAL BASADA EN TECNOLOGÍAS DE INFORMACIÓN.* Obtenido de https://www.academia.edu/6542181/EDUCACI%C3%93N\_VIRTUAL\_BASADA\_EN\_TEC

NOLOG%C3%8DAS\_DE\_INFORMACI%C3%93N

- Tapia, e., & Martinez, j. (01 de 02 de 2013). Obtenido de http://www.revista.unam.mx/vol.14/num2/art16/
- Terrazas, R., & Silva, R. (17 de 08 de 2013). *La educación y la sociedad del conocimiento.* Obtenido de http://www.scielo.org.bo/scielo.php?pid=S1994-37332013000200005&script=sci\_arttext
- UNL. (2012). *Cursos y Carreras.* Recuperado el Octubre de 2014, de http://www.cursosycarreras.com.ec/artes-plasticas-loja-loja-unl-FO-144049
- Vargas, J. (2008). *NÁLISIS DE UNA EXPERIENCIA.* Recuperado el 2014, de NÁLISIS DE UNA EXPERIENCIA: http://eprints.ucm.es/10324/1/T31413.pdf

**k. ANEXOS Anexo N.1** Proyecto de tesis

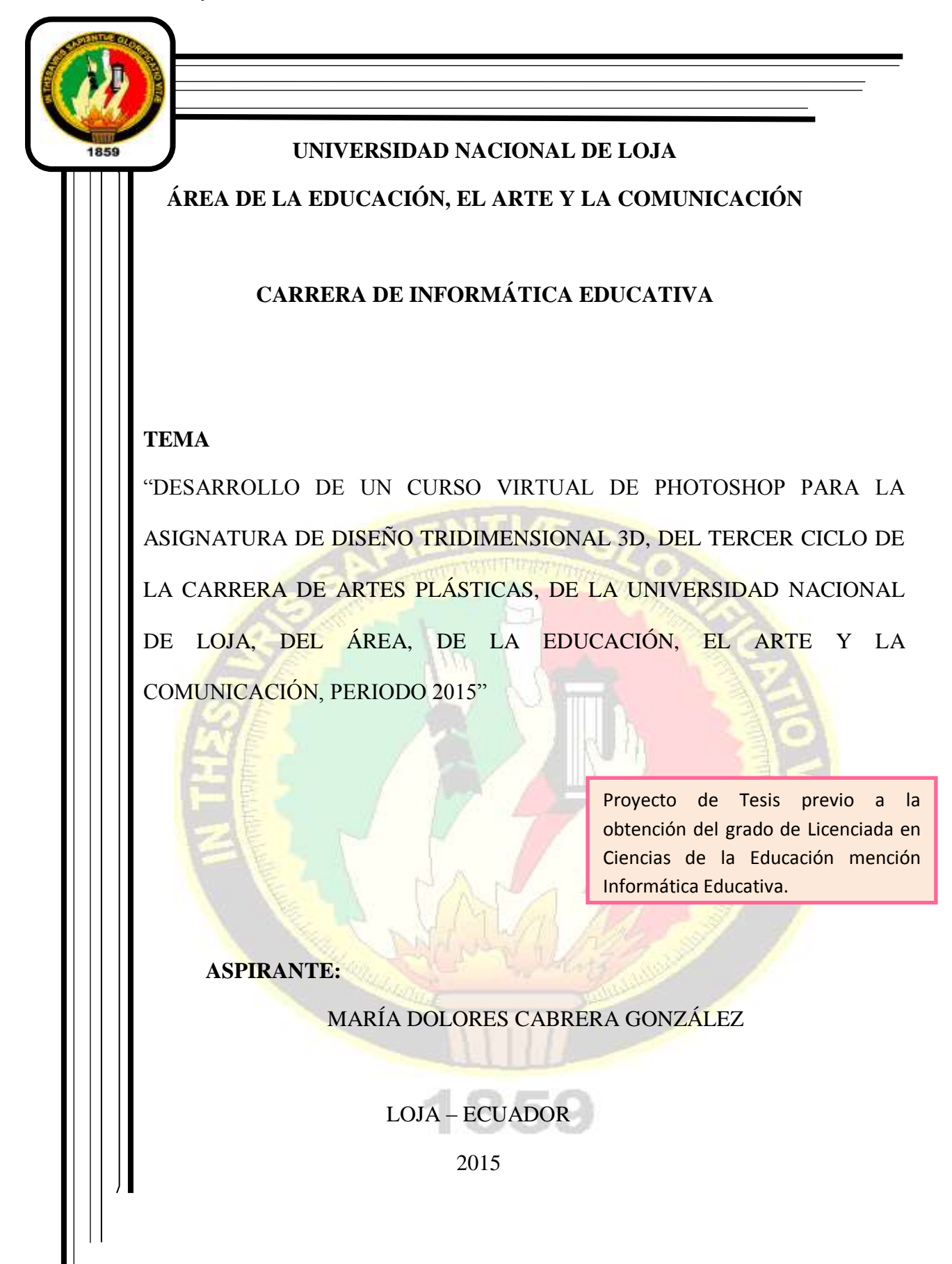

# **a. TEMA**

"DESARROLLO DE UN CURSO VIRTUAL DE PHOTOSHOP PARA LA ASIGNATURA DE DISEÑO TRIDIMENSIONAL 3D, DEL TERCER CICLO DE LA CARRERA DE ARTES PLÁSTICAS, DE LA UNIVERSIDAD NACIONAL DE LOJA, DEL ÁREA DE LA EDUCACIÓN, EL ARTE Y LA COMUNICACIÓN, PERÍODO 2015".

# **b. PROBLEMÁTICA**

<sup>1</sup>Las Tecnologías de Información y Comunicación (TIC) son herramientas que han impactado en todo el quehacer humano, sus efectos en el ámbito organizacional son evidentes, al promover la gestión eficiente primero de la información y posteriormente del conocimiento. Muchos otros ámbitos, como el de salud, el militar, el comercio y el entretenimiento se han visto beneficiados de sus bondades. El ambiente educativo no podría ser la excepción, considerando sus potencialidades para el manejo más eficiente de información, sin embargo, su penetración en este campo no ha sido la deseada y aún falta mucho camino por recorrer(Tapia & Martinez, 2013).

Las TIC son un fenómeno que permea cualquier actividad social y que representa un reto para los docentes que han tenido que adaptarse a los nuevos procesos de la era digital, sin embargo la escuela es por excelencia el lugar donde se renuevan y se reinventan todos los procesos, y, pese a todas las dificultades que se han presentado en Ecuador es necesario integrar a la tecnología en el proceso de enseñanza-aprendizaje (González, 2010).

En la actualidad los cursos virtuales se han convertido en espacios en los cuales interactúan entre sí de forma inmediata diferentes actores como: (profesores, tutores y alumnos). A la vez el usuario puede encontrar las herramientas necesarias para un normal desarrollo de todas y cada una de las actividades. Estos cursos son a distancia y su consulta o inscripción es gratuita y voluntaria y supone un valor agregado a sus programas académicos(Martínez, 2004).

*La carrera de Artes Plásticas se encuentra ubicada en la ciudadela universitaria Guillermo Falconi Espinosa La Argelia, en la ciudad de Loja, Provincia de Loja, Región sur del Ecuador.*

 $\ddot{\phantom{a}}$ 

<sup>1</sup>El presente proyecto de tesis será realizado siguiendo las normas APA sexta edición

La Carrera de Artes Plásticas de la Universidad Nacional de Loja (UNL) es un programa de formación profesional de Nivel de grado, constituyéndose en el espacio que se desarrollan procesos interactuantes y axiológicos en la formación teórica-práctica, metodológica para investigar, organizar y planificar procesos de creación en las artes plásticas, a través de la aplicación de conocimientos científicos, habilidades y destrezas, en el respeto a la libertad de pensamiento y creación de la producción artística en sus diversas manifestaciones, valorando la cultura, en las prácticas que corresponden a la profesión de licenciado en Artes Plásticas y sus respectivas menciones.

Las Artes Plásticas constituyen una profesión que contribuye con el conocimiento, desarrollo, fortalecimiento de la cultura y de la sociedad, mediante actividades artísticas, en las cuales el ser humano imita o expresa lo material y lo invisible, y crea reproduciendo o fantaseando, modelando los materiales, dando fuerza exacta o sugerida. En un proceso de apropiación y representación de la naturaleza que al transformarse en obra de arte, cumple la función de objetivación del ser humano, en sus más diversas manifestaciones, y sobre todo, contribuircon la construcción de una identidad artística-plástica en el contexto cultural local, regional, nacional y universal(UNL, 2012)*.*

En una ciudad de centenaria, prestigiosa y reconocida tradición artística cultural y con la finalidad de contribuir al cultivo, fomento, estudio, aprendizaje e investigación de las artes plásticas y las artes musicales, en este jirón de la patria, la UNL, en el año de 1986, crea la Facultad de Artes, con las carreras de Música y Artes Plásticas.

En la actualidad La Carrera de Artes Plásticas, Para el desarrollo curricular en la Carrera se prevé realizar el trabajo académico en espacios determinados y específicos; el proceso académico artístico se sustenta en el paradigma constructivista y en la interrelación teoría práctica para la fundamentación de su trabajo artístico e investigativo, la metodología de trabajo académico se centra en el estudiante, propiciando la interacción y el diálogo permanentes, de manera que los estudiantes se conviertan en sujetos activos que participen y aporten en la construcción de su propio conocimiento, se utiliza recursos didácticos visuales actualizados, a más de los trabajos extra aula en lugares que facilitan el trabajo técnico de acuerdo al cronograma planificado, orientados a obtener logros de aprendizaje significativos.

 En la encuesta aplicada al docente de la carrera de Artes Plásticas de la asignatura de Diseño Tridimensional 3D, este manifestó que no se dispone de un curso virtual de Photoshop y que sería interesante contar con esta herramienta para interactuar de mejor manera con los estudiantes de una manera rápida, segura y confiable.

En este contexto el problema general de investigación es la inexistencia de un curso virtual mediante Photoshop para la asignatura de Diseño Tridimensional 3D de la carrera de Artes Plásticas de la UNL del Área de la Educación, el Arte, y la Comunicación (A.E.A.C). El docente de esta asignatura trabaja con otros materiales didácticos ya que no cuenta con esta herramienta.

Con la utilización del curso virtual el docente trabajará de forma interactiva, dinámica, los alumnos podrán recibir sus clases desde cualquier parte donde se encuentren. Es así que mediante el curso virtual el docente podrá realizar retroalimentación de los contenidos tratados y así mejorar el proceso de enseñanza aprendizaje.

El objetivo es promover procesos de investigación que permitan al artista plástico tener una visión integral de la cultura y el arte, orientado por las líneas de investigación desarrollo de la profesión, para que conozca, comprenda y valore las manifestaciones artísticas a nivel local, nacional y universal.

Con estos antecedentes citados se plantea la pregunta de investigación

1.- ¿Qué características debe tener el curso virtual para que apoye al docente de manera efectiva en sus clases?

# **c. JUSTIFICACIÓN**

El trabajo de investigación permitirá desarrollar un curso virtual de Photoshop para la asignatura de Diseño Tridimensional 3D, de la carrera de Artes Plásticas de la UNL, del A.E.A.C, período 2015.

El curso virtual tiene por objetivo interactuar entre estudiantes y docentes de forma instantánea, en cualquier momento, y directa, desde cualquier lugar, a la vez que encuentran las herramientas para hacer efectivas sus respectivas tareas, es por ello que se considera indispensable hacer uso de esta nueva tecnología usando Photoshop de varias maneras, ya que se lo puede poner en práctica en la educación, es una buena alternativa para mejorar el proceso de enseñanza aprendizaje.

En el proceso de enseñanza aprendizaje de la asignatura de Diseño Tridimensional 3D, de la carrera de Artes Plásticas se ha podido identificar algunas limitaciones, como la escasa capacitación de los docentes, las escasas técnicas de enseñanza aprendizaje, el escaso uso de herramientas informáticas, al impartir sus clases y la falta de aulas virtuales.

Por ello se ha planteado la presente investigación por ser de suma importancia en la educación, puesto que el curso virtual es una herramienta tecnológica quepermite mejorar la calidad del proceso de enseñanza aprendizaje, y desarrolla en los estudiantes las habilidadesy destrezas necesarias.

Para realizar esta investigación, se cuenta con todos los recursos necesarios y el apoyo de los directivos, docentes, estudiantes de la carrera de Artes Plásticas.

### **d. OBJETIVOS**

# **Objetivo general**.

 Desarrollar un curso virtual de Photoshop para la asignatura de Diseño Tridimensional 3D, del tercer ciclo de la carrera de Artes Plásticas, de la Universidad Nacional de Loja, del Área, de la Educación, el Arte y la Comunicación, periodo 2015

## **Objetivos específicos.**

 Planificar los contenidos del curso virtual en base al silabo de la asignatura de Diseño Tridimensional 3D de la carrera de Artes Plásticas.

Desarrollar un curso virtual para los docentes de Photoshop de acuerdo al silabo de la asignatura de Diseño Tridimensional 3D.

Socializar el curso virtual con los docentes, directivos y estudiantes de toda la carrera.

# **e. MARCO TEÓRICO**

## **ESQUEMA**

# **Educación**

**La educación en la sociedad del conocimiento**

**Educomunicación**

**Pedagogía**

**Principales enfoques de la pedagogía**

**Enfoque constructivista**

**Proceso de enseñanza aprendizaje**

# **Didáctica**

**Concepto e Importancia** 

**La didáctica desde enfoques innovadores**

**Nuevas tecnologías y su inserción en la didáctica**

**Las nuevas tecnologías de la información y la comunicación en la educación**

**Las tecnologías de la información y la comunicación**

**Concepto**

**Desarrollo de las TIC**

**Tipos** 

**Las TIC en la educación**

**Usos de las TIC en la educación** 

#### **Recomendaciones para su aprovechamiento**

# **Curso virtual**

## **Características**

**Curso virtual como recurso didáctico**

**Experiencias del uso del curso virtual como herramienta didáctica para la enseñanza aprendizaje a nivel universal.**

**Metodología para elaborar el curso virtual ADDIE**

**La ley de Educación Superior**

**Reforma curricular en la educación Superior**

**Principales fundamentos teóricos y conceptuales**

**Nuevas metodologías y uso de las TIC en el PEA**

**El uso de las TIC en las instituciones educativas del Ecuador**

**Uso del curso virtual como recurso didáctico (en el Ecuador)**

**Curso virtual elaborado por Ministerio de Educación**

 **Experiencias en educación superior del curso virtual** 

**Carrera de Artes Plásticas asignatura Diseño Tridimensional 3D** 

**Objetivos**

**Contenidos de la asignatura**

# **Revisión de la Literatura**

#### **La educación en la sociedad del conocimiento**

El mundo actual, desde una perspectiva intelectual, está viviendo un tiempo que se denomina sociedad del conocimiento. Es indudable que dentro de este paradigma, aparecen dos elementos íntimamente entrelazados que son: conocimiento e información; estos dos elementos son potencialmente angulares y se constituyen en el basamento de lo que puede ser un desarrollo estructural en las organizaciones y la sociedad.

Entendemos el conocimiento como la apropiación y generación de un conjunto de ideas manejadas por el ser humano y que le proporcionan datos preliminares, que estructurados lógicamente permiten construir información para que se pueda tomar decisiones y actuar en consecuencia para transformar la sociedad. El medio por el cual se debe producir el intercambio de información y la transmisión de significados, constituye la comunicación.

Para Rodríguez Ponce (2008), hemos dejado atrás la era del progreso, para vivir la era de la sociedad del conocimiento; en la era del progreso, la fuente de las ventajas de una sociedad o una organización era el acervo de capital y trabajo disponible; mientras que en la era de la sociedad del conocimiento, la ventaja competitiva reside en la capacidad para adquirir, transmitir y aplicar conocimientos.

Esto quiere decir, que en la actualidad, no podemos quejarnos de la falta de información y vemos que la información está disponible no sólo para grupos reducidos de investigadores, sino para millones de usuarios en el mundo. Rodríguez Ponce<sup>[4](http://www.scielo.org.bo/scielo.php?pid=S1994-37332013000200005&script=sci_arttext#ref4)</sup>, cita que al promediar el año 2000, se podían acceder a 2500 millones de páginas electrónicas y esta base de datos crecía a una tasa de 210 millones de páginas por mes. En el ámbito de las publicaciones científicas, el

incremento del conocimiento se da en la existencia de 100 mil publicaciones científicas, comparadas a las 10 mil del siglo pasado(Terrazas & Silva, 2013).

# **Uso de las Tecnologías de la Información y la Comunicación (TIC) en la Educación a Nivel Universal**

Las TIC son ya coadyuvantes indispensables del proceso educativo. Se hace referencia a los nuevos papeles que desempeñan los profesionales de la información, quienes deberán colaborar de manera interdisciplinaria en proyectos multidisciplinarios de educación que satisfagan las demandas sociales de una educación permanente. Se resalta la importancia de la organización de la información y el papel de las bibliotecas digitales para la educación presencial, a distancia y virtual(Almada, 2000).

La tecnología forma parte de nuestro diario quehacer, desde que nos levantamos con ayuda de la alarma del celular, en el trabajo con las computadoras y laptops, hasta en el auto o cuando usamos el Mp3 o Mp4. Era previsible que también incursionara en el proceso educativo. Ahora las TIC forman parte de la agenda educativa mundial. Empresas de renombre como Microsoft, Intel, Cisco, entre otras han decidido apoyar su difusión; crean y auspician programas y sistemas educativos gratuitos para uso masivo. El gobierno peruano está realizando una serie de entregas de laptops a los alumnos a nivel nacional y promociona su adquisición entre los profesores(Gutiérrez, 2008).

El mundo está conectado y una gran cantidad de colegios internacionales ya empezaron esta carrera cibernética de equiparse con lo último en tecnología aplicada a la educación. Sin embargo, sabemos que no basta con disponer de las herramientas sino que también se debe tener el criterio y el conocimiento necesario para utilizarlas y sacarles máximo provecho.

Canadá es el país líder en el uso de las TIC en la educación. El trabajo comenzó hace más o menos 4 décadas con la implementación de la radio, la televisión, el correo y el teléfono como medio para la educación virtual. Con esta inclusión de las TIC se logra flexibilidad en los procesos de enseñanza y aprendizaje mediados por la tecnología. Los esfuerzos se concentran en mejorar aspectos de la infraestructura como son la banda ancha y mejoramiento de los recursos audiovisuales(Calle & Medina, 2011)

Estados Unidospara el 2004 de cada cinco instituciones de educación superior ofrecían programas de educación virtual, lo cual afianzaba esta metodología como parte importante de la oferta educativa en dicho país. El desarrollo avanzado de las telecomunicaciones crea grandes posibilidades en materia de infraestructura y tecnología, fomentando la creación de una cultura entorno al uso de las TIC, aumentando su utilización por parte de profesores y estudiantes(Medina , 2014)

 Europa por su parte tiene dentro de subsistemas diferentes proyectos como el Programa de Telemática para la Formación Flexible y a Distancia(DELTA) y Fourth Frame Project que buscan recopilar esfuerzos en temas de educación virtual para lograr generar estándares, políticas estrategias de desarrollo coherentes para Europa. Algunas de las principales desventajas o contras de este país es la gran diversidad de idiomas que existen actualmente en la Comunidad Europea, lo cual desencadena una disminución del mercado potencial para las instituciones de educación superior (Martínez,2000).

#### **TIC en América Latina**

Las Tic suponen, junto con la educación, los mayores retos del futuro de los países desarrollados para ser capaces de compaginar un elevado nivel de vida y un generalizado bienestar social con las exigencias competitivas derivadas de la mundialización de la producción(Arroyo, 2010)**.**

Como hemos podido ver el desarrollo de las TIC han generado todo un auge en los sectores socio económicos a nivel de América Latina. La adecuación del entorno educativo a este nuevo potencial y la utilización didáctica del mismo, supone un reto sin precedentes. Se han de conocer los límites y los peligros que las nuevas tecnologías plantean, y reflexionar sobre el nuevo modelo de sociedad que surge de esta y sus consecuencias; pero también debemos preparar a nuestros profesionales y educandos para que hagan un adecuado uso de las tecnologías y se promueva el uso del conocimiento y la información a un nivel superior.

### **Uso de las TIC en las instituciones del país**

El sistema educativo ecuatoriano es incompatible con las necesidades del mercado y del desarrollo local. Escuelas, colegios y universidades están rezagados en la formación tecnológica de los jóvenes al presentar una limitada utilización de las TIC en currículos académicos.(Carrera, 2013).

 Algunos centros de estudios que hacen uso de las TIC no se vinculan a empresas para promover su actividad productiva. La formación básica que reciben los jóvenes se limita a una sub utilización de la información y de las nuevas tecnologías.

A pesar de las reformas curriculares de la última década que se aprecian de sus fundamentos en el constructivismo, por lo menos en el caso de los sistemas educativos de nuestra región, todavía prevalecen las formas de enseñanza centradas en la transmisión del conocimiento declarativo y en las evaluaciones del aprendizaje a través de exámenes de opción múltiple o de recuperación casi literal de información puntual. Pero los usos más constructivos e innovadores vinculados con el aprendizaje complejo, la solución de problemas, la generación de conocimiento original o el trabajo colaborativo, son poco frecuentes(Vargas, 2008).

 Según Barriga (2007) entre las prioridades a atender para promover usos innovadores de las TIC en las escuelas, se encuentra el tema del desarrollo y perfeccionamiento continuo de las competencias tecnológicas y didácticas del profesorado. Más allá del manejo instrumental básico de las TIC, el docente requiere mejorar y enriquecer las oportunidades de aprender a enseñar significativamente a sus estudiantes con apoyo en dichas tecnologías, lo que implica su participación activa en proyectos colectivos de diseño y uso de ambientes de aprendizaje enriquecidos con las TIC.

A medida de conclusión podemos decir que con el uso de las TIC en la educación se puede lograr despertar el interés en los estudiantes y profesores por la investigación científica y posibilitar el mejoramiento de las habilidades creativas, la imaginación, habilidades comunicativas y colaborativas pudiendo acceder a mayor cantidad de información y proporcionando los medios para un mejor desarrollo integral de los individuos.

 También podemos agregar que el uso de las TIC en la educación, se está convirtiendo en una realidad que obliga a los sistemas educativos a tomar posiciones ante la misma.

#### **Curso virtual como Recurso Didáctico (nivel universal)**

(Guerrero, 2011) (Como citó Sebastián Díaz 2009) define el curso virtual como un entorno informático en donde se encuentra con muchas herramientas agrupadas y optimizadas para fines docentes. Su función es permitir la creación y gestión de cursos completos sin que sean necesarios tener conocimientos profundos de programación.

Un curso virtual es un marco en el cual los distintos protagonistas del proceso (tutores y alumnos) pueden interactuar entre sí de forma instantánea, en cualquier momento, y directa, desde cualquier lugar, a la vez que encuentran las herramientas para hacer efectivas sus respectivas tareas (Barbera, 2012).

La cotidianeidad y el proceso de integración exponencial que están teniendo las tecnologías en todos los campos, han provocado y está provocando cambios cada vez más significativos en las formas de enseñanza aprendizaje. Dentro de estos cambios se encuentran la utilización cada vez más de las plataformas de enseñanza como vía de formación a un amplio abanico de usuarios, desde aquellos que por su ubicación geográfica se encuentran lejos para acceder a una formación presencial, hasta los que por falta de tiempo, prefieren aprender desde casa en los ratos libres(Blasquez, 2001).

En los últimos tiempos, las instituciones educativas vienen implementando herramientas que favorecen el curso virtual, por otro lado las tecnologías de información coadyuvan grandemente con ese propósito. Al respecto, el software libre proporciona módulos que permiten al usuario (administrador) la adecuación o modificación de estos de acuerdo a las necesidades particulares de la institución. Dichos módulos están en constante evolución, pues,

un gran número de usuarios y desarrolladores de sistemas aportan a su mejora constante.(Ruiz, 2012).

Las aplicaciones hacen posible, así, dirigir y orientar el proceso de aprendizaje del alumno de una manera más eficiente y planificada, dentro de los objetivos de lo que se ha venido a denominar el espacio europeo de educación superior. Paralelamente, la docencia se hace más personalizada pues se posibilita un seguimiento más minucioso de la trayectoria de cada uno de los alumnos. Además, en cualquier momento puede contactarse con cada uno, de ellos mediante el correo electrónico(Carrillo, 2012).

#### **El curso virtual como una herramienta de aprendizaje**

El curso virtual permite que los alumnos se familiaricen con el uso de la tecnología que viene, les da acceso a los materiales de clase desde cualquier computadora conectado a la red, les permite mantener la clase actualizada con últimas publicaciones de buenas fuentes, y especialmente en los casos de clases numerosas, los alumnos logran comunicarse aun fuera del horario de clase sin tener que concurrir a clases de consulta, pueden compartir puntos de vista con compañeros de clase, y llevar a cabo trabajos en grupo(Erazo, 2014).

También permite limitar el uso de fotocopias ya que los alumnos deciden si van a guardar las lecturas y contenidos de la clase en una memoria para leer de la pantalla, o si van a imprimirlo, según los estilos de aprendizaje de cada uno.

Este curso virtual como complemento de clase ha sido también el punto de inicio de clases a distancia en casos en que los docentes y las instituciones han adecuado los materiales para ofrecerlos en clases semipresenciales o a distancia(Pájaro & Arciniegas, 2013).

Existe la facilidad para el acceso a la información y la entrega de actividades: En la medida en que cualquier información relacionada con la asignatura está disponible en la web, el alumno puede acceder a la misma en cualquier momento y desde cualquier lugar. Esto ofrece indudables ventajas respecto al uso de reprografía por ejemplo, en el que el alumno, con frecuencia, debe hacer cola para obtener una simple fotocopia. También representa una ventaja el hecho de que el alumno pueda remitir sus actividades o casos prácticos, una vez realizados, en línea y que éstos queden almacenados en la base de datos.

# **Curso virtual como recurso didáctico en el Ecuador**

Actualmente, las instituciones educativas ofrecen educación a través de la Red por medio del uso de plataformas educativas (learning management systems, o LMS), pero que es LMS, "Learning Management System" o lo que es lo mismo Sistema de gestión de aprendizaje. Se trata de un programa que permite organizar materiales y actividades de formación en cursos, gestionar la matrícula de los estudiantes, hacer seguimiento de su proceso de aprendizaje, evaluarlos, comunicarse con ellos mediante foros de discusión, Chat o correo electrónico, etc., es decir, permite hacer todas aquellas funciones necesarias para gestionar cursos de formación a distancia(Fuentes, 2013).

Existen varias herramientas de software para la creación y gestión de aulas virtuales, pero la más conocida y utilizada en nuestro medio es el Moodle, distribuido gratuitamente como Software Libre (Open Source), bajo Licencia pública GNU. Moodle es una aplicación que pertenece al grupo de los Gestores de Contenidos Educativos (LMS, Learning Management Systems). Es una aplicación para crear y administrar plataformas educativas, es decir, espacios donde una institución gestiona recursos educativos proporcionados por los docentes

y organiza el acceso a esos recursos por los estudiantes, incorporando además herramientas que facilitan la comunicación entre estudiantes y el profesor(Naranjo, 2012).

#### **Roles de los profesores frente a los cursos virtuales**

Con la utilización de los entornos virtuales es posible potenciar la calidad de la docencia y dar respuesta a la capacitación de grupos de alumnos cada vez más heterogéneos, redefiniéndose la tarea del profesor y las funciones que debe asumir en el desarrollo de esta.

Las funciones del docente cambian, puesto que sus actividades se desarrollarán en un entorno virtual del proceso de enseñanza aprendizaje, dejando de tener las limitaciones geográficas, físicas y temporales propias de los métodos tradicionales e incorporando las nuevas formas metodológicas y de comunicación(Fernández, 2003).

El docente debe transformar su papel de transmisor de la información por el de tutor-profesor, estableciendo una relación de ayuda, asesoramiento y orientación, siendo suprincipal función: capacitar al estudiante para que trabaje y piense por sí mismo y construyasu propia base de conocimiento sobre la materia que estudia(Banega, 2011).

#### **Beneficios que ofrece el curso virtual**

Entre los más importantes tenemos:

Los estudiantes deben estar familiarizados con las tecnologías: La teleformación permite familiarizarse o perfeccionar el uso de las nuevas tecnologías.

Exige flexibilidad en la gestión del tiempo: La teleformación permite que cada alumno elija libremente cuándo desea aprender según su disponibilidad diaria y horaria.

123

 Flexibilidad geográfica: Los alumnos pueden acceder al curso desde cualquier lugar donde dispongan de un ordenador con conexión a Internet (desde su propia casa, su puesto de trabajo, una biblioteca o un banco del parque al sol si cuentan con un ordenador portátil).

 Participación: Al personalizar la formación, el formando interactúa más con el formador y/o con el tutor.

 Adaptación al alumnado: La teleformación permite diseñar estructuras denominadas "multinivel" en las que el alumno decide, en función de su nivel de partida y objetivos, dónde empezar y hasta dónde llegar, marcando su propio ritmo de aprendizaje.

Evaluación y certificación de conocimientos: Los cursos de teleformación pueden incluir evaluaciones intermedias para orientar a cada participante sobre su avance. Además, muchas instituciones formativas de reconocido prestigio ofrecen certificación oficial tras superar una prueba o examen final, homologando el título a los concedidos en cursos presenciales. (España, 2012).

# **Las limitaciones del curso virtual**

La necesidad de disponer de herramientas tecnológicas. Como mínimo se ha de contar con un PC conectado a Internet o a una Intranet.

Exigencia de conocimientos informáticos. Al menos hay que tener nociones básicas de entorno Windows, navegación por Internet y uso de correo electrónico.

Metodología de autoestudio. Se exige al alumno un mayor esfuerzo, mayor disciplina que en la formación presencial.

Falta de contacto directo con los compañeros. Puede provocar sensación de soledad y aislamiento, facilitando la desmotivación del alumno. Sin embargo, sí existe al menos la posibilidad de contacto telemático.

Falta de contacto directo con el profesor. Dificulta la comunicación con el tutor, ya que la interlocución telemática genera una pérdida de "feed-back": no se perciben las expresiones de los rostros, los gestos, etc. (Ruiz, 2012).

# **f. METODOLOGÍA**

 Para realizar el presente proyecto de investigación: Desarrollo de un Curso Virtual de Photoshop para la asignatura Diseño Tridimensional 3D, del tercer ciclo de la Carrera de Artes Plásticas, de la Universidad Nacional de Loja, del Área de la Educación, el Arte, y la Comunicación, período 2015, se utilizará el método científico, el método deductivo y la metodología ADDIE.

## **Método Científico**

Luego de haber planteado el problema y alcance de la investigación se hará la revisión de literatura y se formulará el marco teórico, considerando los aspectos más pertinentes y relevantes a investigar. Se determinará la población y muestra que participará en el estudio.

 También se recopilará la información necesaria, se procesarán y analizarán los datos. Finalmente se elaborará el informe correspondiente.

## **Método deductivo**

Este método permitirá partir de conclusiones generales de aplicación universal y de aprobada validez en el campo de la educación, para aplicarlos en el estudio propuesto.

#### **Técnicas e instrumentos**

 Para el desarrollo del proyecto de investigación se aplicará las siguientes técnicas e instrumentos.

# **Entrevista al docente**

 Servirá para instaurar una conversación continua con base en un cuestionario previamente elaborado para obtener información que será útil para el desarrollo de la presente investigación.

## **La encuesta**

 Esta técnica permitirá recolectar información de los estudiantes, sobre aspectos relevantes del proceso de enseñanza aprendizaje de la asignatura de "Diseño Tridimensional 3D".

#### **La observación**

Servirá para indagar y percibir de mejor manera la situación en donde se va a desarrollar la investigación, logrando a través de esta una valoración directa de la realidad a estudiar.

### **Instrumentos**

 Cuestionarios y formularios para que guíen la observación. Se utilizará una prueba de conocimientos para conocer la eficiencia del curso virtual

#### **Metodología para el desarrollo del curso virtual**

 Para el desarrollo del presente trabajo de investigación se utilizará la metodología ADDIE.

ADDIE. Proceso sistemático de diseño instruccional representado como un flujo de procesos que progresa de izquierda a derecha que representa las inter-relaciones que un modelo sistemático exige.

El modelo ADDIE deriva su nombre de las cinco etapas del proceso:

- Análisis
- Diseño
- Desarrollo
- Implementación
- Evaluación

Descripción de las fases de la metodología ADDIE

# **Análisis**

 La fase de Análisis es la base para el resto de las fases de diseño instruccional. Durante esta fase se debe definir el problema, identificar el origen del problema y determinar las posibles soluciones. La fase puede incluir técnicas de investigación específicas tales como análisis de necesidades, análisis de trabajos y análisis de tareas. Los resultados de esta fase a menudo incluyen las metas educativas y una lista de tareas a realizar. Estos resultados (salidas) serán las entradas para la fase de diseño.

## **Diseño**

 La fase de Diseño implica la utilización de los resultados de la fase de Análisis para planear una estrategia para el desarrollo de la instrucción. Durante esta fase, se debe delinear cómo alcanzar las metas educativas determinadas durante la fase de Análisis y ampliar los fundamentos educativos.

 Algunos de los elementos de la fase de Diseño pueden incluir escribir una descripción de la población meta, conducir el análisis de aprendizaje, escribir los objetivos y temas a evaluar, selección del sistema de entrega y ordenar la instrucción. Los resultados (salidas) de la fase de Diseño serán las entradas de la fase de Desarrollo.

# **Desarrollo**

 La fase de Desarrollo se estructura sobre las bases de las fases de Análisis y Diseño. El propósito de esta fase es generar los planes de las lecciones y los materiales de las mismas. Durante esta fase se desarrollará la instrucción, todos los medios que serán usados en la instrucción y cualquier documento de apoyo. Esto puede incluir hardware (por ejemplo, equipo de simulación) y software (por ejemplo, instrucción basada en la computadora).

# **Implementación**

 La fase de Implementación se refiere a la entrega real de la instrucción, ya sea basado en el salón de clases, basado en laboratorios o basado en computadora. El propósito de esta fase es la entrega eficaz y eficiente de la instrucción. Esta fase debe promover la comprensión del material por parte de los estudiantes, apoyar el dominio de objetivos por parte de los estudiantes y asegurar la transferencia del conocimiento de los estudiantes del contexto educativo al trabajo.

# **Evaluación**

 Esta fase mide la eficacia y eficiencia de la instrucción. La Evaluación debe estar presente durante todo proceso de diseño instruccional – dentro de las fases, entre las fases, y después de la implementación. La Evaluación puede ser Formativa o Sumativa.

Evaluación Formativa se realiza durante y entre las fases. El propósito de este tipo de evaluación es mejorar la instrucción antes de implementar la versión final (Ecured, 2014).

# **Población**

Para la recolección de información se ha considerado al docente y a todos los estudiantes del tercer ciclo de la carrera de Artes Plásticas, según se detalla en el siguiente cuadro.

# **(Carrera de Artes Plásticas, "Diseño Tridimensional 3D")**

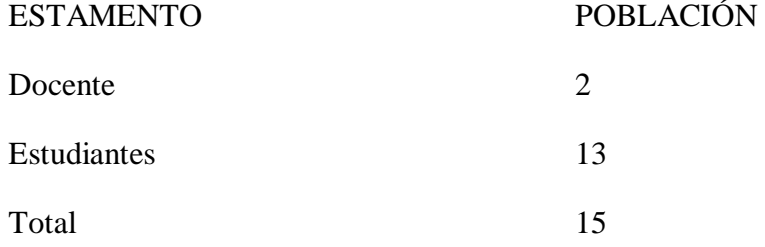

Fuente: Secretaría de la carrera de Artes Plásticas de la Universidad Nacional de Loja Elaboración: María Dolores Cabrera González

# **g. CRONOGRAMA**

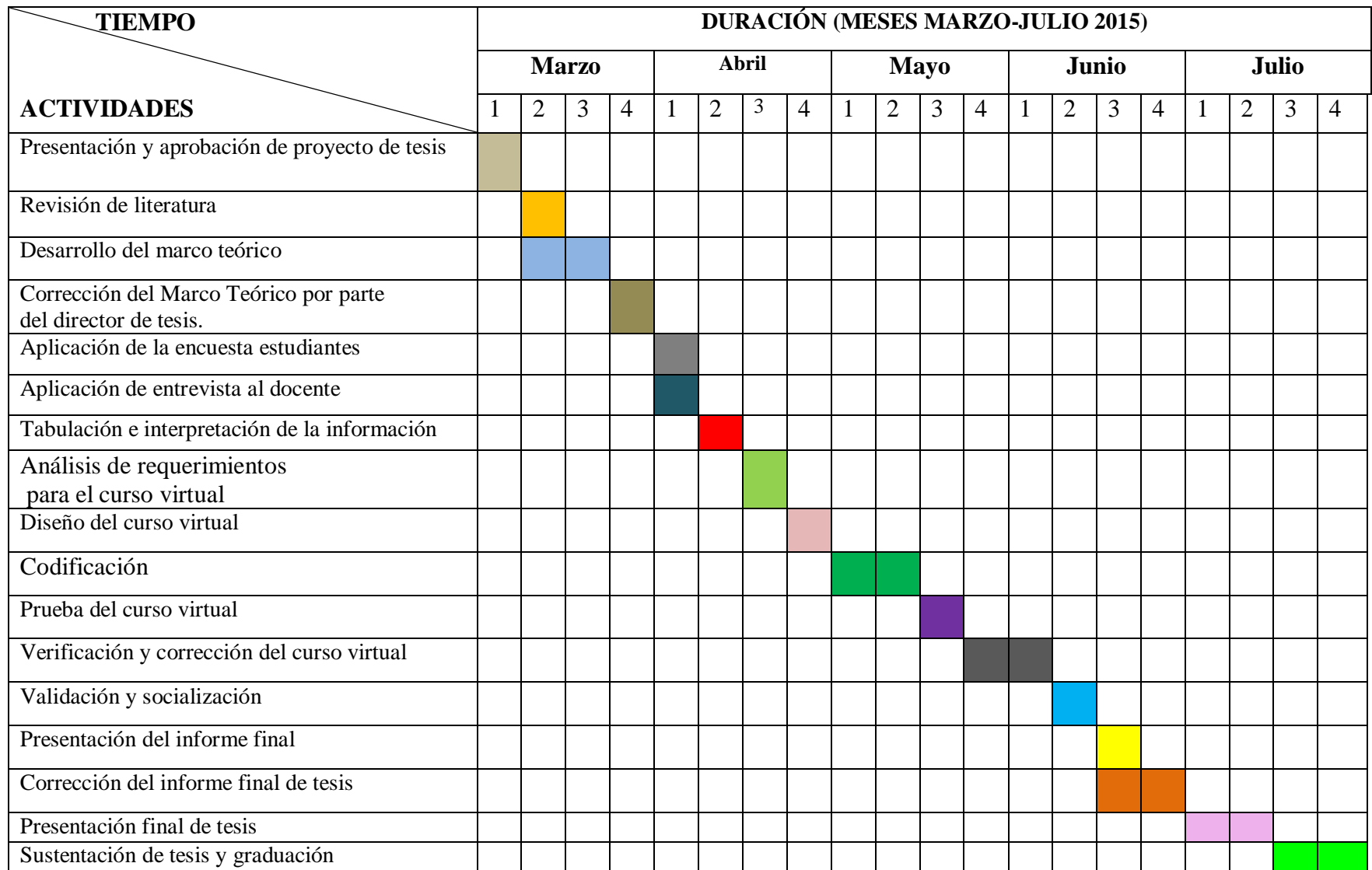

# **h. PRESUPUESTO Y FINANCIAMIENTO**

# **Recursos Necesarios**

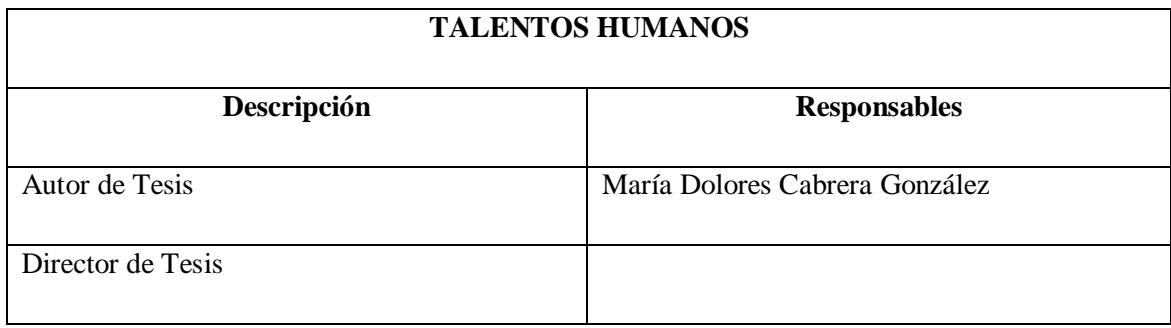

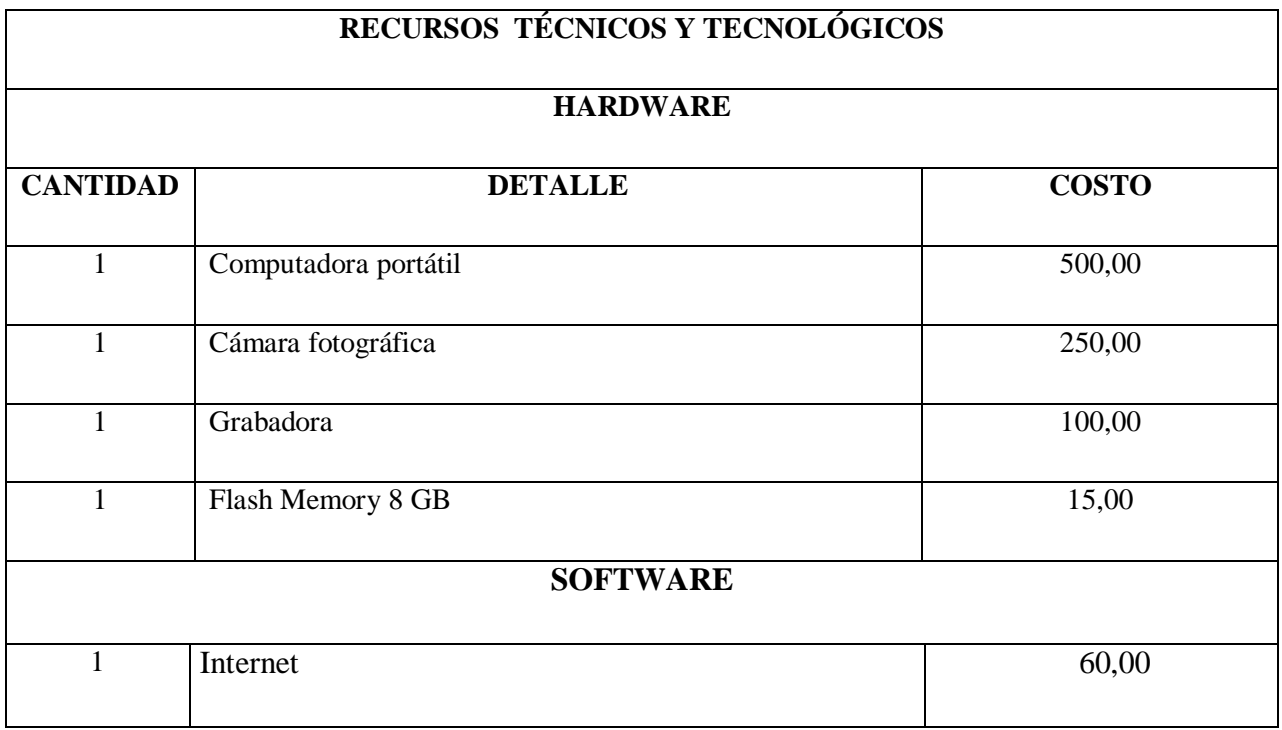

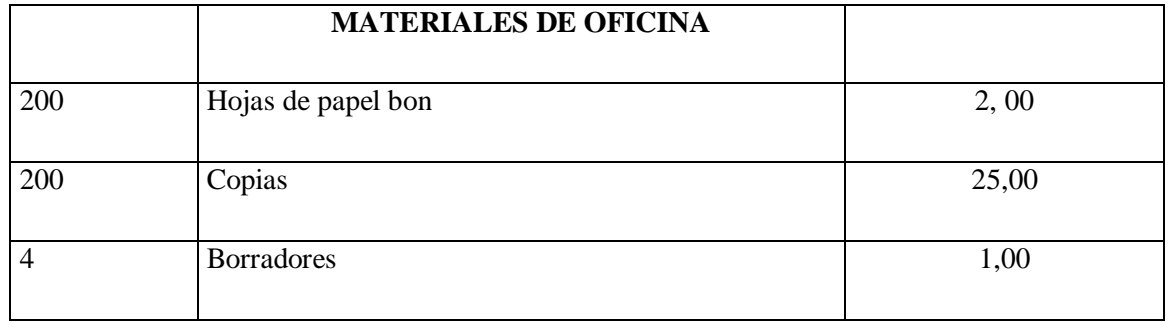

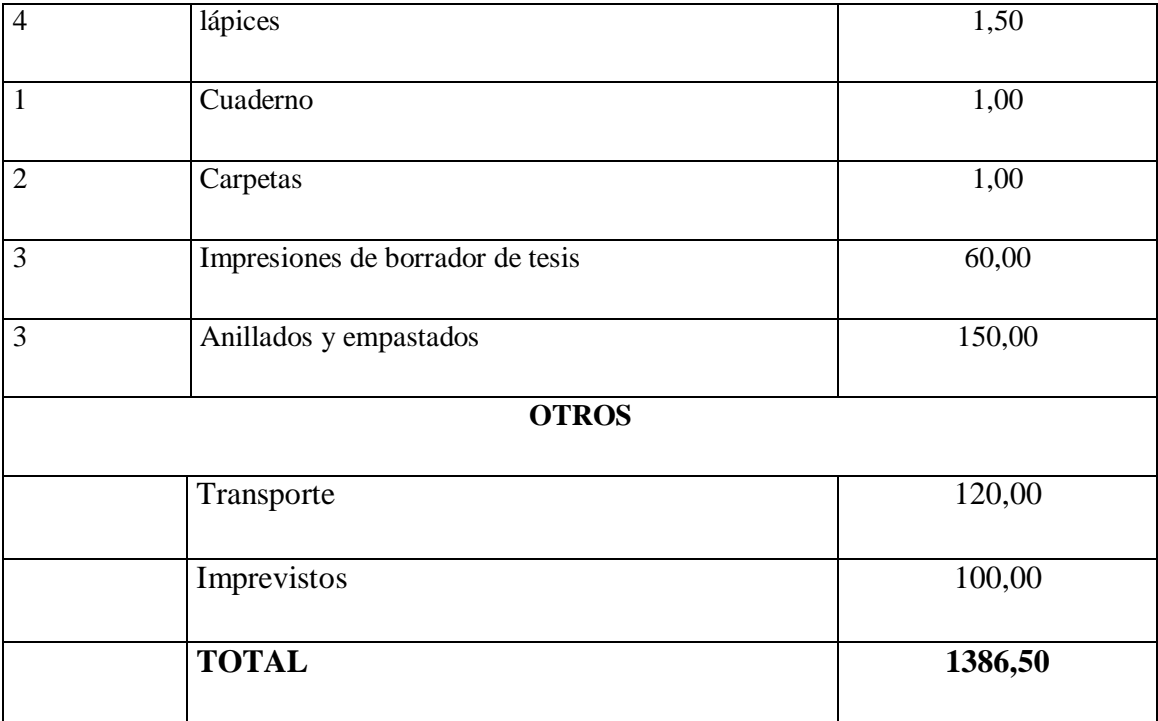

# **Financiamiento**

La investigación será financiada con fondos propios del autor.

### **i. BIBLIOGRAFIA**

- Almada, M. (Septiembre de 2000). *Sociedad multicultural de información y educación. Papel de los flujos Electrónicos de información y su Organización.* Recuperado el Noviembre de 2014, de http://www.rieoei.org/rie24a05.htm
- Arroyo, k. (29 de Noviembre de 2010). *Acerca de las tics en la educación.* Recuperado el Diciembre de 2014, de Acerca de las tics en la educación: https://krla21.wordpress.com/author/krla21/
- Banega, B. (2011). *La tecnologia eductiva al servicio de la educacion tecnologica.* Recuperado el 2014, de http://issuu.com/edutecne/docs/teset\_parte2/238
- Barbera. (2012). *Uned*. Recuperado el 2014, de http://portal.uned.es/portal/page? pageid=93,573963,93\_20530923&\_dad=portal&\_sch ema=PORTAL
- Barriga, F. (2007). *Metas Educativas 2021.* Recuperado el 2014, de Metas Educativas 2021: http://www.oei.es/metas2021/expertos02.htm
- Blasquez, F. (2001). *Socuedad de la informacion y la comunicqacion.* Recuperado el 2014, de http://tecnologiaedu.us.es/tecnoedu/images/stories/soc\_ed.pdf
- Calle, C., & Medina, T. (2011). *Ponencia virtual educa.* Recuperado el Noviembre de 2014
- Carrera, A. (22 de Octubre de 2013). *Impacto y funciones de las TICS en Educación.* Recuperado el 2014, de Impacto y funciones de las TICS en Educación: https://prezi.com/s2c0bd4oron-/impacto-y-funciones-de-las-tics-en-educacion/
- Carrillo, M. (2012). *Experiencias pedagogicas.* Recuperado el 2014, de http://expedagogicasmarybell.blogspot.com/
- Ecured. (Enero de 2014). *Ecured conocimiento con todos y para todos*. Obtenido de http://www.ecured.cu/index.php/Modelo\_ADDIE
- Erazo, A. (2014). *Bibdigital.* Recuperado el 2014, de http://bibdigital.epn.edu.ec/bitstream/15000/8848/1/CD-5922.pdf
- Escontrela, R. (2004). *La integración de las TIC en la educación: Apuntes para un modelo pedagógico pertinente*. Recuperado el Octubre de 2014, de http://www.scielo.org.ve/scielo.php?pid=s0798- 97922004000300006&%20script=sci\_arttext
- España, U. (01 de Agosto de 2012). *ventajas de tomar un curso en línea.* Recuperado el 2014, de ventajas de tomar un curso en línea: http://noticias.universia.es/vidauniversitaria/noticia/2012/08/01/955144/10-ventajas-clases-online.html
- Fernández, C. (9 de Septiembre de 2003). *Aspectos a garantizar en la confección de cursos virtuales.* Recuperado el 2014, de Aspectos a garantizar en la confección de cursos virtuales: http://es.scribd.com/doc/239185609/Aspectos-a-garantizar-en-la-confeccionde-cursos-virtuales#scribd
- Fuentes, R. (19 de Octubre de 2013). *plataformas educativas online para docentes.* Recuperado el 2014, de plataformas educativas online para docentes: http://yoprofesor.ecuadorsap.org/top-5-de-plataformas-educativas-online-para-docentes/
- Gonzalez, A. (2010). *Las TIC en la educación.* Recuperado el 2014, de Las TIC en la educación: http://www.monografias.com/trabajos98/tic-enla-educacion/tic-enlaeducacion.shtml
- Guerreo, A. (28 de agosto de 2011). *Monografico: El proceso de enseñanza aprendizaje mediante el uso de plataformas virtuales en distintas etapas educativas*. Recuperado el 2014, de http://recursostic.educacion.es/observatorio/web/en/software/softwareeducativo/1007-monografico-el-proceso-de-ensenanza-aprendizaje-mediante-el-uso-deplataformas-virtuales-en-distintas-etapas-educativas?start=3
- Gutiérrez, N. (julio de 2008). *La revista el educador.* Recuperado el Noviembre de 2014, de La revista el educador: http://www.jasonohler.com/pdfs/educador14-baja.pdf
- Lassonde, O. M. (Septiembre de 2013). *ANTECEDENTES INTERNACIONALES Y NACIONALES DE LAS TIC.* Recuperado el 2014, de http://revista.inie.ucr.ac.cr/uploads/tx\_magazine/antecedentes-internacionalesnacionales-tic-nivel-superior-trayectoria-panama-cano\_01.pdf
- Martínez. (2004). *Trabajo colaborativo en la web, entorno virtual.* Recuperado el Noviembre de 2014, de http://ceadturbo.tripod.com/sitebuildercontent/sitebuilderfiles/proyecto\_pedagogico\_un adista.pdf
- Martinez, C. (08 de Febrero de 2012). *CRECIMIENTO DE LAS TICS A NIVEL MUNDIAL y NACIONAL.* Obtenido de http://es.slideshare.net/chrismmp/crecimiento-de-las-tics-anivel-mundial-y-nacional
- Martínez, J. (2000). *La Sociedad de la Información en el siglo XXI.* Recuperado el Noviembre de 2014, de http://www.itu.int/wsis/stocktaking/docs/activities/1103547250/sociedadinformacion-sigloxxi-es.pdf
- Medina , C. (07 de Marzo de 2014). *las TIC a nivel internacional.* Recuperado el 2014, de https://prezi.com/3yoqtejqz-25/las-tics/
- Naranjo, M. (Julio de 2012). *El investigador.* Recuperado el 2014, de El investigador: http://www.utn.edu.ec/transparencia/wp-content/uploads/2014/03/Revista-El-Investigador-Nro-04.pdf
- Oñate, L. (Noviembre de 2009). *La metodologia de PACIE.* Recuperado el 2015, de http://www.iclonet.com/doc\_web/Metodologia-Pacie.pdf
- Pájaro, S., & Arciniegas, U. (2013). *APLICACIÓN DE AULAS VIRTUALES INTELIGENTES ( AVI ) EN LA EDUCACION.* Recuperado el 2014, de APLICACIÓN DE AULAS VIRTUALES INTELIGENTES ( AVI ) EN LA EDUCACION: https://docs.google.com/document/preview?hgd=1&id=1hNQjEFpvZlv5JVKoQaJMcP YH55-hsjoRHRyMMcbj7f8&pli=1
- Ruiz. (2 de Marzo de 2012). *ventajas y desventajas de la educacion virtual.* Recuperado el Noviembre de 2014, de ventajas y desventajas de la educacion virtual: http://es.slideshare.net/profalejandroruizpr/ventajas-y-desventajas-de-la-educacionvirtual?next\_slideshow=1
- Ruiz, E. (Noviembre de 2004). *EDUCACIÓN VIRTUAL BASADA EN TECNOLOGÍAS DE INFORMACIÓN.* Obtenido de https://www.academia.edu/6542181/EDUCACI%C3%93N\_VIRTUAL\_BASADA\_EN \_TECNOLOG%C3%8DAS\_DE\_INFORMACI%C3%93N
- Tapia, e., & Martinez, j. (01 de 02 de 2013). Obtenido de http://www.revista.unam.mx/vol.14/num2/art16/
- Terrazas, R., & Silva, R. (17 de 08 de 2013). *La educación y la sociedad del conocimiento.* Obtenido de http://www.scielo.org.bo/scielo.php?pid=S1994- 37332013000200005&script=sci\_arttext
- UNL. (2012). *Cursos y Carreras.* Recuperado el Octubre de 2014, de http://www.cursosycarreras.com.ec/artes-plasticas-loja-loja-unl-FO-144049
- Vargas, J. (2008). *NÁLISIS DE UNA EXPERIENCIA.* Recuperado el 2014, de NÁLISIS DE UNA EXPERIENCIA: http://eprints.ucm.es/10324/1/T31413.pdf

<span id="page-145-0"></span> **OTROS ANEXOS Anexo N° 2 Ficha de observación** 

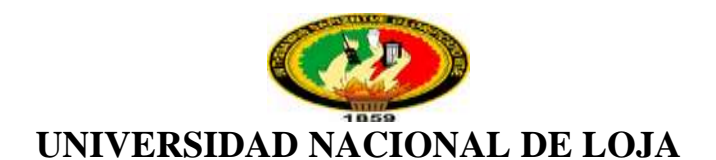

# **ÁREA DE LA EDUCACIÓN EL ARTE Y LA COMUNICACIÓN**

## **Ficha de Observación para el Tercer ciclo de la Carrera de Artes**

### **Plásticas de la Universidad Nacional de Loja**

**\_\_\_\_\_\_\_\_\_\_\_\_\_\_\_\_\_\_\_\_\_\_\_\_\_\_\_\_\_\_\_\_\_\_\_\_\_\_\_\_\_\_\_\_\_\_\_\_\_\_\_\_\_**

**Nombre del Docente:** 

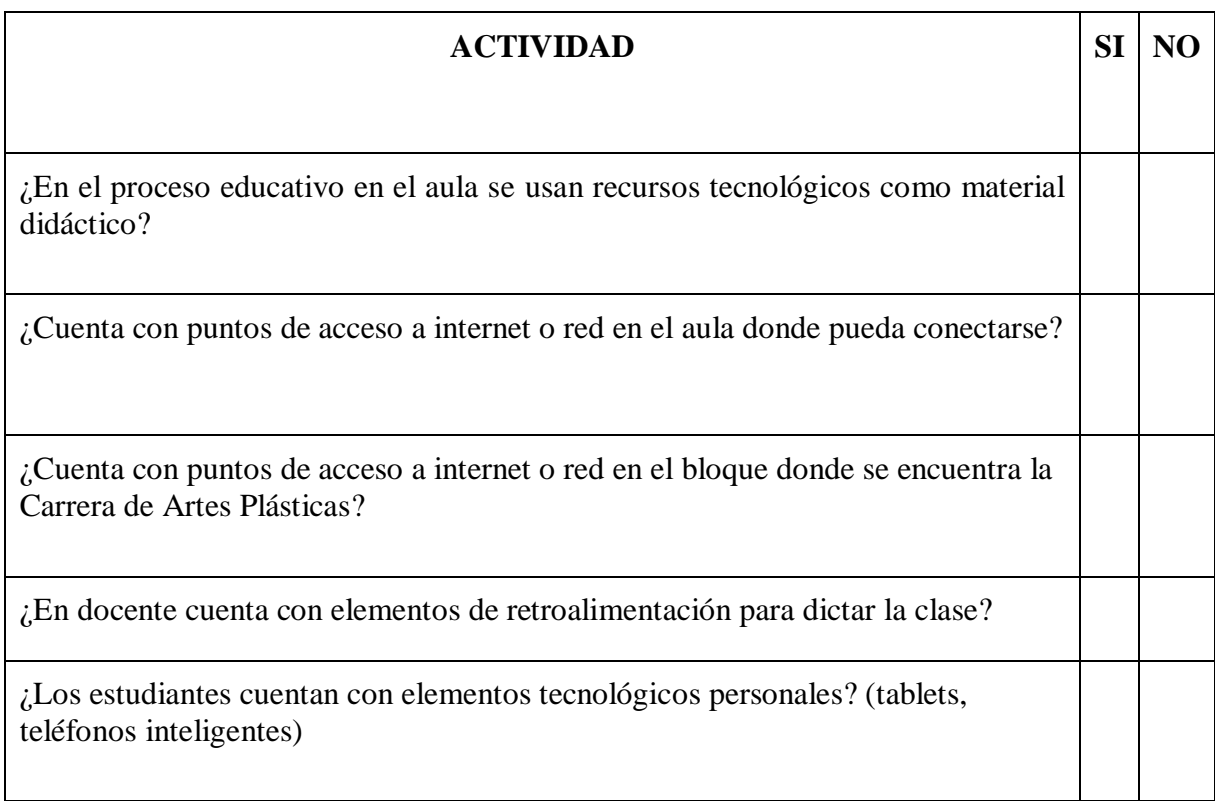

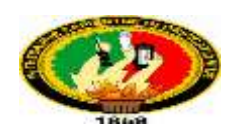

### **UNIVERSIDAD NACIONAL DE LOJA ÁREA DE LA EDUCACIÓN EL ARTE Y LA COMUNICACIÓN Carrera de Informática Educativa**

#### <span id="page-146-0"></span>**Encuesta a docente**

Como estudiante de la Universidad Nacional de Loja del módulo 8 , me dirijo a usted de la manera más comedida para solicitarle se digne contestar esta encuesta con las siguientes preguntas que se plantearan a continuación, las mismas que servirán para desarrollar el trabajo de investigación, que se basa en **Desarrollo de un curso virtual de photoshop para la asignatura de Diseño Tridimensional 3D, del tercer ciclo de la carrera de Artes Plásticas, de la Universidad Nacional de Loja, del Área, de la Educación, el Arte y la Comunicación, periodo 2015.**

- **2. ¿Conoce usted lo que es un curso virtual?**
- $Si$  ()  $No$  ( )
- **3. Considera usted que el diseño tridimensional constituye una de las bases fundamentales para la expresión plástica.**
- $Si \quad ( )$  $No$  ( )
- **4. De la siguiente lista señale con una (x) los conocimientos previos que considera usted debe haber obtenido previamente un estudiante la materia de diseño tridimensional.**
- a. Diseño Bidimensional. ( ) b. Dibujo Natural. ( )
- c. Estudio de Perspectivas. ( )
- d. Estudio de Sombras. ( )
- e. Diseño de Estructuras Modulares. ( )

**5. ¿Considera usted importante el uso de programas informáticos para el diseño gráfico en la Carrera de Artes Plásticas?**

 $Si \quad ( )$  $No$  ( )

- 6. **¿De la siguiente lista señale que elementos tecnológicos usa como apoyo para impartir sus clases?**
- a. Proyector.
- b. Computadores.
- c. Pizarra Digital Interactiva (PDI)
- d. Tablets
- e. Teléfonos Inteligentes.
- f. Otros

**7. Qué herramientas virtuales para el diseño tridimensional ha usado usted?**

……………………………………………………………………………………… ……………………………………………………………………………………… ……………………………………………………………………………………… ……………………………………………………………………………………..

- **8. ¿De la siguiente lista señale con una (x) el tipo de metodología de clase que se utiliza para impartir la materia de diseño tridimensional.**
- a. Clase Magistral. ( )
- b. Clase Práctica. ()
- c. Clase de Laboratorio. ( )
- **9. En una escala del 1 al 5 (siendo 5 el grado más alto) señale cuál considera usted que es el grado de conocimiento con el que llegan los alumnos sobre Diseño Tridimensional al Tercer Ciclo de la Carrera de Artes Plásticas.**

 $1()$  2() 3()  $4()$  5()

- **10. ¿Considera usted importante las visitas guiadas a exposiciones como elemento para complementar el proceso de enseñanza en la materia de Diseño Tridimensional?**
- $Si \quad ( )$  $No$  ( )

**11. De la siguiente lista señale con una (x) los elementos que crea usted son necesarios como apoyo para complementar el aprendizaje de la materia de diseño Tridimensional.**

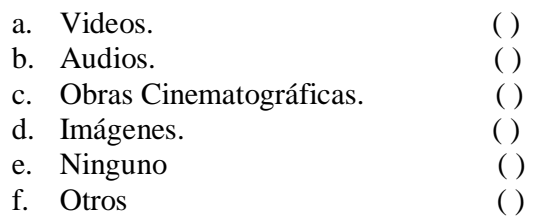

**¡Gracias por su colaboración!**

**Anexo N° 4.** Encuesta aplicada a los estudiantes

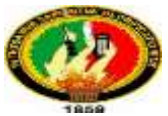

### **UNIVERSIDAD NACIONAL DE LOJA ÁREA DE LA EDUCACIÓN EL ARTE Y LA COMUNICACIÓN Carrera de Informática Educativa**

#### <span id="page-149-0"></span>**Encuesta a estudiante**

Como estudiante de la Universidad Nacional de Loja del módulo 8 , me dirijo a usted de la manera más comedida para solicitarle se digne contestar esta encuesta con las siguientes preguntas que se plantearan a continuación, las mismas que servirán para desarrollar el trabajo de investigación, que se basa en **Desarrollo de un curso virtual de photoshop para la asignatura de Diseño Tridimensional 3D, del tercer ciclo de la carrera de Artes Plásticas, de la Universidad Nacional de Loja, del Área, de la Educación, el Arte y la Comunicación, periodo 2015.**

**12. ¿Conoce usted lo que es un curso virtual?**

 $Si$  ( ) No ( )

**13. Considera usted que el diseño tridimensional constituye una de las bases fundamentales para la expresión plástica.**

 $Si$  ( ) No ( )

- **14. De la siguiente lista señale con una (x) los conocimientos previos que considera usted debe haber obtenido previamente un estudiante en la materia de diseño tridimensional.**
- f. Diseño Bidimensional. ( ) g. Dibujo Natural. ( ) h. Estudio de Perspectivas. ( ) i. Estudio de Sombras. ( ) j. Diseño de Estructuras Modulares. ( )

**15. Qué herramientas virtuales para el diseño tridimensional ha usado usted?**

……………………………………………………………………………………… ……………………………………………………………………………………… ……………………………………………………………………………………… ……………………………………………………………………………………..

- **16. ¿De la siguiente lista señale con una (x) el tipo de metodología de clase que se utiliza para impartir la materia de diseño tridimensional.**
- d. Clase Magistral. ( )
- e. Clase Práctica. ( )
- f. Clase de Laboratorio. ( )

#### **17. Usted como docente de la asignatura de diseño tridimensional. ¿Qué contenidos considera que sus alumnos tiene mayor dificultad?**

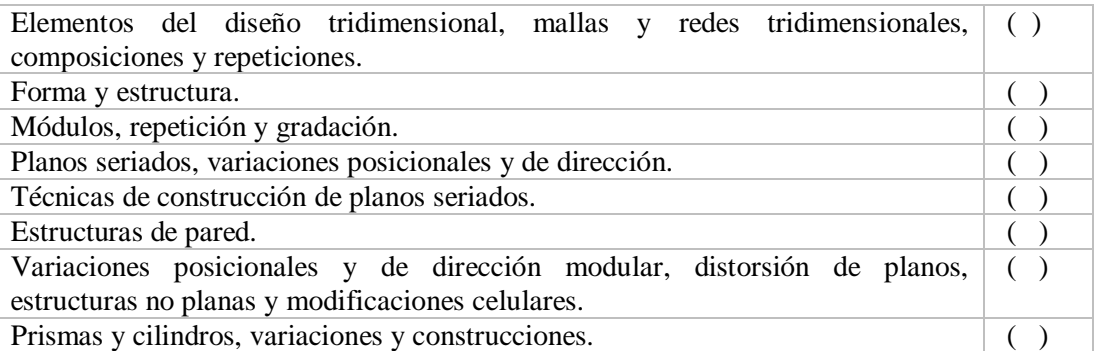

- **18. En una escala del 1 al 5 (siendo 5 el grado más alto) señale cuál considera usted que es el grado de conocimiento con el que llegan los alumnos sobre Diseño Tridimensional al Tercer Ciclo de la Carrera de Artes Plásticas.**
- $1()$  2() 3()  $4()$  5()
	- **19. ¿Considera usted importante las visitas guiadas a exposiciones como elemento para complementar el proceso de enseñanza en la materia de Diseño Tridimensional?**

 $Si$  ( ) No ( )

**20. De la siguiente lista señale con una (x) los elementos que crea usted son necesarios como apoyo para complementar el aprendizaje de la materia de diseño Tridimensional.**

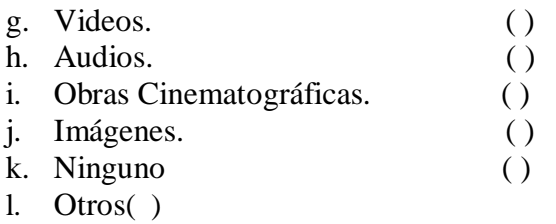

**¡Gracias por su colaboración!**

**Anexo N° 5.** Ficha de valoración estudiantes

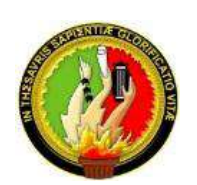

#### **UNIVERSIDAD NACIONAL DE LOJA ÁREA DELA EDUCACIÓN, EL ARTE Y LA COMUNICACIÓN CARRERA DE INFORMÁTICA EDUCATIVA FICHA DE EVALUACIÓN DEL CURSO VIRTUAL DE APRENDIZAJE APLICADA A LOS ESTUDIANTES**

<span id="page-152-0"></span>**Nombre del entorno:** Desarrollo de un curso virtual de Photoshop para la asignatura de Diseño Tridimensional 3D, del tercer ciclo de la carrera de Artes Plásticas, de la Universidad Nacional de Loja, del Área, de la Educación, el Arte y la Comunicación, periodo 2015.

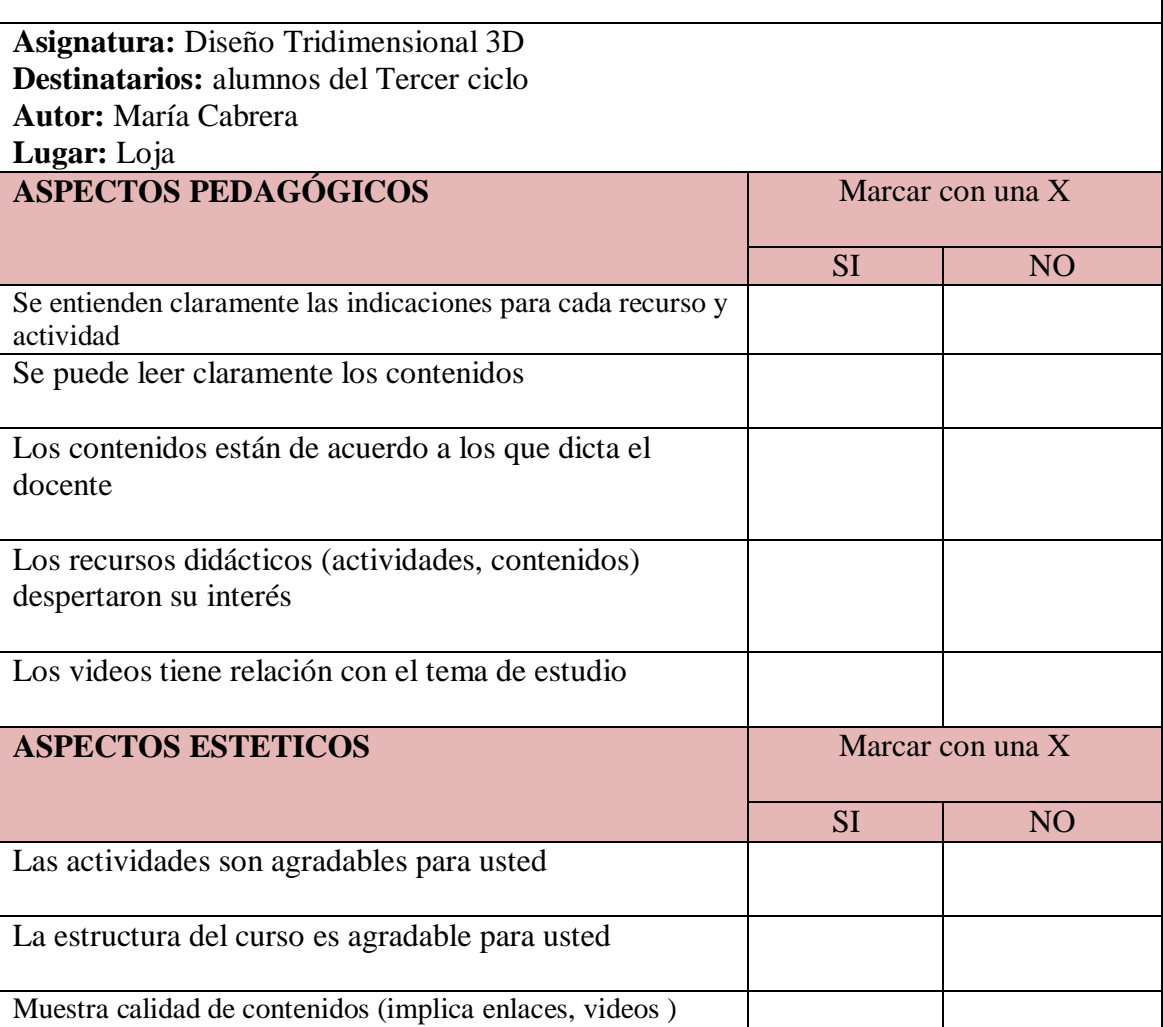

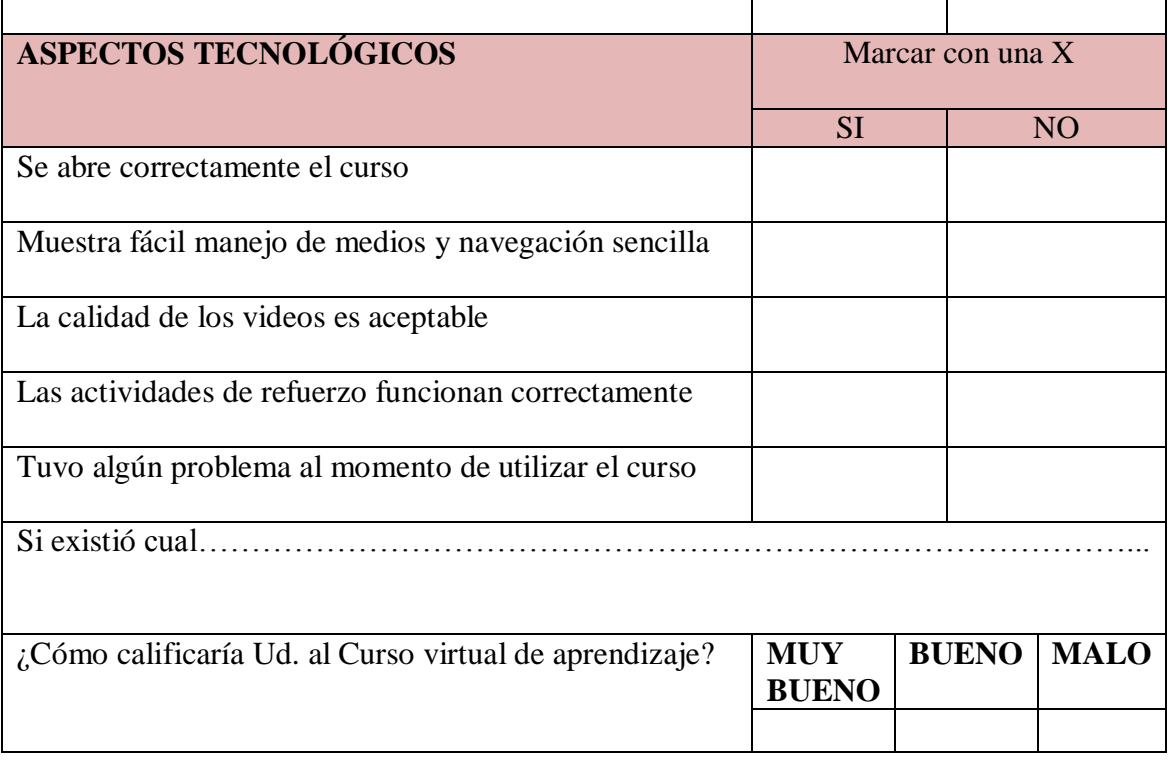

**Anexo N° 6.** Ficha de valoración docente

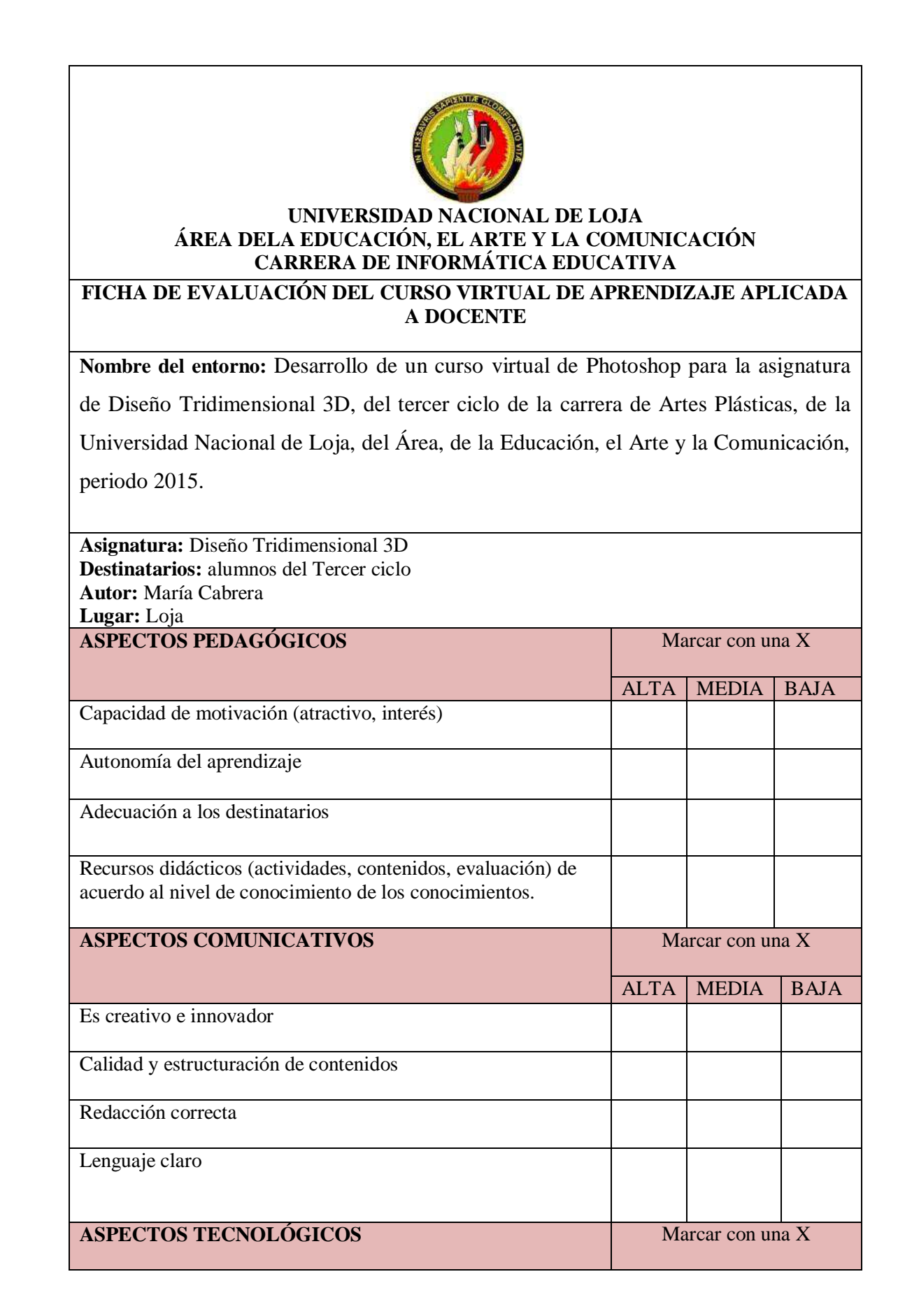

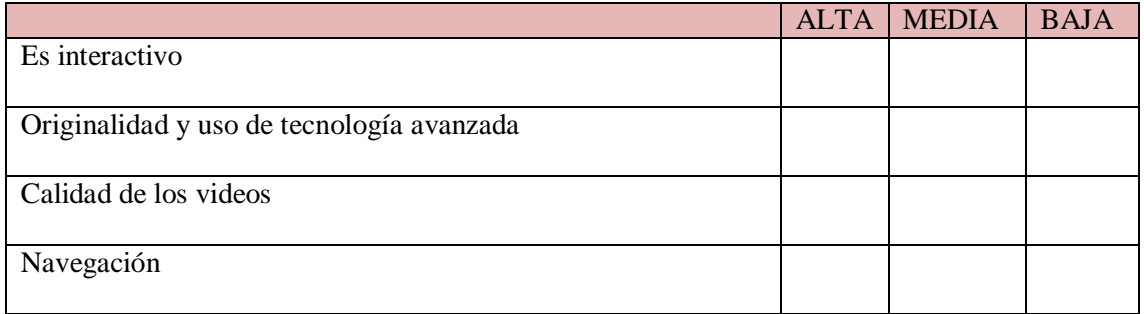

### **Anexo N° 7.** Socialización del curso virtual

**Fotografía 1.** Socialización del curso virtual docente.

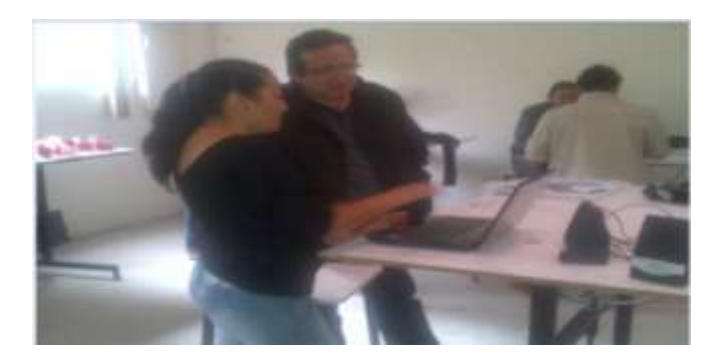

**Fotografía 2.** Socialización del curso virtual estudiantes

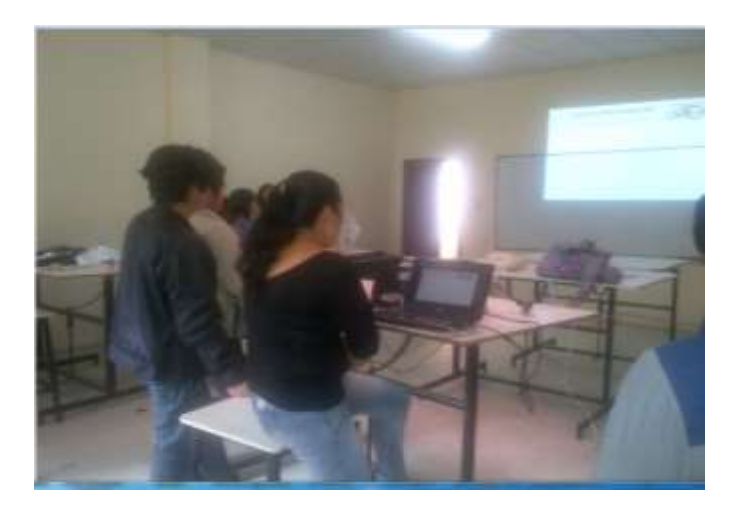

Anexo N° 8. Certificado de socialización del curso virtual

Loja, Agosto 14 de 2015.

Liedo. Julio Quitama.

#### COORDINADOR DE LA CARRERA DE ARTES PLÁSTICAS

CERTIFICA.-

Que la Srta. María Dolores Cabrera González con cédula de identidad 1103882187 estudiante del Módulo 8 de la Carrera de Informática Educativa de la Universidad Nacional de Loja ha cumplido a efecto la socialización de su trabajo de tesis de nominada, "DESARROLLO DE UN CURSO VIRTUAL DE PHOTOSHOP PARA LA ASIGNATURA DE DISEÑO TRIDIMENSIONAL 3D, DEL TERCER CICLO DE LA CARRERA DE ARTES PLÁSTICAS, DE LA UNIVERSIDAD NACIONAL DE LOJA, DEL ÁREA DE LA EDUCACIÓN, EL ARTE Y LA COMUNICACIÓN, PERIODO 2015"

Es todo cuanto puedo certificar según lo observado y el informe proporcionado por el Arq. Marco Montaño docente del Tercer Ciclo de la asignatura de Diseño Tridimensional 3D, bajo mi responsabilidad.

Ledo. Julio Quitama.

Coordinador de la Carrera de Artes Plásticas

Arg. Marco Montaño. Docente de la asignatura

### $\triangleright$  INDICE

# Índice de Contenido

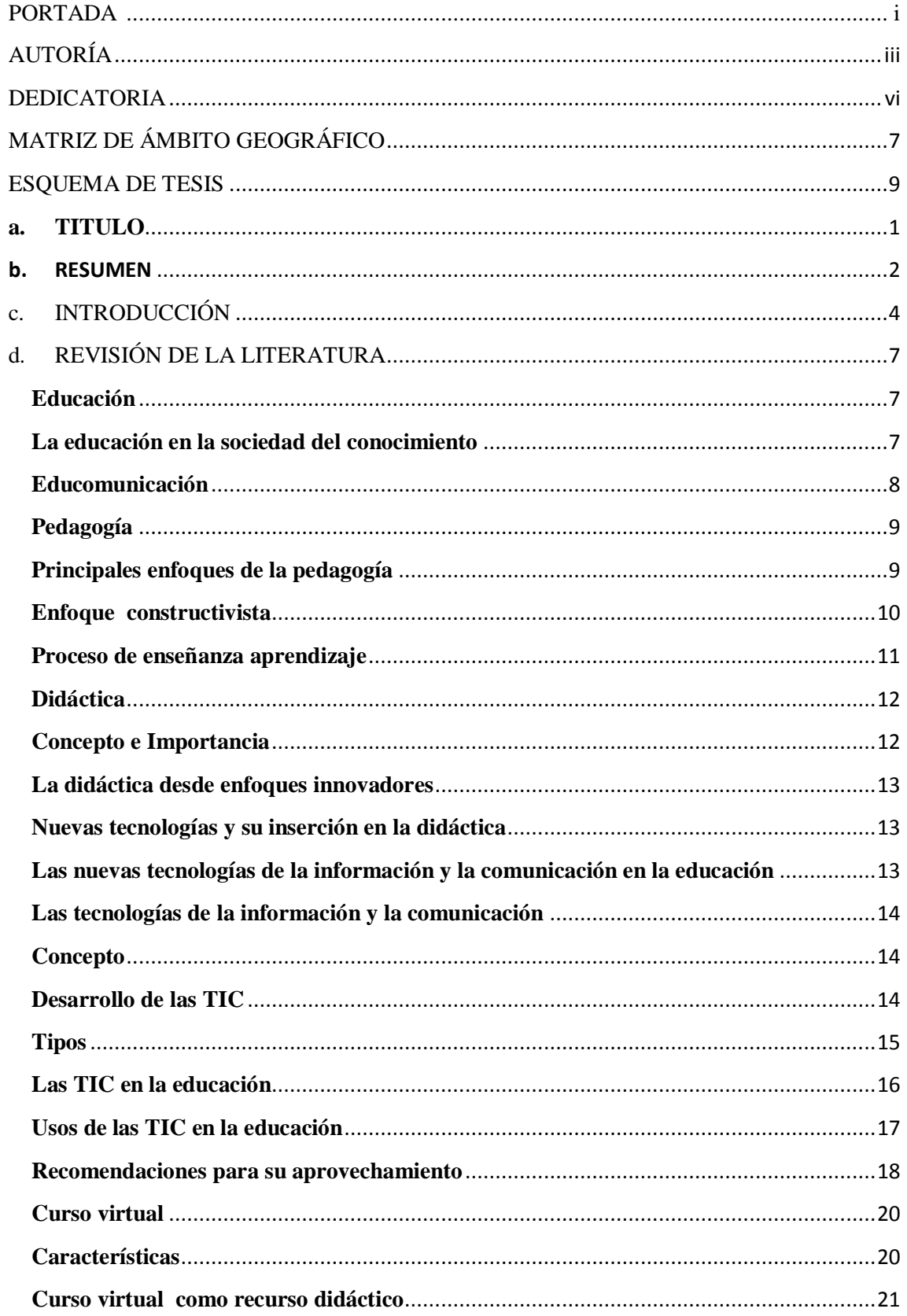

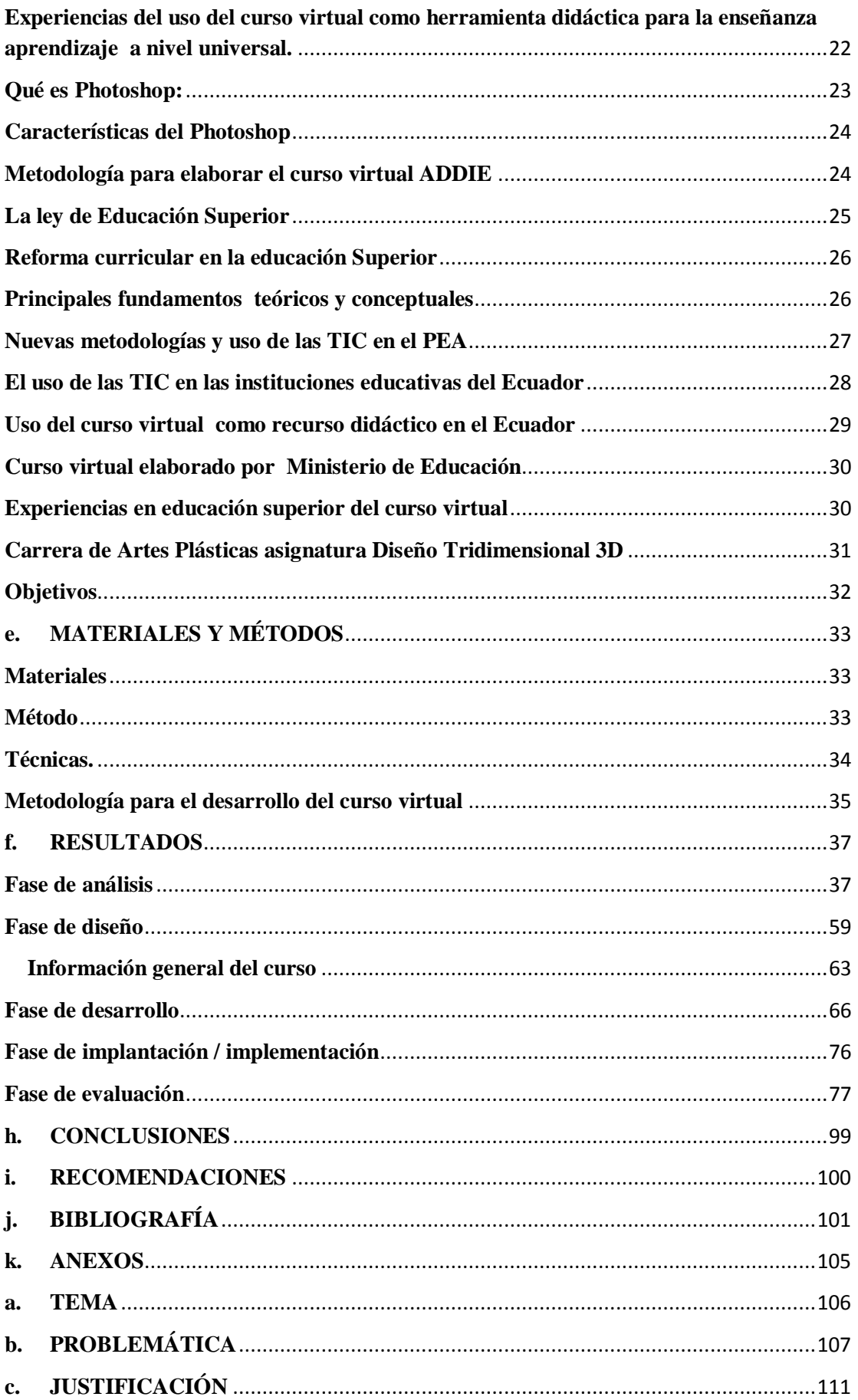

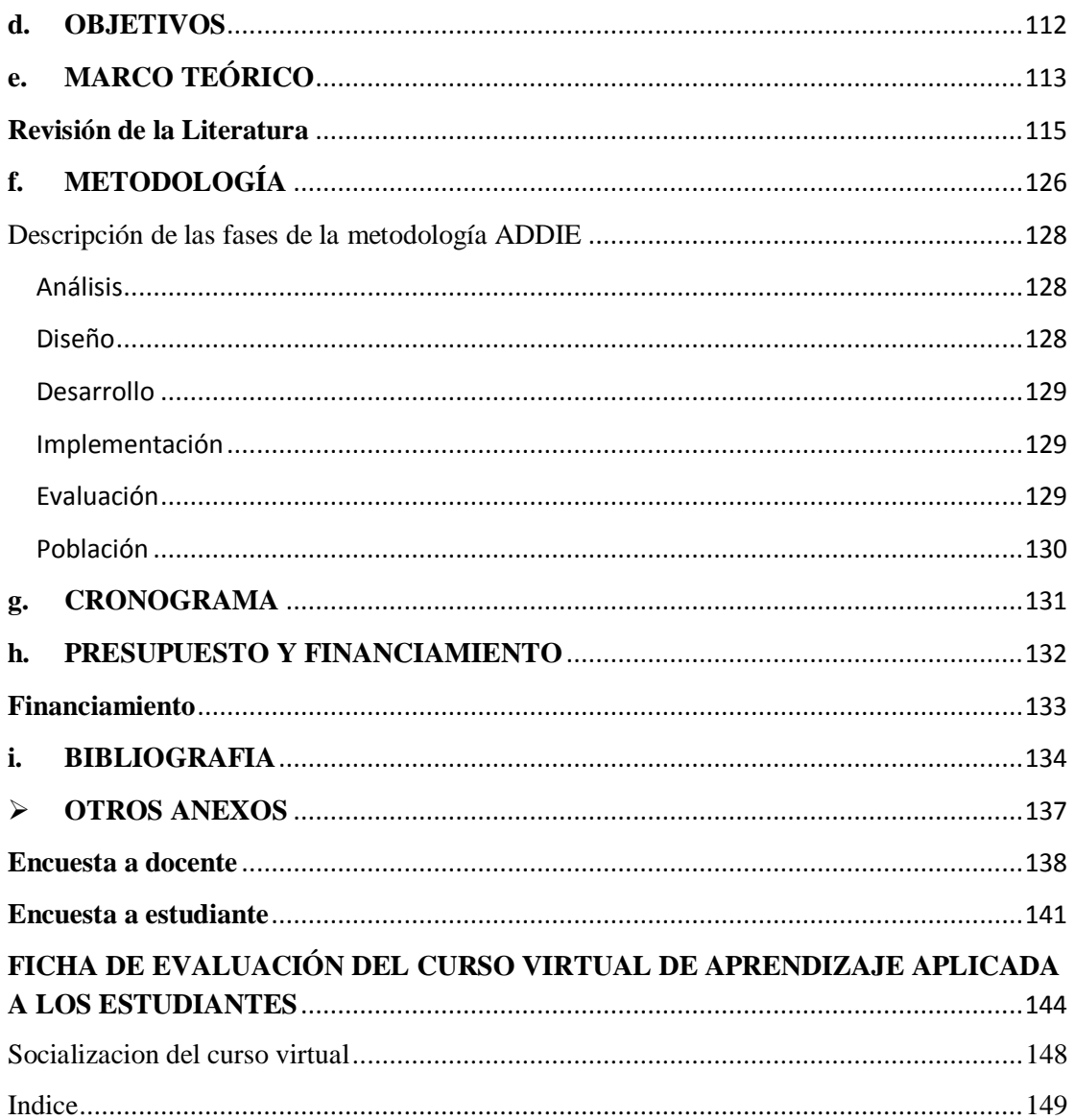